**UNIVERSIDADE TECNOLÓGICA FEDERAL DO PARANÁ DEPARTAMENTO ACADÊMICO DE DESENHO INDUSTRIAL CURSO DE BACHARELADO EM DESIGN**

ARTUR SILVERIO DA SILVA

# **BANCO ESPORTIVO PARA FORMULA SAE, Projeto & Construção**

TRABALHO DE CONCLUSÃO DE CURSO

**CURITIBA** 2015

ARTUR SILVERIO DA SILVA

# **BANCO ESPORTIVO PARA FORMULA SAE, Projeto & Construção**

Trabalho de Conclusão de Curso de graduação, apresentado à disciplina de Trabalho de Conclusão de Curso, do Curso Superior de Bacharelado em Design, da Universidade Tecnológica Federal do Paraná, Campus Curitiba, como requisito parcial para obtenção do título de Bacharel.

Orientador: Prof. MsC. Carlos Alberto Vargas

**CURITIBA** 2015

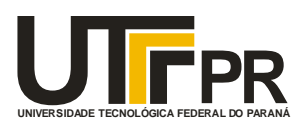

*Ministério da Educação* **Universidade Tecnológica Federal do Paraná** Câmpus Curitiba Diretoria de Graduação e Educação Profissional Departamento Acadêmico de Desenho Industrial Curso de Bacharelado em Design

# **AUTORIZAÇÃO PARA ENTREGA DE VERSÃO CORRIGIDA DO TRABALHO DE CONCLUSÃO DE CURSO**

Pelo presente termo, de acordo com o Regulamento do Trabalho de Conclusão de Curso para os Cursos de Graduação da UTFPR, Resolução nº 120/06, eu, professor Carlos Alberto Vargas, orientador do aluno Artur Silverio da Silva do Curso de Bacharelado em Design, autorizo a entrega da Versão Final Corrigida do Trabalho de Conclusão de Curso intitulado Banco Esportivo Para Fórmula SAE, Projeto & Construção, na qual foram implementadas as correções indicadas pela Banca Examinadora no dia da Defesa Pública, e revisada a formatação geral do trabalho de acordo com as Normas para Elaboração de Trabalhos Acadêmicos da UTFPR.

Curitiba, 06 de Março de 2015.

\_\_\_\_\_\_\_\_\_\_\_\_\_\_\_\_\_\_\_\_\_\_\_\_\_\_\_\_\_\_\_\_\_\_\_\_\_\_

*Professor Orientador*

A minha mãe, minha eterna professora, que continua me ensinando com sua dedicação, até mesmo pra ajudar a laminar e lixar, e infinita crença nas capacidades de seus filhos.

Ao meu pai por seu exemplo de vida, e assim como minha mãe, mostrou que nós temos que brigar para mudar nossa realidade e ser grato pelo que já conseguimos.

À minha esposa, um tesouro que me foi dado pela vida, que acredita em mim e apoia meus sonhos.

Amo vocês!

#### **Agradecimentos**

Nada se constrói sozinho. A cada dia vejo mais o quanto a presença das pessoas ao nosso redor podem fazer de algo pequeno surgir um universo de possibilidades. Mas isso só é possível graças à doação. A doação do que nós podemos compartilhar e a doação da dedicação que nós temos para escutar. Acho que sou ainda um principiante nessa habilidade, mas já posso afirmar que ela não impõe limites para os sonhadores.

Então preciso agradecer o tempo e a doação de cada um que ajudou a alavancar o projeto compartilhando seu tempo e conhecimento e também a cada um que compartilhou seu tempo em ouvir sobre o projeto.

O agradecimento sempre é injusto, pois cada contribuição individual é somada ao resultado obtido. Seja dentro da universidade, fora e até mesmo antes dela. Mas vou tentar agradecer algumas participações que mudaram o rumo do andamento do projeto.

Agradeço a Equipe Imperador UTFPR por abrir o acesso à todos os seus documentos e também apoiar o desenvolvimento do projeto.

À ALLTEC, empresa nacional que abraça diversos estudantes, apoiando com materiais e principalmente com o conhecimento, que eu acredito ser a matéria prima mais cara de uma empresa e também para iniciar qualquer projeto.

Aos amigos que já tinha e por vezes tiravam um tempinho do seu dia até mesmo pra não entender nada do que eu falava sobre o projeto.

Aos novos amigos. Carla Tanaka e Ana Flavia Oliveti, duas entusiastas da equipe de designers Imperador. Maurilio Vagetti Hadas, que também fez parte da equipe Imperador, e o Alessandro Ellenberger, ambos trabalhavam na modelaria durante o projeto e, que por diversas vezes trocaram seu tempo para ajudar ensinando e compartilhando muitas ideias que fizeram várias partes do processo dar certo.

Aos professores da UTFPR que não subestimaram a capacidade de avançar no aprendizado de novos conhecimentos, libertando os alunos dos limites da academia. Dentre esses estão o Carlos Alberto Vargas, meu orientador, e Marilzete Basso do Nascimento, que merecem um agradecimento especial, pois me desafiaram a fazer algo melhor, me motivando a recomeçar quando não estava satisfeito e recomeçar quando sabiam que o resultado não correspondia a minha capacidade.

O agradecimento mais importante, que explica por que isso tudo daria certo, devo à minha família, repleta de exemplos de integridade, dedicação e amor pelo que faz.

A pesar da proporção que tomou este trabalho foi fácil enfrentar seus problemas e não recuar, pois pude crescer tendo pais que sempre se mantiveram fortes frente aos problemas e trabalhando duro para tudo dar certo.

### **RESUMO**

SILVA, Artur Silverio da. Banco esportivo para Fórmula SAE, projeto & construção. 2014. Trabalho de Conclusão de Curso – Curso de Bacharelado em Design, Universidade Tecnológica Federal do Paraná. Curitiba, 2014.

A partir do projeto da Fórmula SAE Brasil, foi projetado e construído um banco para o carro da categoria Fórmula da equipe Imperador da UTFPR. Dentro desse processo foram utilizadas técnicas de produção de modelos através de usinagem CNC, técnicas de extração do molde a partir do modelo, acabamento para o molde, laminação de compósitos de forma manual e por infusão a vácuo, bem como ferramenta para a última, análises ergonômicas e também desenvolvimento de ferramenta para análise especifica. O banco foi concebido como uma interface com o usuário sendo indicados ajustes e alteração na estrutura. Como exemplo, os ajustes de pedais, posição do banco e pontos de ancoragem de cintos. O processo trilhou sobre a aplicação das normas da SAE para a competição. A análise contínua das necessidades do usuário e conflitos com a norma geraram um segundo projeto, no qual a diversificação de dimensões foi a alternativa encontrada para atender desde o percentil 5 feminino até o percentil 95 masculino. A construção dos modelos foi realizada por meio de usinagem de poliestireno expandido numa fresadora CNC. A máquina possui limitações de dimensão das peças a serem usinadas, gerando uma alternativa de usinagem em camadas que permitiu a montagem do conjunto e obtenção de modelo mais fiel, ao produto modelado em programa de modelagem 3D. A laminação dos compósitos manualmente também se mostrou pouco funcional pela amplitude do projeto sendo necessário o aprendizado e aplicação da infusão a vácuo. Esses pontos permitiram chegar a um produto com qualidade de acabamento satisfatório. As técnicas e a metodologia utilizadas permitem a aplicação em outros produtos da mesma categoria.

Palavras-chave: Design. Automóvel. Banco. Ergonomia. Compósito. SAE.

## ABSTRACT

SILVA, Artur Silverio da. Sport seat for SAE Formula, design and construction. 2014. Final Year Research Project. Bachelor in Design, Federal University of Technology - Paraná. Curitiba, 2014.

From the Formula SAE Brazil project, was designed and built a seat for the car of the formula UTFPR´s Imperador team. Within this process techniques were used for models production through CNC machining, mold extraction techniques by the model, finish to the mold, lamination of composite manually and by vacuum infusion, as well as a tool for the latter, ergonomic analysis and also development tool for specific analysis. The seat has been designed as a user interface being indicated adjustments and change in the structure. As examples, the seat position, pedals and belt anchor points. The process followed the implementing the requirements of SAE for the competition. The analysis continues of user needs and conflicts with the standard prompted the need for a second project, where the diversification of dimensions was the alternative found for meet the need to meet from the 5th percentile female to the 95th percentile male. Construction of models was performed by machining expanded polystyrene with a CNC milling machine. This has size workpieces limitations for be machined generating an alternative machining layered pieces that allowed assembly and obtain more accurate model, to the modeled product in the 3D modeling program. The manual lamination of the composite also showed itself little functional by the magnitude of the project being the learning and application of vacuum infusion necessary. These points have resulted in products with satisfactory quality finishes. A technics and methodology used allows application in other products the same category.

Keywords: Design. Car. Seat. Ergonomic. Composite. SAE.

# **LISTA DE FIGURAS**

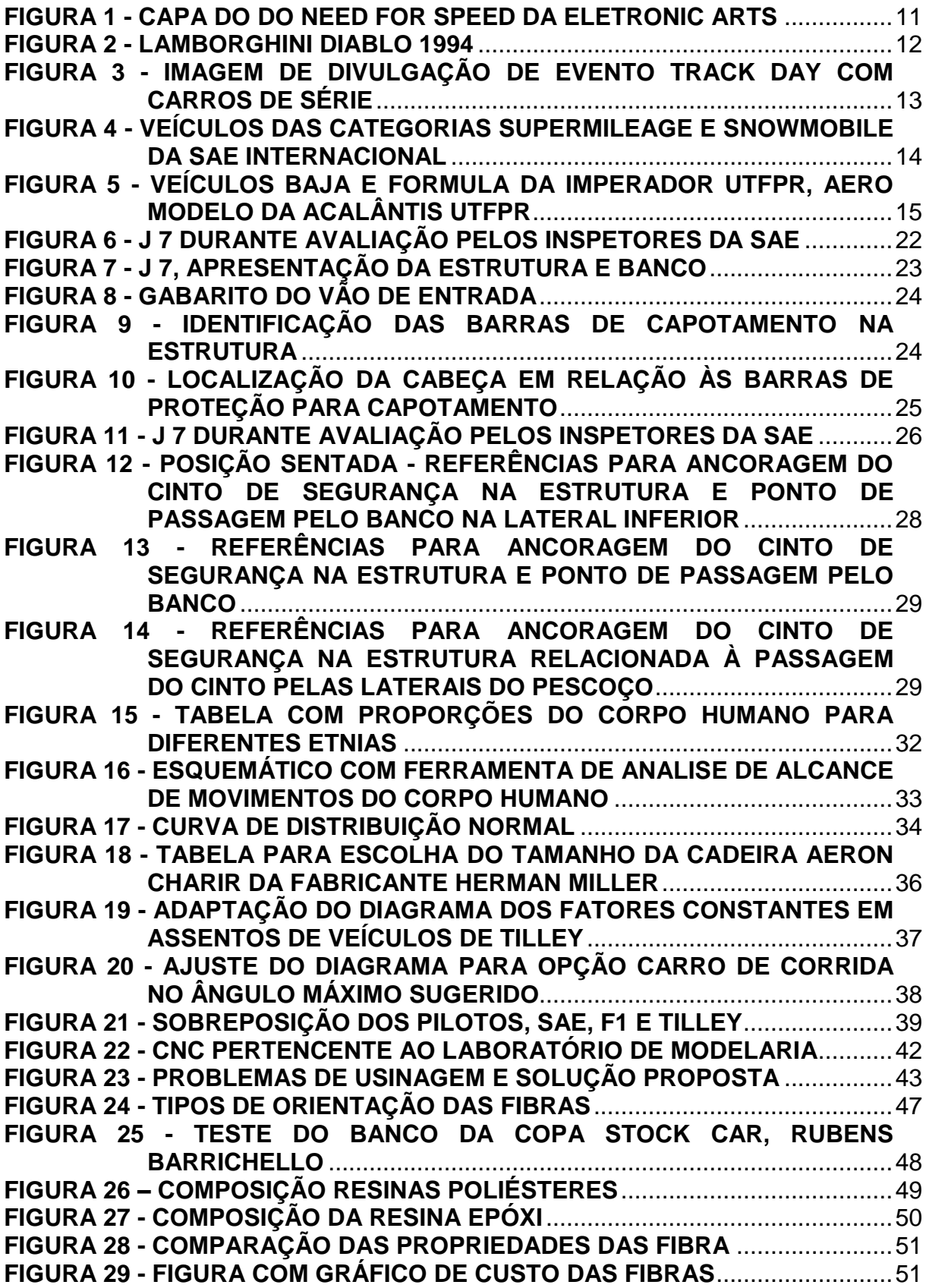

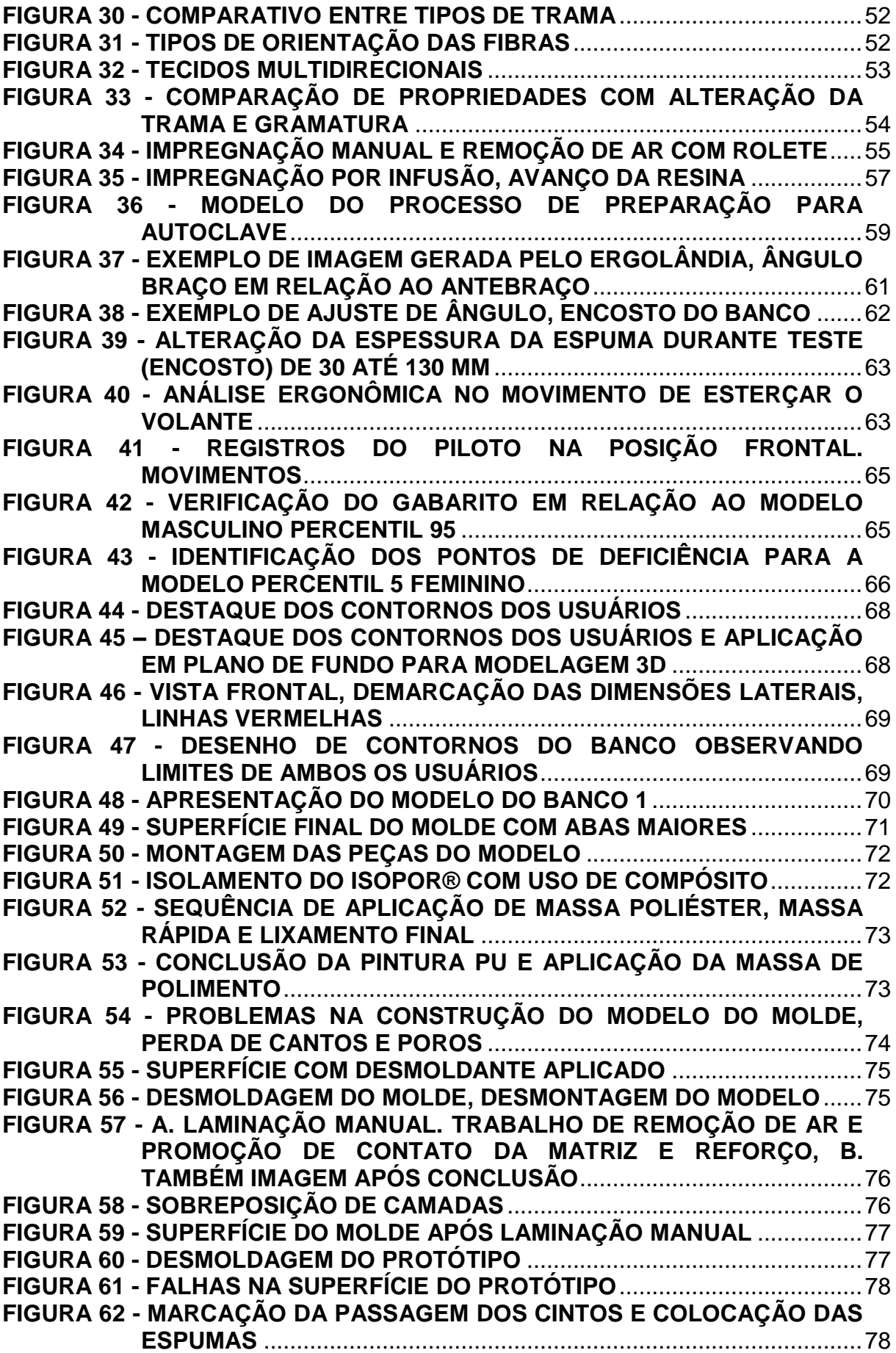

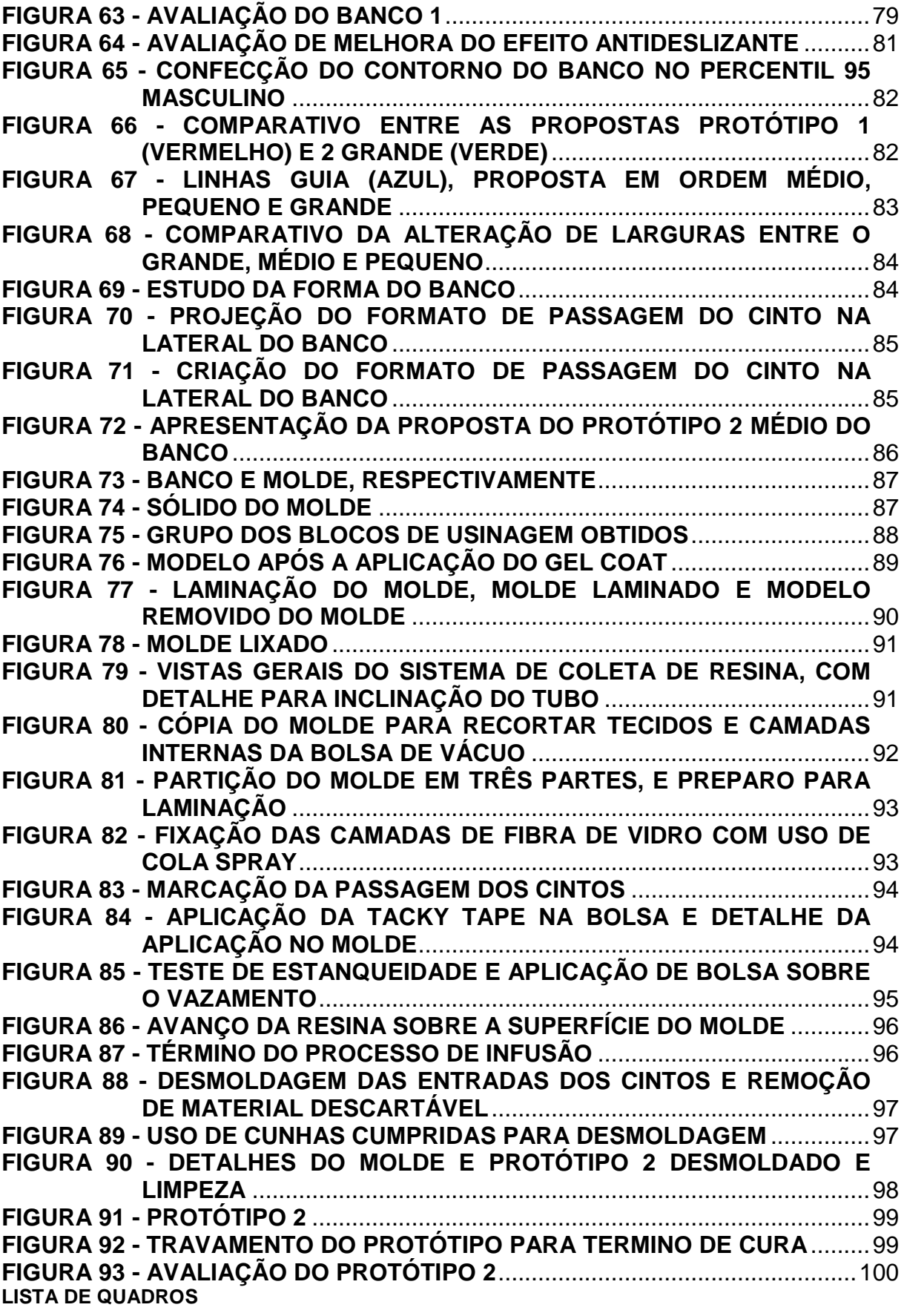

**Quadro 1 - [Valores aplicados para validação do banco pelo inspetor da SAE](#page-31-0) .26**

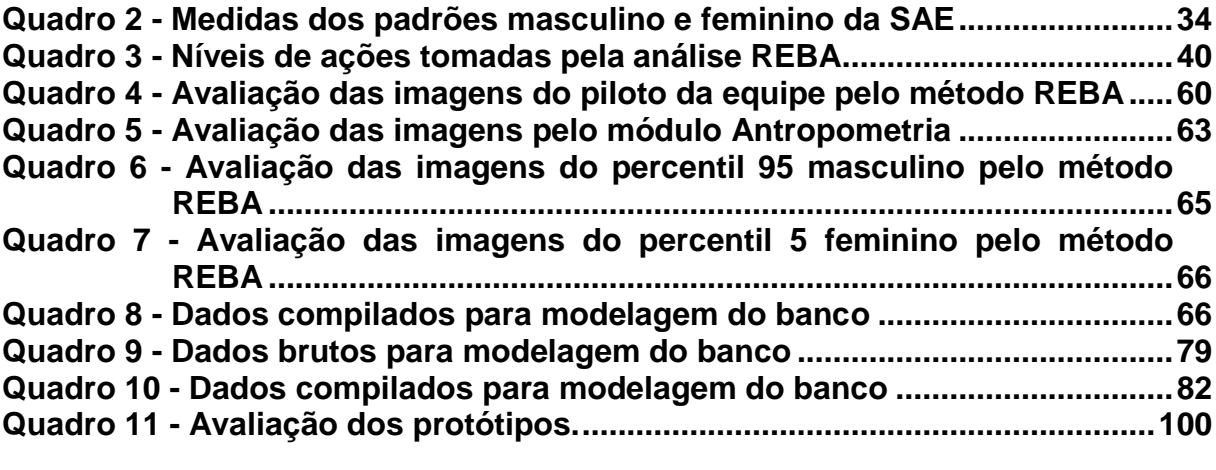

# **LISTA DE SIGLAS**

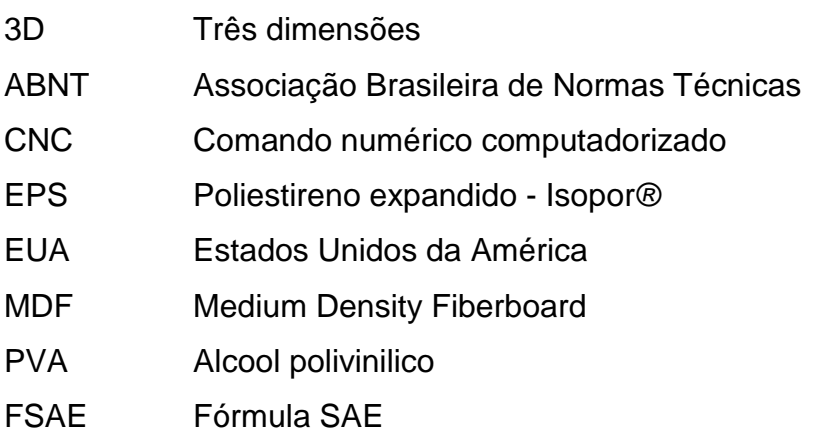

# **LISTA DE ACRÔNIMOS**

- FISPQ Ficha de informação de segurança de produto quimico.
- REBA Rapid Entire Body Assessment
- SAE Society of Automotive Engineers.

# **SUMÁRIO**

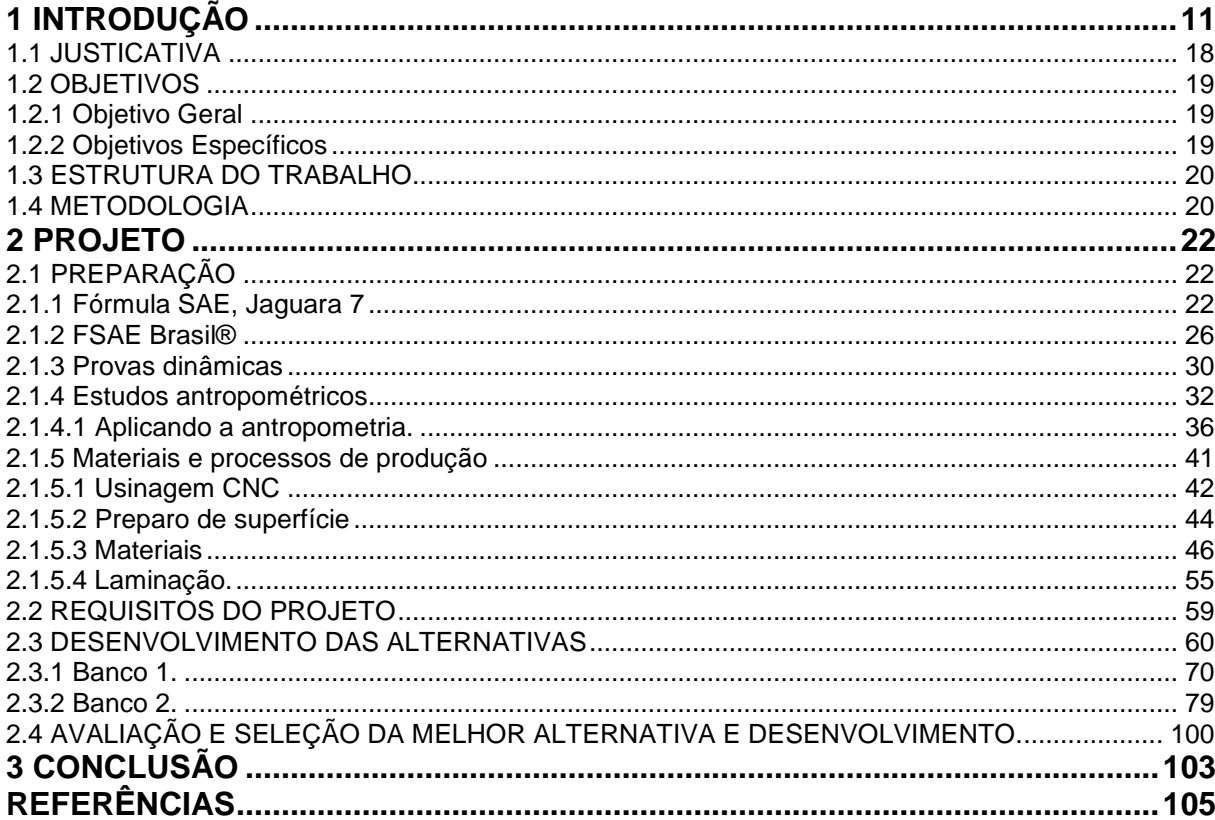

## <span id="page-15-1"></span>**1 INTRODUÇÃO**

Muito antes de iniciar este trabalho e até mesmo de pensar sobre cursar o Bacharelado em Design, os eventos e desejos já conspiravam com o presente projeto. Na infância do autor, o contato com jogos eletrônicos ampliava ainda mais os limites de sua imaginação sobre seu futuro. O imaginário criado permaneceu e expandiu, criando um mundo de desejos e possibilidades para as realizações futuras. Uma das referências, que participaram da confecção desse mundo, foi o jogo *Need For Speed* (Figura 1), na época emulado na plataforma do 3DO (*vídeo game*).

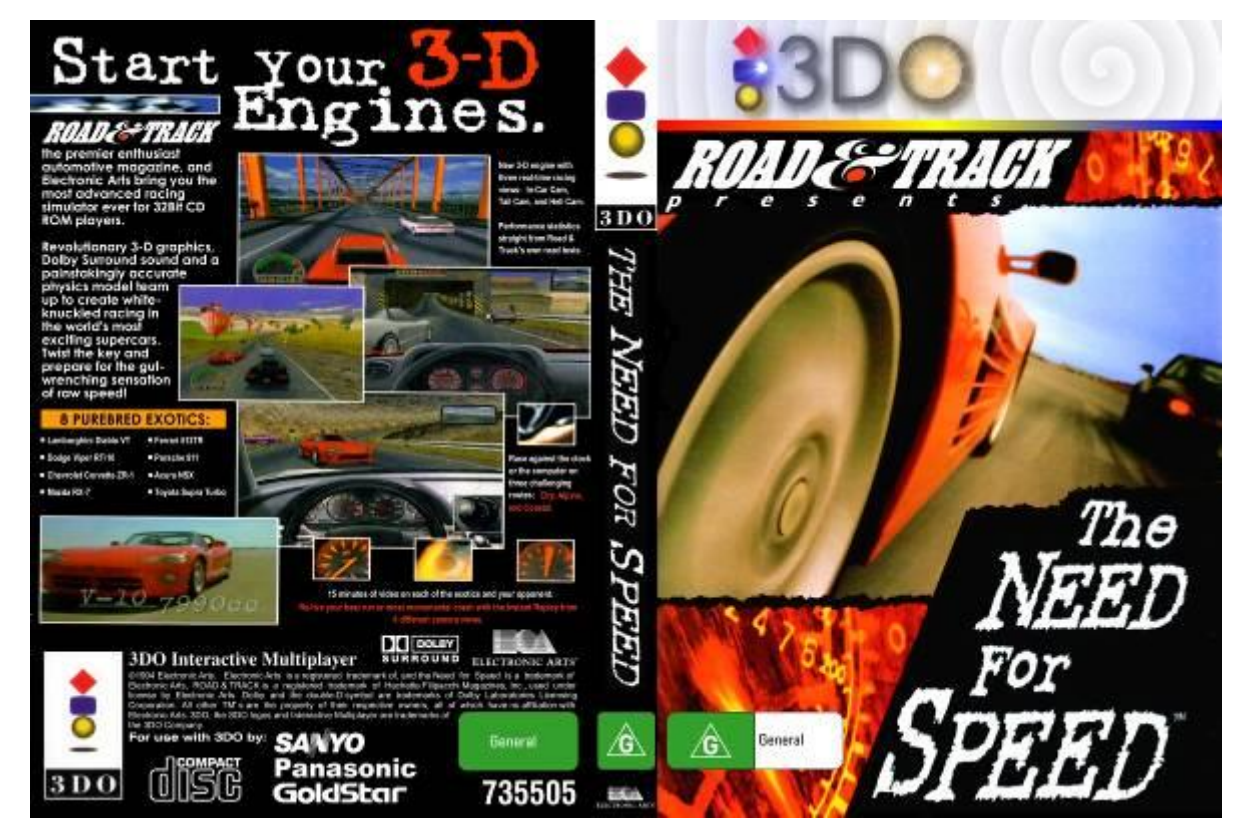

**Figura 1 - Capa do do Need For Speed da Eletronic Arts Fonte: Retro Daze (2014).**

<span id="page-15-0"></span>Um mundo de carros velozes, liberdade de acelerar, escutar o corte de giro do motor tendo apenas 11 anos. Vídeos conceitos com demonstrações dos carros ao longo do jogo e a escalada para poder pilotar os supercarros da época mais desejados no mundo disparava a adrenalina de um jogador.

A possibilidade desse contato veio com a existência de locadoras que permitiam jogar pagando pelo tempo desejado.

Passados alguns anos, já com o convívio do ensino médio, de novas decisões e escolhas para o futuro, como a profissão e junto o vestibular, mantiveram esse imaginário contido, mas sempre preenchendo muitos dos minutos de imaginação.

Um dos carros mais desejados no jogo era a Lamborghini Diablo (Figura 2), ela começou a ser produzida em 1990 e estava presente com um grande aerofólio e pintura preta, característicos da versão VT do jogo.

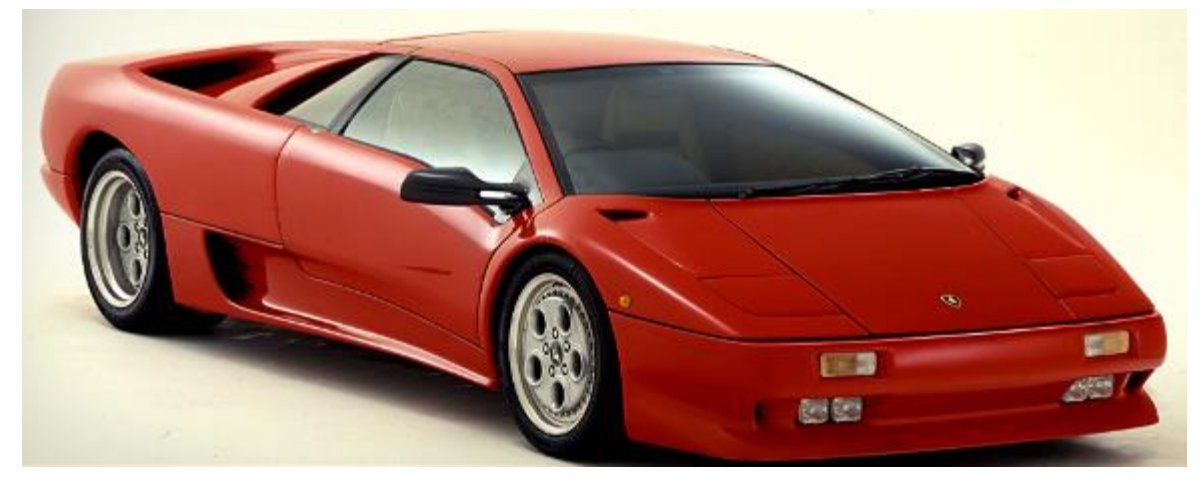

**Figura 2 - Lamborghini Diablo 1994 Fonte: Lamborghini (2014).**

<span id="page-16-0"></span>Ainda no ensino médio surge a ideia fantástica de no futuro construir uma réplica desse carro. Essa ideia amadureceu durante anos. Após um casamento e alguns anos de trabalho surgiu o pensamento de aprender o necessário para conseguir produzir a réplica, isso seria possível através da tentativa de desenvolver algumas peças com os materiais que seriam utilizados no futuro.

O carro que foi usado de laboratório para essas tentativas e alterações foi um Voyage Sport 1993, da marca Volkswagen, porém com o tempo esse foi substituindo o imaginário do autor, dando espaço a uma nova paixão, e a partir dessa também começou a surgir uma visão empreendedora.

O Bacharelado em Design veio de encontro a essa visão e fortaleceu a possibilidade de desenvolvimento de produtos para área automotiva. Durante a disciplina de Gestão de Design o foco de desenvolvimento de um produto que representasse a marca, de uma futura empresa, como estratégia de design, reforçou

a ideia empreendedora uma vez que poderia valorizar outros produtos da mesma fonte.

> A Gestão do Design é um conjunto de técnicas de gestão dirigido para maximizar, ao menor custo possível a competitividade que a empresa obtém pela incorporação e utilização do Design como instrumento de sua estratégia empresarial. (MARTINS, 2008, p. 15).

Em paralelo ao tempo que cursava Design, observou-se que entre as pessoas que gostam de dirigir com mais esportividade, existia um movimento chamado *Track Day.* Estes eventos, em tradução livre Dia de Pista, reúnem cada vez mais motoristas comuns e muitos com seus carros do dia a dia (Figura 3) para correr em autódromos de foram regular. E esses grupos, apesar de estarem usando carros de rua também em uma frequência grande utilizavam alguns equipamentos profissionais.

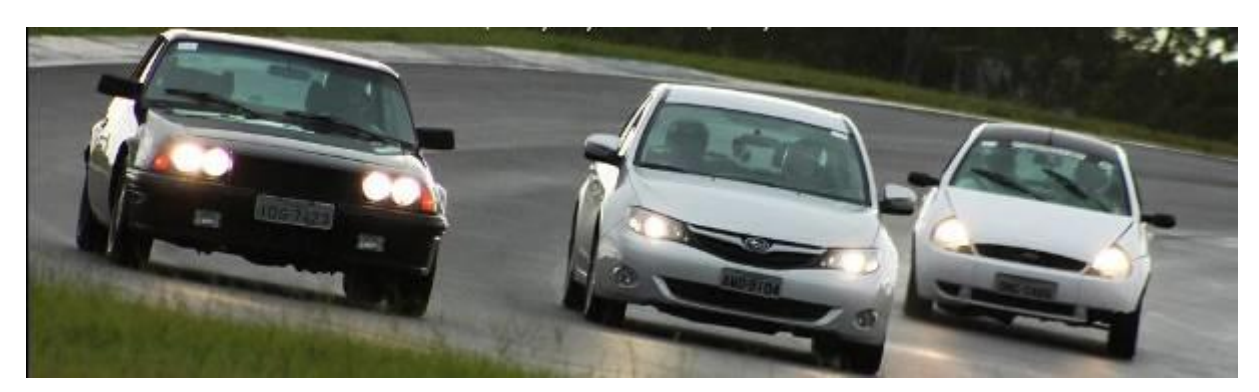

**Figura 3 - Imagem de divulgação de evento Track Day com carros de série Fonte: Facebook, PortalTrackDays. (2014).**

<span id="page-17-0"></span>A escolha do tema do TCC veio de encontro a essa visão de uma futura atuação profissional e também da grande possibilidade de melhorar o conhecimento sobre as técnicas de fabricação e adquirir novos conhecimentos. Na fase de orientação do trabalho, surgiu a possibilidade de contribuir com um projeto existente na UTFPR, por meio da construção de uma peça para um carro tipo fórmula. Esse carro pertence à equipe Imperador da UTFPR que desenvolve e compete em duas modalidades de competição propostos pela SAE, a Baja e a Fórmula.

#### A SAE

Para apresentar a competição faz-se necessário falar sobre a SAE. A *Society of Automotive Engineers,* como o nome diz, é uma Sociedade criada pela cooperação mútua de vários engenheiros e técnicos da área automotiva norte americana com o intuito de padronizar e qualificar as práticas de desenvolvimento e de produtos de engenharia, fundada em 1906, hoje ela abriga também estudos na área de transporte aéreo e fora de estrada.

A SAE é hoje no mundo a sociedade que mais possui e fornece documentação técnica para as áreas de engenharia.

No meio acadêmico a SAE promove uma competição estudantil que visa à produção de veículos com finalidades distintas, essas competições ocorrem de nível regional a internacional. Essas competições buscam o desenvolvimento dos alunos envolvidos através da criação e execução de projetos de alguns tipos de meios de transporte, com o *SAE Clean Snowmobile Challenge®*, veículos para neve, *SAE Supermileage Competition®* (Figura 4), *Baja SAE ® Series* e *Formula SAE® Series*, este último também inclui uma categoria para híbridos, e na área aeronáutica, com o *SAE Aero Design® Series* (Figura 5). Dessas categorias somente as três últimas foram trazidas ao Brasil.

<span id="page-18-0"></span>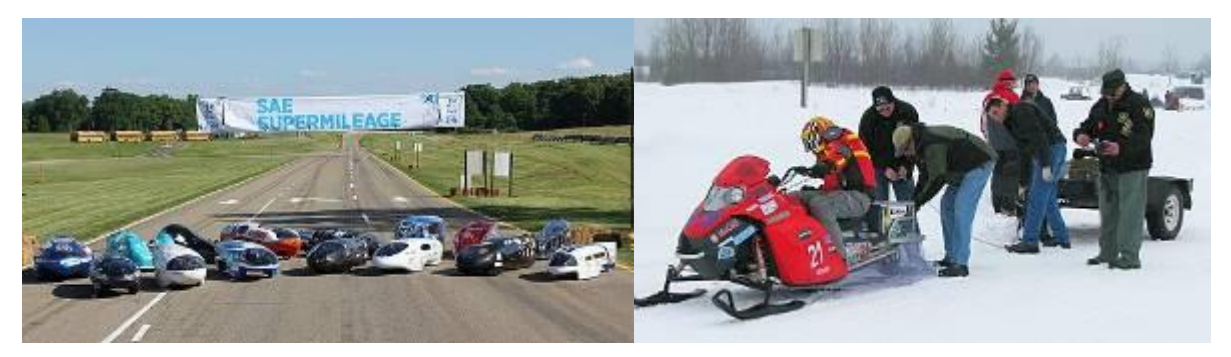

**Figura 4 - Veículos das categorias supermileage e snowmobile da SAE internacional Fonte: SAE internacional (2014).**

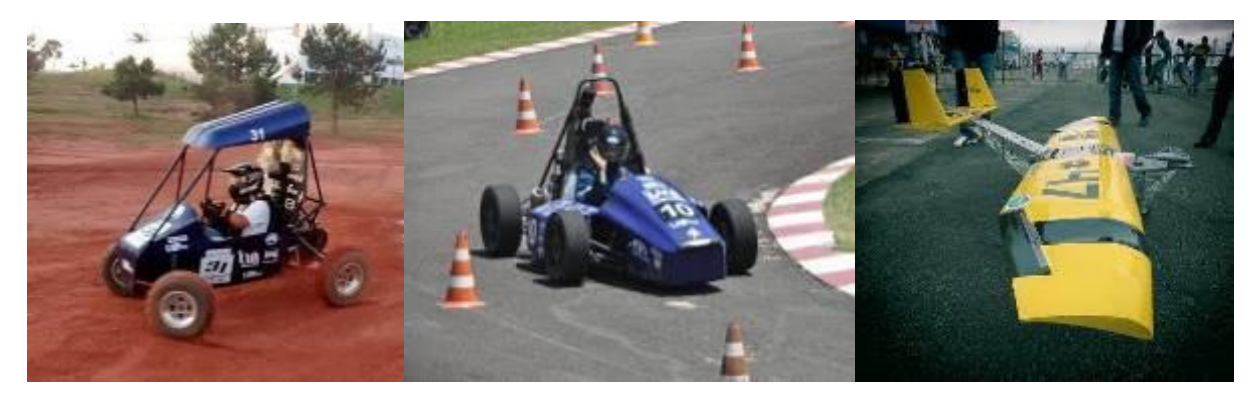

**Figura 5 - Veículos Baja e Formula da Imperador UTFPR, aero modelo da Acalântis UTFPR Fonte: Facebook, Imperador (2014).**

<span id="page-19-0"></span>A equipe da UTFPR que adotou o nome do patrocinador a partir de 2011, Imperador UTFPR, produzia inicialmente o Baja e também nesse ano passou a participar da competição Fórmula, FSAE Brasil*®*, que aconteceu com a incorporação da antiga equipe TPR, da mesma universidade.

A TPR existia desde 2007 e inicialmente era composta apenas por alunos da Engenharia Mecânica, com nome de UTFPRacing. A partir de 2009 foi aberta a participação de outros cursos do campus, "tornando-se a única equipe multidisciplinar da categoria no Brasil" (SAITO, 2011, p. 18).

Conforme divulgado no *site* da *FlatOut,* a equipe comemora a evolução dos resultados:

> Conseguimos a 4º colocação no Baja Sul de 2013, 11º no Nacional do FSAE e finalmente a 12º colocação no Baja Nacional deste ano, melhor desempenho da história da nossa equipe dentro de uma competição nacional. Com estes resultados extremamente satisfatórios, vimos que atingimos o pico de desenvolvimento do nosso Baja e houve uma grande necessidade de fazer um projeto novo, pra poder continuar avançando. (TENIUS, 2014)

A competição

O projeto para a competição Fórmula contempla a divisão da equipe para atender as questões estrutural, mecânica, elétrica, eletrônica, aerodinâmica e ergonômica, conforme previsto pela SAE, e a equipe Imperador UTFPR adaptou seu organograma em função dos cursos que participam do projeto.

O Centro Acadêmico de Engenharia Mecânica da Universidade Tecnológica Federal do Paraná, CAEM, divulgou uma apresentação do projeto, também sobre a equipe, a estrutura de trabalho existente e o processo de admissão:

A Equipe Imperador UTFPR de Baja reúne alunos de diversos cursos, como Engenharias Mecânica, Eletrônica, Elétrica, Engenharia de Controle e Automação, Design Gráfico e Bacharelado em Design com um objetivo: Projetar e construir um automóvel capaz de superar qualquer obstáculo. A equipe se divide em 7 subprojetos: Freio, Estruturas, Transmissão, Suspensão/Direção, Eletrônica, Design e Administrativo. No dia-a-dia da equipe estão presentes reuniões de subprojeto, fabricação dos componentes, testes em pista, entre outras atividades. Anualmente acontecem duas competições do baja e a participação em uma feira do setor metal-mecânico na região de Curitiba. Ao longo de 6 anos de equipe, inúmeros alunos já participaram da equipe, e somente com a contribuição de todos eles foi possível atingir nossos ótimos resultados em 2014, de 12º lugar geral na competição Baja Nacional. Pelo menos uma vez por ano acontece um processo seletivo da Imperador UTFPR, com duração de 3 semanas, no qual os candidatos são inseridos no ambiente da equipe para demonstrar e confirmar seu interesse no projeto. (CAEM, 2014)

Para guiar as equipes, a SAE possui regulamentos que definem parâmetros mínimos construtivos para validação do veículo, considerando a segurança da estrutura e funcionamento de dispositivos de segurança. Além desses, o veículo deve ser concebido com capacidade de atender o uso por pilotos de final de semana, cobrindo uma grande parcela da população, com suas diferenças de tamanho e proporções, não descartando os fatores de segurança presente em veículos de série. As avaliações de muitos dos pontos mencionados fazem parte da competição.

A competição é composta por provas dinâmicas e estáticas e também pelo detalhamento do projeto. Estas avaliações indicam à equipe um mais problemas e pontos de melhoria para futuros projetos, sendo a documentação fundamental para a evolução na competição e também da equipe.

Em um breve histórico a SAE mostra as raízes da FSAE, com a criação da competição Mini-Indy, e ressalta o que os estudantes envolvidos podem adquirir ao participar da competição.

> A competição teve inicio nos Estados Unidos em 1981, substituindo uma versão anterior chamada Mini-Indy. A carência de engenheiros especializados em veículos de alta performance alavancou o surgimento da competição. Impulsionada pelas três grandes montadoras Americanas: General Motors, Ford e Chrysler (hoje Daimler Chrysler); que viram nessa competição uma oportunidade única de garimpar novos engenheiros para suas engenharias de produto. Esse apoio se fortaleceu com o tempo e as empresas ficaram plenamente satisfeitas com os estudantes que eram contratados, tanto que, em algumas edições a competição ocorreu em seus próprios campos de prova, como o da GM (1991), da Ford (1992 e 2006) e da Chrysler (1993). Com o passar dos anos, diversas empresas se uniram as "Três Grandes" e além de contratar alunos, ainda desenvolveram produtos específicos para o Fórmula SAE, como por exemplo a Goodyear, que possui uma linha de pneus específica para essa categoria, e mais

recentemente a Mahle, que construiu seu primeiro motor especialmente para o Fórmula SAE. No Brasil a 1ª competição do Fórmula SAE ocorreu no ano de 2004. A tendência da competição, como ocorre no exterior, é assumir um importante caráter educacional na formação e aprimoramento dos novos engenheiros, contribuindo de maneira significativa para sua formação profissional, capacitando-os na busca por soluções de problemas, trabalho em equipe, desenvolvimento de fornecedores, planejamento e análises de custos, simulando o desenvolvimento de um novo produto desde o projeto até a fabricação e testes, tendo como estímulo a competição. Atualmente a competição acontece na Austrália, Itália, Inglaterra, Alemanha, Brasil e Estados Unidos, onde são reunidas as melhores equipes de cada país. (SAE, 2014).

O Design

Dentro do projeto a equipe de design participa de modo a gerar alternativas para características estéticas do carro e acessórios, modelagem e desenvolvimento das peças escolhidas. Também cabe à equipe a análise ergonômica do conjunto, lidando com a sinalização e identificação dos sistemas do carro e avaliações funcionais por meio de análise antropométrica do usuário em função do carro.

Contudo, recursos limitados, tanto financeiros como de pessoal, levam a equipe a definir as prioridades de execução das partes do projeto, bem como captar recursos para execução. A atuação da equipe também envolve contato com patrocinadores e parceiros. Por meio dessas parcerias a equipe desenvolveu conhecimento sobre a laminação de compósitos por diferentes técnicas e obteve um consequente salto de qualidade das peças com a aplicação desse conhecimento e de novos materiais.

Uma das partes de maior interação do piloto com o carro é o banco. O projeto de um banco depende de muitas variáveis, regulamentadas pela SAE, que devem ser aprofundadas para um bom desenvolvimento do produto. O banco presente no carro atual atende a regulamentação, pois foi avaliado na competição de 2013, porém permite avançar ainda mais na aplicação de métodos de desenvolvimento e produção disponíveis.

Diante dos desafios enfrentados pela equipe na FSAE e da possibilidade de aprendizado com o problema de desenvolvimento de produto, esse trabalho buscou desenvolver um banco para o carro de fórmula da equipe Imperador UTFPR. Gerando um produto funcional e também utilizando técnicas de modelagem e laminação de compósitos disponíveis no mercado.

<span id="page-22-0"></span>O desenvolvimento de um produto deve atender critérios para dar o primeiro passo até sua comercialização e aceitação pelos usuários, pois cada usuário, através dos valores culturais que possui, julga o produto buscando sua aceitação ou não.

> Ao criar o produto, um designer tem diversos fatores a considerar: a escolha do material, o processo de fabricação, a maneira como o produto é comercializado, o custo e a praticidade e em que medida o produto é fácil de usar, de compreender. Muitas pessoas, contudo, não se dão conta de que existe um forte componente emocional na maneira como os produtos são concebidos e postos em uso. (NORMAN, 2008, p. 24)

LÖBACH (2001), considera que o projetista e o designer industrial devem otimizar as funções de um produto visando satisfazer às necessidades dos futuros usuários.

As funções descritas por LÖBACH são divididas em três. A ergonomia e funcionamento do objeto em sua função primária, os aspectos psicológico e cultural da percepção participam da segunda função e a relação do usuário com o produto em um nível espiritual considerando todas suas experiências.

Com essa abordagem, o autor salienta que, aspectos ergonômicos e construtivos de um banco de competição trazem valores mais fortes que a aparência do produto, permitindo assim explorar mais o processo de fabrico sem desvalorizar os atributos de segurança e tecnologia que existem e estão vinculados a este tipo de produto.

Observando o estudo realizado pela Roland Berger *Strategy Consultants* sobre o mercado de acessórios automotivos, pode-se identificar que esse tem apresentado um crescimento favorável a investidores e empreendedores na área de acessórios para carros de forma geral:

> Hoje, o mercado brasileiro de peças e acessórios já supera 21 bilhões de reais em vendas, crescendo a uma taxa média de 11% ao ano, bem acima do crescimento do mercado das montadoras, cujo mercado no ano passado cresceu só 4,43% (automóveis e comerciais leves). (NETO, 2013).

A SAE na proposta da competição fórmula propõe esta dificuldade como problema a ser solucionado no projeto do carro. O projeto do formula em todos os níveis de sua estrutura tem o compromisso comum de desenvolver peças com alta performance e qualidade construtiva dentro das limitações impostas.

Isso justifica este projeto, uma vez que colabora por meio do design com a melhoria da qualidade e da segurança dos carros da Fórmula SAE.

### <span id="page-23-0"></span>1.2 OBJETIVOS

### <span id="page-23-1"></span>1.2.1 Objetivo Geral

Desenvolver um banco automotivo para a Fórmula SAE Brasil 2015, conforme regulamento desta competição, 2014 FSAE Rules Final 8192013 (anexo 1), atendendo suas delimitações construtivas.

### <span id="page-23-2"></span>1.2.2 Objetivos Específicos

Do objetivo geral foram desdobrados os específicos que orientam o planejamento do projeto:

- 1. Levantar as circunstâncias que envolvem a construção e o uso do carro Fórmula SAE
- 2. Realizar análise antropométrica do modelo atual para desenvolvimento do novo banco
- 3. Pesquisar sobre técnicas de laminação disponíveis no mercado para confecção de molde e modelo.
- 4. Desenvolver um novo banco seguindo metodologia de design.
- 5. Propor modificações na estrutura do carro Fórmula SAE, decorrentes do novo banco

#### <span id="page-24-0"></span>1.3 ESTRUTURA DO TRABALHO

Este trabalho foi dividido em três partes. A primeira é a Introdução, que carrega aspectos gerais que fundamentam o trabalho, a segunda o Projeto, onde são apresentados dos desenvolvimentos e avaliações dos produtos desde os levantamentos teóricos básicos, e a terceira a Conclusão.

#### <span id="page-24-1"></span>1.4 METODOLOGIA

Para o desenvolvimento deste trabalho foi utilizada a estrutura de metodologia apresentada por LOBACH (2001, p. 142) com pequenas adaptações. A estrutura e seus tópicos já adequados são apresentados a seguir:

1. Fase de Preparação

Análise da situação existente: é a verificação do carro, de sua estrutura e do banco, incluindo também o levantamento antropométrico para realização de análises.

Análise das Normas e regulamentação da SAE: é a verificação da Norma 2014 FSAE Rules Final 8192013, regras da SAE para a construção e competição na categoria Fórmula, em que se encontram os requisitos mínimos para validação do banco.

Análise das condições de uso do produto: realização de entrevistas para identificação das condições de uso do carro durante a competição, identificando detalhes de condução e segurança.

Análise dos requisitos antropométricos: identificação do público a que se destina, verificação dos requisitos da SAE para as questões antropométricas e tradução destas para o desenvolvimento dos modelos, levantando os problemas gerados na aplicação do quesito.

Análise dos materiais e processos de produção: identificação dos processos de laminação de compósitos, preparo de superfície e acabamento para aplicação na fase de desenvolvimento do produto ou subprodutos, apresentando diferenças, pontos positivos e negativos.

2. Fase de Conceituação e definição dos Requisitos do Projeto

Requisitos: após a fase de preparação é possível a identificação dos pontos que são desejados no produto. O perfil do usuário, a resistência e funcionalidades esperadas do produto e os meios para desenvolvimento do produto por meio das técnicas de laminação, preparo e acabamento levantadas.

Conceito: definição do que esperar do aspecto estético que o produto deve transmitir.

#### 3. Fase da Geração de Alternativas

Desenvolvimento das alternativas: nesse ponto são desenvolvidas as alternativas possíveis com o atendimento integral dos requisitos do produto e também são apresentados os processos de desenvolvimento do produto bem como suas etapas de produção.

#### 4. Avaliação e Seleção da Melhor Alternativa e Desenvolvimento

Avaliação e Seleção da Melhor Alternativa: os produtos finais da fase anterior serão apresentados e analisados, dentro dos requisitos do produto determinados anteriormente, definindo qual a escolha final e problemas encontrados justificando aprovação, alterações ou reprovações.

Avaliação do Desenvolvimento: a problemática da técnica de produção também será analisada e apresentada apontando seus problemas e avanços para esse processo.

# <span id="page-26-2"></span><span id="page-26-1"></span>2.1 PREPARAÇÃO

#### <span id="page-26-3"></span>2.1.1 Fórmula SAE, Jaguara 7

Antes de falar sobre o carro, e honrando os pais do projeto, vamos falar sobre o nome dos projetos. Os carros da equipe Imperador são nomeados por Jaguara e acrescidos do número sequencial de produção da equipe. O fórmula que foi analisado é nomeado por Jaguara 7 (Figura 6), ou J7 como é abreviado pela equipe, e já atingiu o 11º lugar no FSAE Brasil nacional.

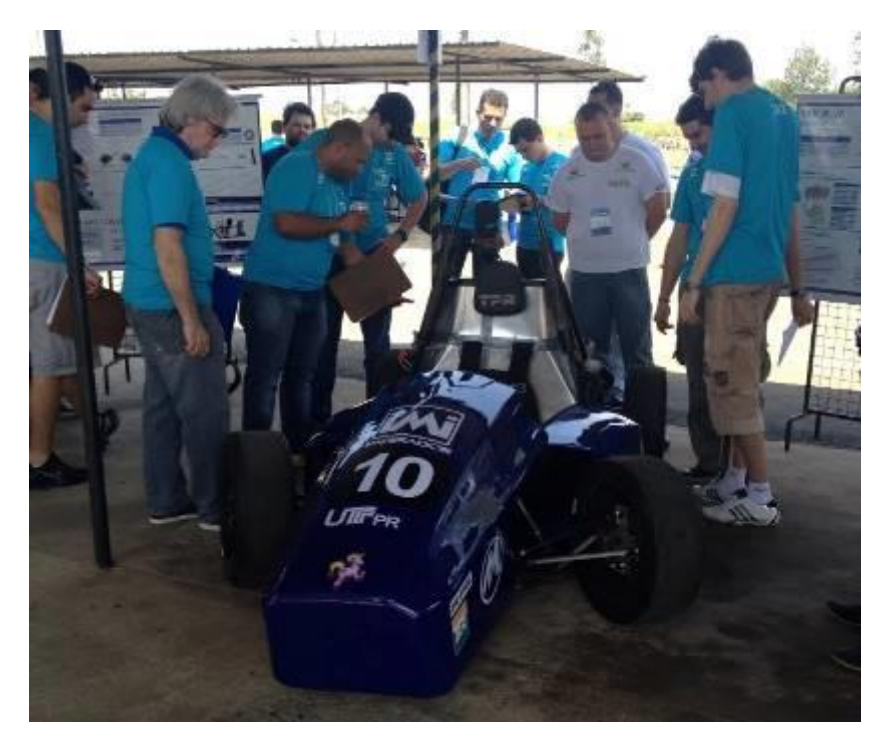

**Figura 6 - J 7 durante avaliação pelos inspetores da SAE Fonte: Facebook, Imperador (2014).**

<span id="page-26-0"></span>No fim do ano de 2013, o J7 encontrava-se parcialmente desmontado prevendo intervenções para o ano seguinte. O banco existente era constituído de três partes, sendo um encosto de cabeça, costas e o assento do banco (Figura 7). Feito com uma espuma injetada de um carro de série e adaptada para o encosto e

espumas customizadas para compor o assento e encosto de cabeça. As peças são revestidas com couro sintético.

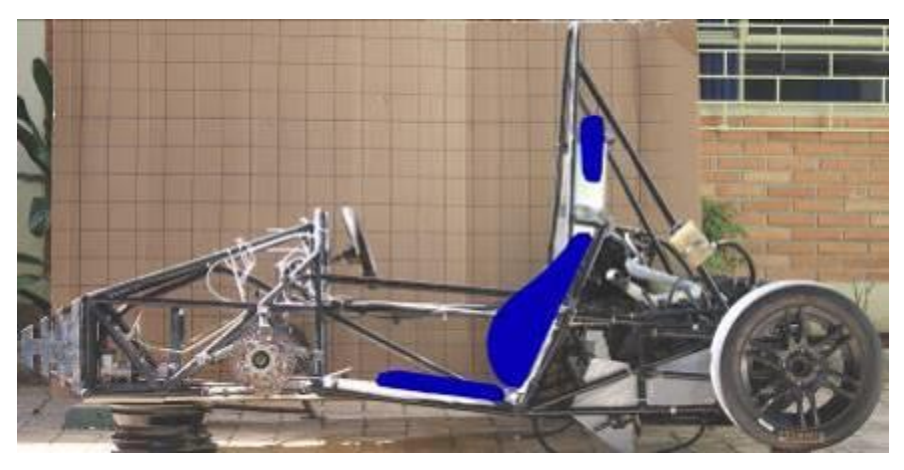

**Figura 7 - J 7, apresentação da estrutura e banco Fonte: Autoria própria (2014).**

<span id="page-27-0"></span>Nessa fase foram realizadas coletas de imagens para estudo antropométrico do piloto na estrutura existente. Porém antes de apresentar o estudo devem-se entender alguns conceitos.

A estrutura do carro é constituída de tubos cilíndricos de aço, conforme delimitação das normas referentes a material e seu formato é determinado por limitações e arranjos mínimos também previstos nessa norma.

Para entender a estrutura devemos considerar alguns pontos dessa. O primeiro é o vão de entrada da cabine do piloto. Este formato é previamente determinado pela SAE (Figura 8), e é verificado antes da competição e pode eliminar a equipe caso não seja atendido integralmente. Este fator deve ser considerado no projeto do banco uma vez que, para a inspeção realizada durante a prova, caso o banco interfira nas medidas do vão ele deverá ser retirado, devendo ser considerada essa manobra para o projeto do banco.

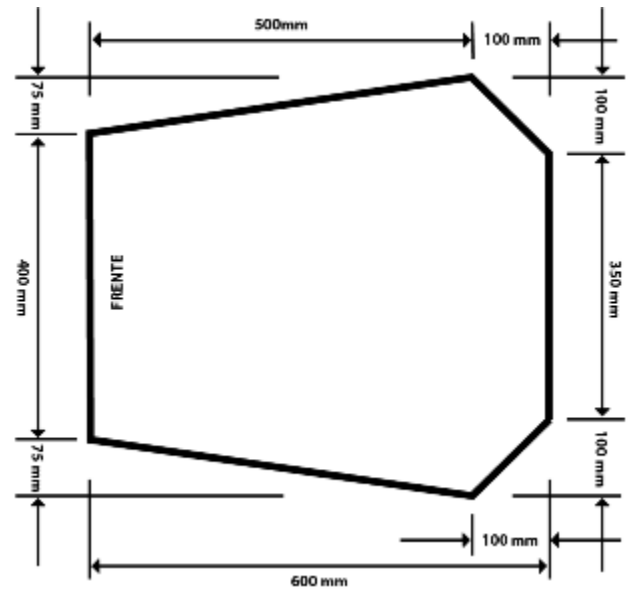

**Figura 8 - Gabarito do vão de entrada Fonte: Adaptada de SAE (2014, P. 46).**

<span id="page-28-0"></span>Também para o entendimento da estrutura existem sistemas que devem proteger o piloto em caso de capotamento. São duas barras elevadas em relação a estrutura geral do carro (Figura 9). A primeira barra localizada à frente do volante e acima das pernas do condutor é conhecida como *Front Hoop*, barra frontal, e a segunda ao lado ou logo atrás do tronco do motorista nomeada por Main Hoop, barra principal.

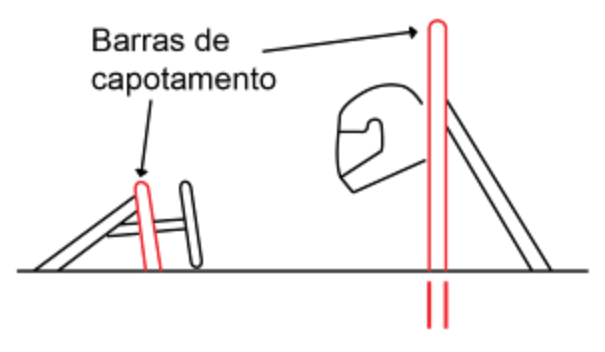

**Figura 9 - Identificação das barras de capotamento na estrutura Fonte: Adaptada de SAE (2014, P. 31).**

<span id="page-28-1"></span>Esta estrutura pode variar e suas alternativas são especificadas na norma. As imagens apresentadas tratam do modelo escolhido pela equipe.

As barras de capotamento criam um limite de segurança em caso de capotagem, mas para serem efetivas algumas distâncias devem ser respeitadas implicando em limites de altura do assento do banco e proximidade com o volante.

Logo, mesmo com o piloto mais alto, identificado como possível usuário pela SAE, a altura e posição da cabeça, com capacete em relação às barras de capotamento devem estar dentro dos limites indicados na norma (Figura 10)

50 mm (2 polegadas) Mínimo para TODOS os pilotos e gabarito do percentil 95 **Figura 10 - Localização da cabeça em relação às barras de proteção para capotamento Fonte: Adaptado de SAE (2014, P. 31).**

<span id="page-29-0"></span>A análise antropométrica foi possível por meio das imagens do carro e piloto fotografadas com um plano de fundo que tivesse um registro métrico permitindo posterior análise de ângulos e dimensões na imagem. Na estrutura do carro foi considerado como ponto 0,0 (coordenadas de eixo x e y) o encontro do encosto com o assento do banco, identificado como um ponto vermelho na estrutura (Figura 11).

Como consideração geral, todas as fotografias usadas para verificação dimensional nas análises antropométricas, foram realizadas ajustando a câmera fotográfica a uma distância superior a 10 metros, reduzindo o erro de paralaxe causado pelo ângulo formado entre a projeção da imagem analisada sobre o plano fotografado. Essa distância garantiu maior fidelidade das dimensões, pois aumentou o paralelismo da imagem projetada, porém ainda possui pequena distorção.

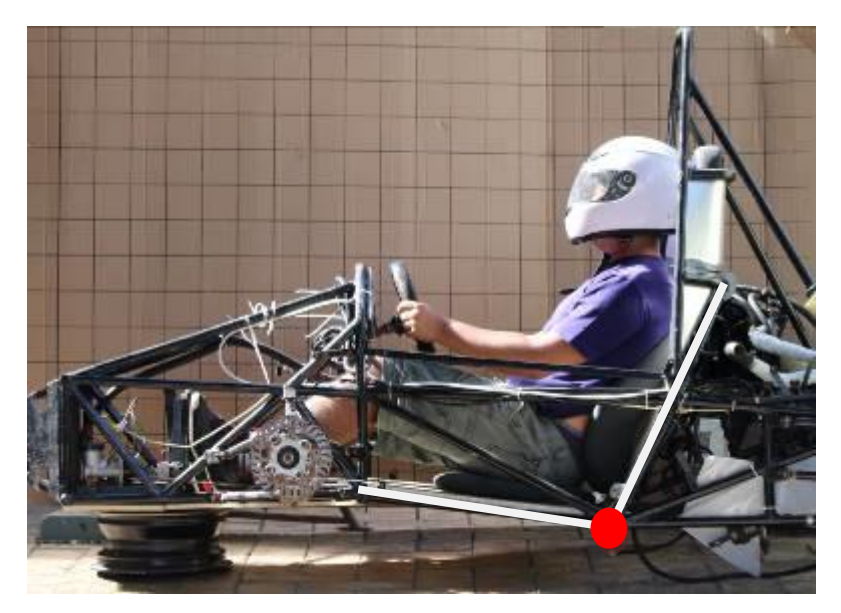

**Figura 11 - J 7 durante avaliação pelos inspetores da SAE Fonte: Facebook, Imperador (2014).**

<span id="page-30-1"></span><span id="page-30-0"></span>2.1.2 FSAE Brasil®

A FSAE possui um regulamento único para todos os países, diferenciando de local para local a linguagem possível de apresentação do projeto. No Brasil a competição leva o nome de FSAE Brasil® e reúne diversas instituições. Em 2014 foram inscritos 34 carros.

Para validar o carro como um todo e permitir sua participação nas provas dinâmicas diversos são os requisitos de projeto. A seguir serão apresentados os que possuem referência direta com o banco:

a) Gabarito do modelo masculino percentil 95:

Para avaliação de atendimento mínimo ao critério antropométrico, o regulamento da Formula SAE estabelece um gabarito, que representa o perfil de um usuário representante do percentil 95 masculino. Este será inserido no carro e ele não deve ultrapassar os limites estabelecidos de posicionamento em relação as barras de capotamento, apresentadas anteriormente, somando ainda mais um critério de distância máxima da cabeça com capacete em relação ao encosto de cabeça.

Máx. 1 polegada Apoio de cabeça Encosto do banco Assento do banco **Diâmetro do Círculo (mm) ou comprimento da linha Parte do Corpo Correspondente na Figura** 200 Quadril e nádegas C 300 | Cabeça do capacete | A 200 Região cervical/ombro | B 490 Conexão dos círculos de Reta BC 280 Conexão dos círculos Reta AB

O gabarito é constituído de um conjunto de círculos ligados por retas por meio dos seus centros, conforme explicado no Quadro 1.

<span id="page-31-0"></span>**Quadro 1 - Valores aplicados para validação do banco pelo inspetor da SAE Fonte: Adaptada de SAE (2014, P. 32).**

Caso não seja possível aplicar o gabarito no espaço do piloto isso impedirá a participação da equipe nas provas dinâmicas.

b) Cinto de segurança:

O modelo do cinto de segurança pode ser adotado contendo de 5 a sete pontas. Sua montagem no carro possui limitação quanto aos ângulos de ancoragem em relação ao piloto. Estes ângulos devem ser cumpridos e para tanto o banco deve permitir a passagem desses através de sua estrutura.

Antes de definir os angulos do cinto devemos verificar os angulos do banco, sendo que o regulamento prevê que somente para cintos de seis ou sete pontas é possível utilizar um banco com o ângulo do encosto em relação à posição vertical maior que 30º, porém uma maior quantidade de pontas do cinto eleva seu preço. Em função de orçamento, a equipe optou por um cinto de 5 pontas e para o projeto da estrutura foi determinado adoção de uma posição do encosto do banco menor que 30º em relação à posição vertical.

Os outros ângulos de projeto são apresentados em três figuras adaptadas da norma. A figura 12 primeira possui indicação de como deve ser feita a ancoragem das faixas abdominais do cinto de segurança e descreve como é o ângulo de chegada permitido para prender a cintura do piloto.

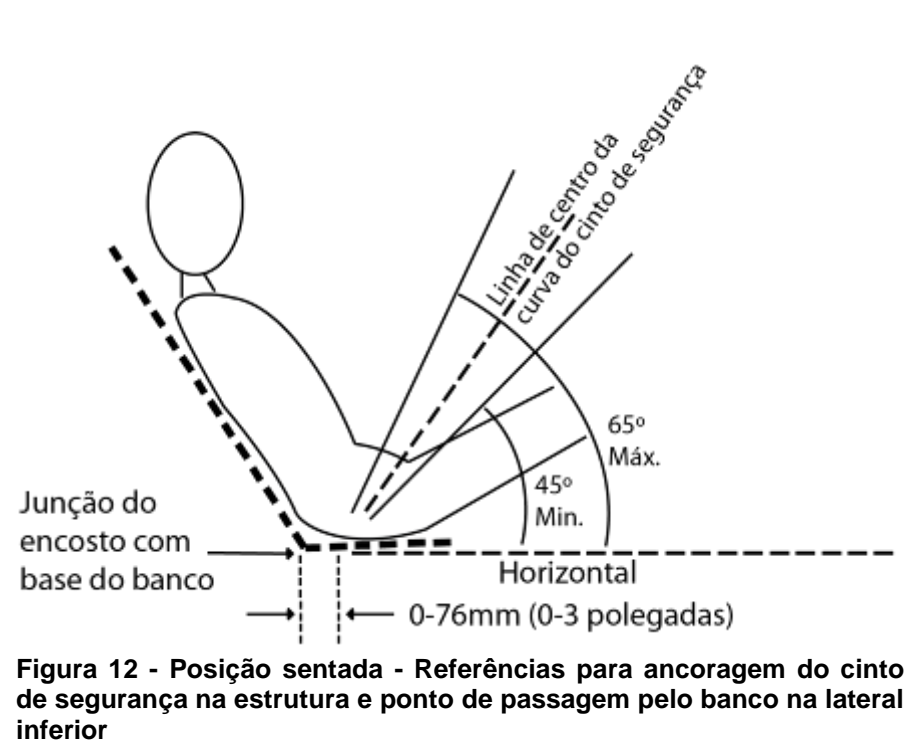

**Fonte: Adaptada de SAE (2014, P. 51).**

<span id="page-32-0"></span>A figura 13 mostra o limite do ângulo que o cinto deve ter ao encontrar o ombro do piloto.

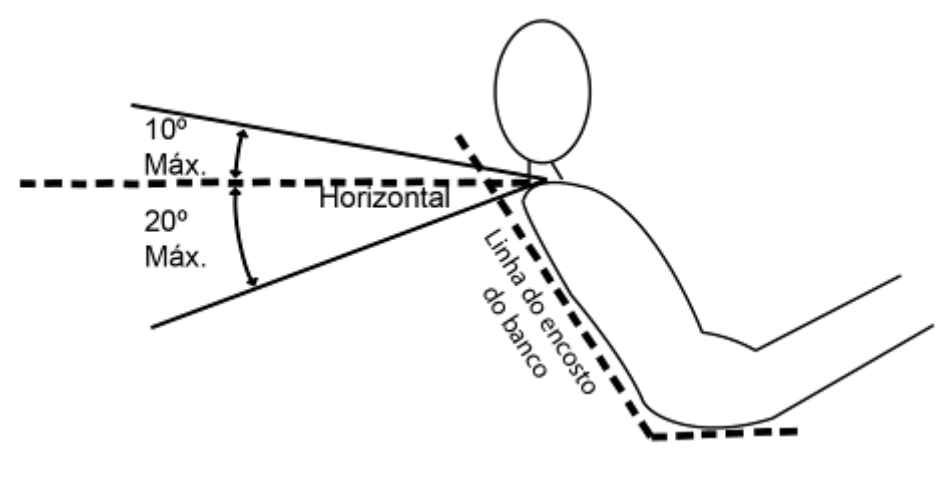

**Figura 13 - Referências para ancoragem do cinto de segurança na estrutura e ponto de passagem pelo banco Fonte: Adaptada da SAE (2014, P. 52).**

<span id="page-33-0"></span>A figura 14 imagem apresenta o parâmetro estabelecido para a distância entre as duas fitas paralelas do cinto que passam pelos lados do pescoço do piloto.

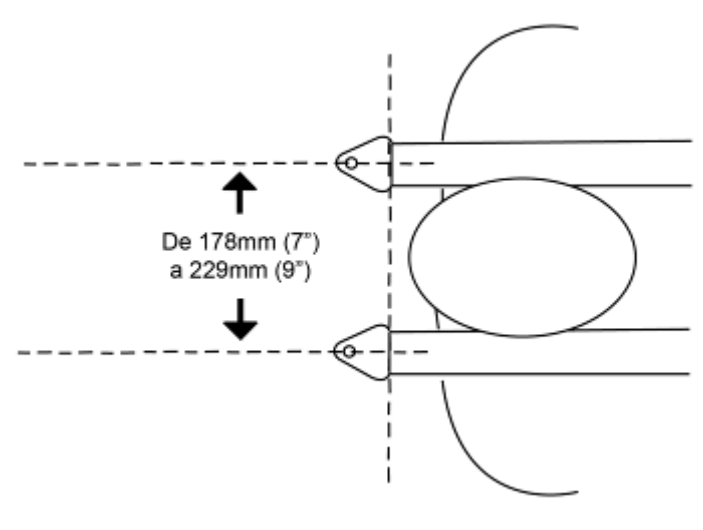

**Figura 14 - Referências para ancoragem do cinto de segurança na estrutura relacionada à passagem do cinto pelas laterais do pescoço Fonte: Adaptada da SAE (2014, P. 51).**

<span id="page-33-1"></span>c) Encosto de cabeça

O encosto deve ter no mínimo 38 mm de espessura de material semelhante a Ethafoam® ou Ensolite® ou os mesmos podem ser usados.

<span id="page-34-0"></span>Para avaliar as condições de uso do carro e consequentemente do banco é necessário conhecer as provas dinâmicas da FSAE. A orientação é geral, porém para cada competição os organizadores podem determinar mais algumas regras para as provas.

Essas se dividem em prova de Aceleração (*Acceleration Event*), Skid-Pad (*Skid-Pad Event*), Autocross (*Autocross Event*), Resistência (Endurance Event) e de Eficiência (Efficiency).

a) Aceleração

O evento aceleração avalia a aceleração do carro em uma linha reta em um pavimento plano.

b) *Skid-Pad*

O objetivo do evento *skid-pad* é medir a capacidade de aderência do carro em uma superfície plana, enquanto este está fazendo uma curva de raio constante. Esta capacidade também é conhecida por aceleração lateral<sup>1</sup> e pode ser quantificada por meio de acelerômetros.

c) *Autocross*

1

Uma prova de *autocross* é caracterizada por uma corrida sem adversários na pista e esta formada por marcações no piso, por um giz ou similar, e cones. Esse desenho permite uma prova com baixas chances de danos no veículo e piloto. O objetivo do evento é avaliar a capacidade de realizar manobras e a facilidade de manipulação do carro. Isso é possível, pois em um curso apertado sem o

<sup>&</sup>lt;sup>1</sup> Para quantificar a aderência lateral mede-se a aceleração a que o veículo (e quem está dentro dele) é submetido na curva antes de derrapar. Quanto maior for a aceleração lateral que o carro pode

impedimento de carros concorrentes as qualidades podem ser postas a prova. O trajeto de *autocross* vai combinar as características de aceleração, frenagem e curvas de desempenho em um único evento, é uma prova em que a velocidade final não é um diferencial e o número de voltas é menor.

#### d) Resistência

O evento *Endurance* foi concebido para avaliar o desempenho geral do carro e para testar a durabilidade e confiabilidade do carro. Trata-se de um trajeto que promove varias curvas com velocidades médias de 48 a 57 km/h e retas que podese chegar a 105 km/h, diferente da *autocross*, com médias de 40 a 48 km/h. Esta prova leva o piloto a permanecer correndo um trajeto de 22 km, esta distância é dividida em duas baterias onde deve ser realizada uma troca de pilotos no meio do percurso total e em no máximo 3 minutos.

e) Eficiência

1

A eficiência do carro vai ser medida em conjunto com o evento de resistência. Este evento é importante em uma competição de veículos, pois evidencia o quão bem foi feita a afinação da mecânica. Essa eficiência é baseada na medida de quanto combustível foi consumido na prova de resistência considerando também o tempo e a distância do circuito.

Conhecendo os tipos de prova foram realizadas perguntas para os pilotos sobre a aceleração ao avançar, desacelerar e manobrar, vibrações e conforto. As duas pessoas questionadas consideraram que a aceleração em todas as situações era suportável no banco atual durante as provas.

Porém equipes como a Fórmula FEI, campeã por sete vezes na categoria combustão, divulgam aceleração lateral de 2,5 g e, levando em conta a apresentação feita por Scott Bain, *Design Engineer* da Maclaren F1, este diz que o piloto deve estar confortável para dedicar-se somente a condução.

gerar, mais rapidamente a curva poderá ser feita. Do mesmo modo, mais alta a aceleração longitudinal, mais o carro acelera ou freia.. (BEST CARS, 2014).
# 2.1.4 Estudos antropométricos

Para o desenvolvimento de um produto, muitos são os critérios e propriedades necessários para alcançar seus objetivos.

Neste trabalho o foco principal foi a aplicação de parte da Ergonomia Física, conceito adotado por IIDA:

> Ergonomia Física – Ocupa-se das características da anatomia humana, antropometria, fisiologia e biomecânica, relacionados com a atividade física. Os tópicos relevantes incluem a postura no trabalho, manuseio de materiais, movimentos repetitivos, distúrbios músculo-esqueléticos relacionados ao trabalho, projeto de posto de trabalho, segurança e saúde do trabalhador. (IIDA, 2005, p. 03)

Historicamente, ainda conforme IIDA (2005, p. 98), a antropometria começou a contar com um maior número de informações de modo que pudesse melhorar a atividade industrial, criando produtos que abrangessem a maior quantidade de pessoas. Para gerar estes parâmetros foi necessária a coleta e análises de dados, como medidas do corpo humano (Figura 15) e de alcance de movimentos (Figura 16).

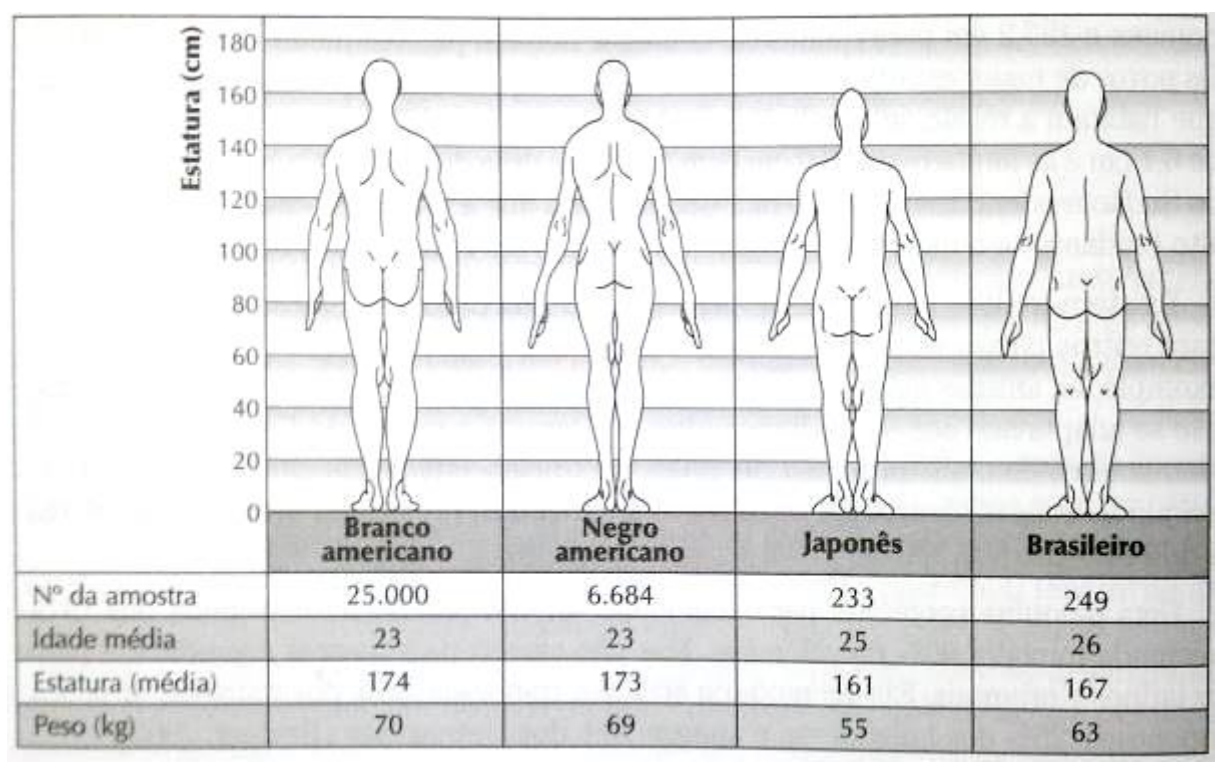

**Figura 15 - Tabela com proporções do corpo humano para diferentes etnias**

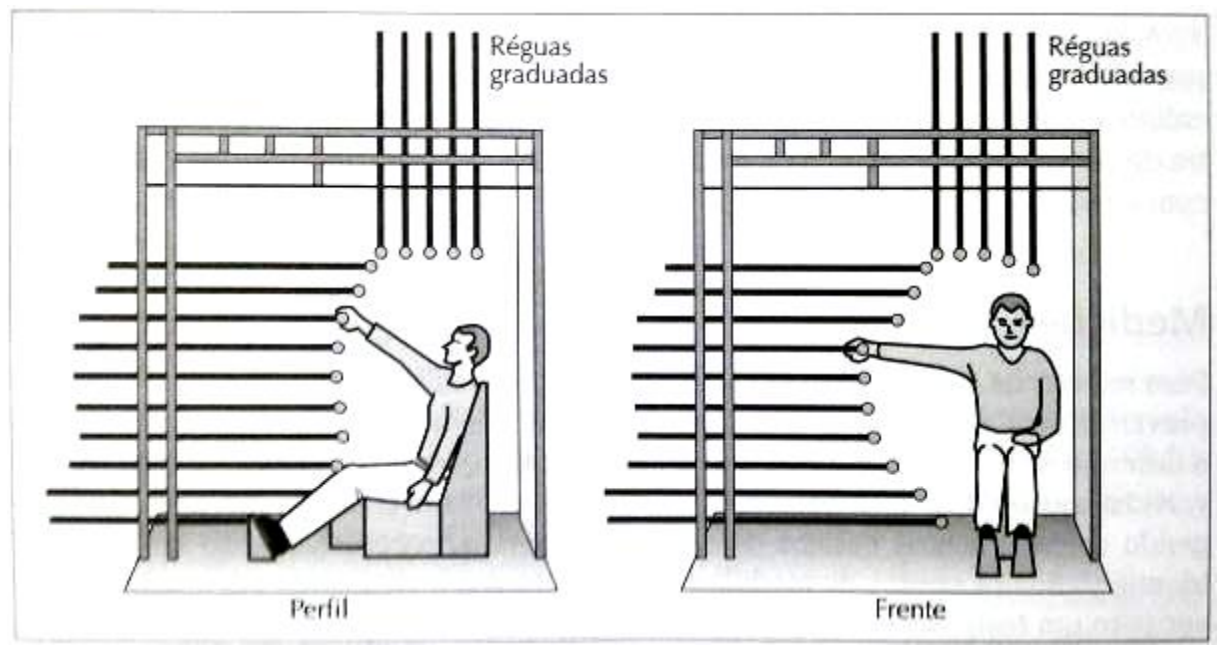

**Figura 16 - Esquemático com ferramenta de analise de alcance de movimentos do corpo humano Fonte: Itiro Iida (2005, P. 111).**

Essa coleta de dados, conforme Tilley (2005, pág. 09), surgiu no século dezenove e teve forte avanço durante os períodos de guerra, possibilitando melhoria dos equipamentos militares para os soldados, com projetos mais adequados às dimensões da população em questão.

A análise das variáveis coletadas, como as medidas de distâncias, ângulos e massas, utiliza-se conhecimento da estatística conhecido por distribuição normal, determinando os valores relevantes para desenvolvimentos de produtos através de limites mínimos e máximos, identificados pelo conceito de Percentil.

A distribuição normal, proveniente de fundamentos de estatística, lança em um gráfico os dados coletados de um evento aleatório de uma determinada variável e de uma determinada amostra. Aleatório, pois conforme Morettin (2010, p. 3), não existe um valor fixo previsto mesmo em uma população de uma região especifica ou de mesma etnia. Para complementar, conforme Crespo (2002, pág. 18), as variáveis analisadas podem assumir qualquer valor inteiro, por isso são chamadas contínuas.

A construção da curva recebe no eixo X os valores dos dados coletados e no eixo Y a incidência em número de repetições do dado coletado (Figura 17).

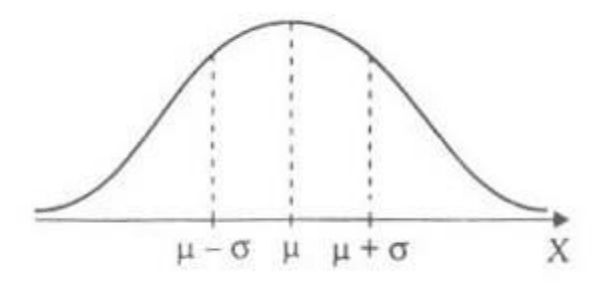

**Figura 17 - Curva de distribuição normal Fonte: Morettin (1999, P. 140).**

A distribuição dos valores, obtidos em um espaço amostral, quando analisada em um gráfico, encontra-se com maior número de repetições nos valores intermediários da curva, no caso desse trabalho seriam um maior número de pessoas.

Ao caminhar para as extremidades temos uma menor concentração de elementos da amostra, sendo este valor menos representativo comparado à fração anterior.

Porém, não é convencional considerar a curva em sua totalidade para o desenvolvimento de um novo produto por sua dificuldade.

> Não se costuma projetar para todos. Os poucos indivíduos que estão em ambas as extremidades da curva podem ser tão extremos que a fabricação de um design tão abrangente se torne grande demais ou cara demais. (TILLEY, 2005, p 17)

A antropometria será aplicada neste projeto conforme norma da SAE, na qual os usuários contemplados no regulamento abrangem o 5 percentil feminino e o 95 masculino.

Esses valores são disponibilizados pela SAE (2014) em um documento com explicações gerais sobre vários aspectos do projeto, de onde foi retirada o Quadro 2 que apresenta as dimensões dos dois indivíduos e os pontos de referência para essas medidas, na imagem.

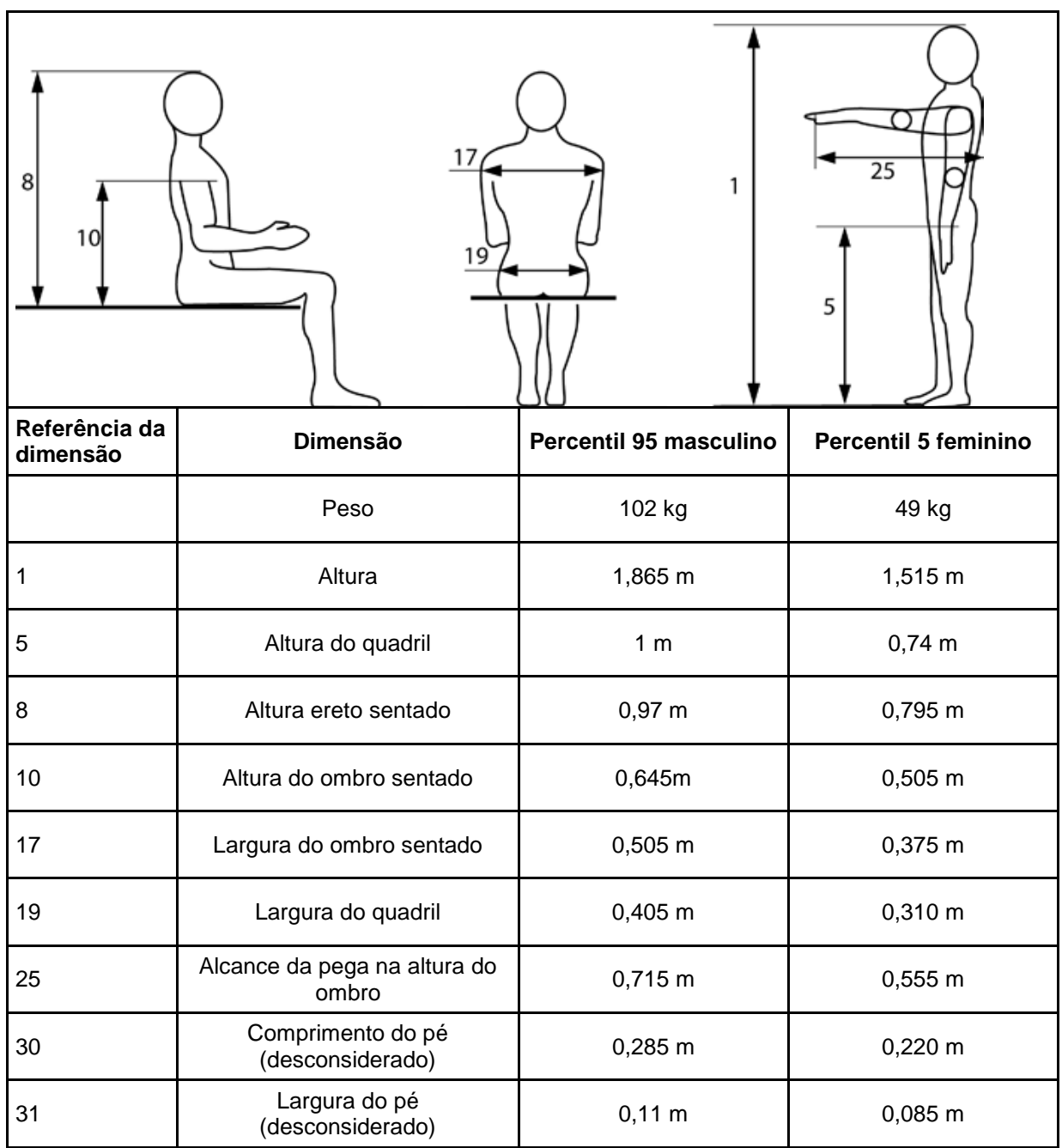

**Quadro 2 - Medidas dos padrões masculino e feminino da SAE Fonte: SAE (2007).**

Conforme SAE (2014), a regra, que entrou em vigor em 2008, de construção do carro de modo que seja um produto que atenda todos os usuários indicados, determinados pelos percentis novena e 5 masculino e 5 feminino, tem como objetivo permitir que o produto como um todo seja comercializado como um carro de produção permitindo seu uso por uma grande faixa da população, imaginando este como um piloto de final de semana.

Essa necessidade pode ser atendida com um único banco possuindo meios de regulagem ou simplesmente aceitação de folgas e excessos ou diversificando suas dimensões.

A criação de um produto com várias dimensões poder ser identificada em produtos de uso diário, por exemplo, a empresa Herman Miller que disponibiliza cadeiras para escritório com dimensões diferentes, mas com o mesmo modelo, permitindo ao usuário escolher o tamanho mais adequado para suas dimensões e o modelo que lhe seja mais agradável. A identificação do tamanho do modelo a ser usado é feita por um diagrama (Figura 18), onde é possível inclusive identificar uma interface entre usuários das diferentes dimensões permitindo uso compartilhado do bem.

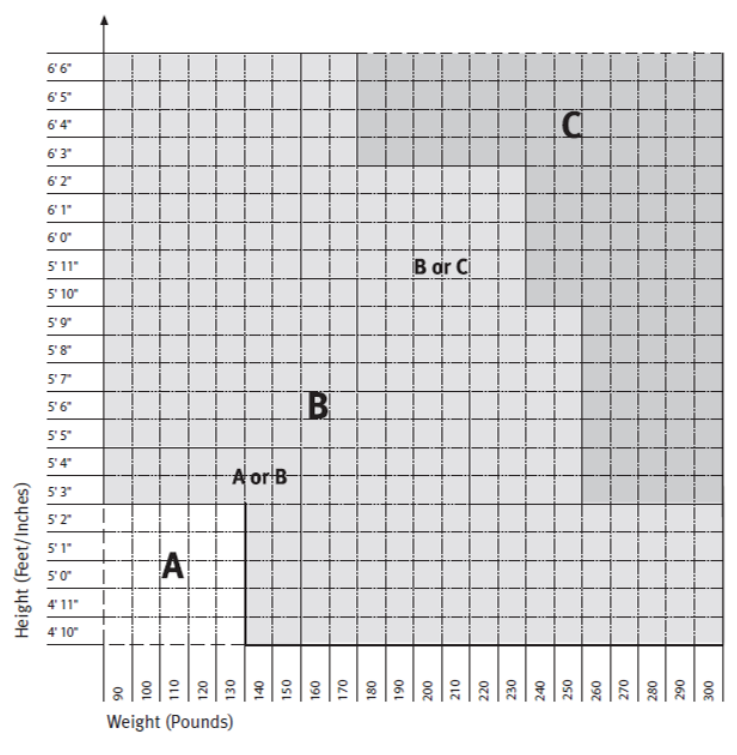

**Figura 18 - Tabela para escolha do tamanho da cadeira Aeron Charir da fabricante Herman Miller Fonte: Herman Miller (2014).**

A segunda opção é mais cara uma vez que gera a necessidade de mais moldes, revestimentos, usinagens elevando o custo fixo do produto.

2.1.4.1 Aplicando a antropometria.

### a) Diagrama Tilley.

Para a aplicação da antropometria no projeto, foram adotados alguns fatores determinados por Tilley. Em seu livro são apresentados diversos diagramas que facilitam a análise de postos de trabalho, sendo um deles para veículos (Tilley, 2005, p. 36). Esse diagrama apresenta o corte lateral de um veículo genérico e dois perfis superpostos, sendo representantes antropométricos com proporções da população norte americana, de percentil um feminino e outro 95 masculino (Figura 19).

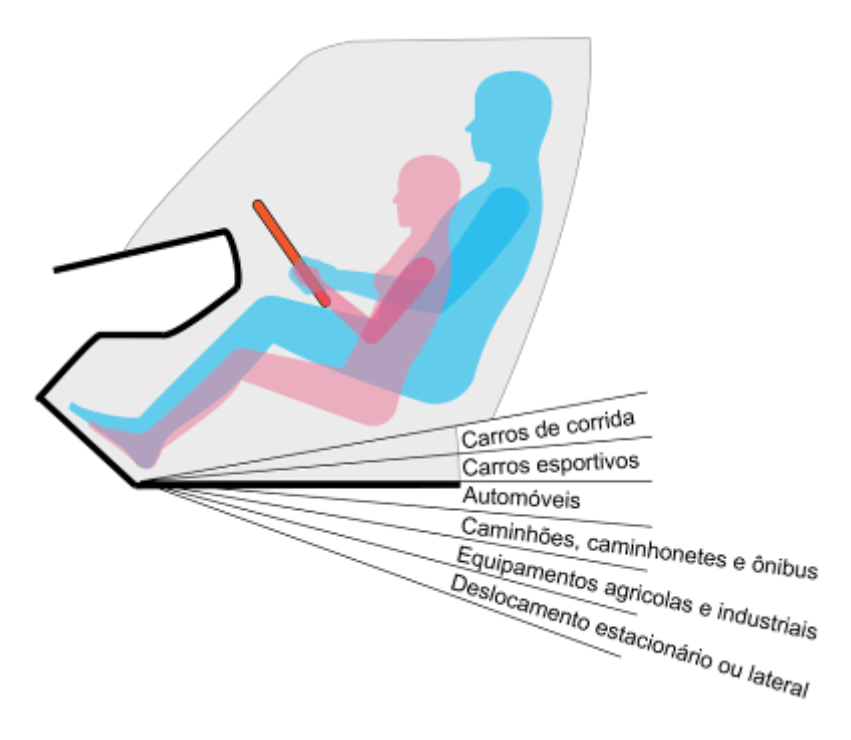

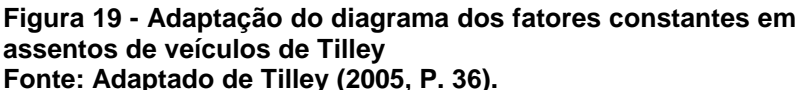

No diagrama, o veículo utilizado pode variar com a alternância do ângulo do piso do veículo em relação ao motorista. Também a questão dos percentis pode ser verificada em um mesmo plano, deixando clara a dificuldade do projeto.

Girando o diagrama até que o ângulo do assoalho de carro de corrida fique paralelo a um plano horizontal imaginário, o piloto atinge a posição mais extrema (Figura 20) proposta por Tilley. Ainda, para leitura do diagrama, deve ser considerado que ao mudar o ângulo a cabeça sempre estará ortogonal ao mesmo plano horizontal utilizado.

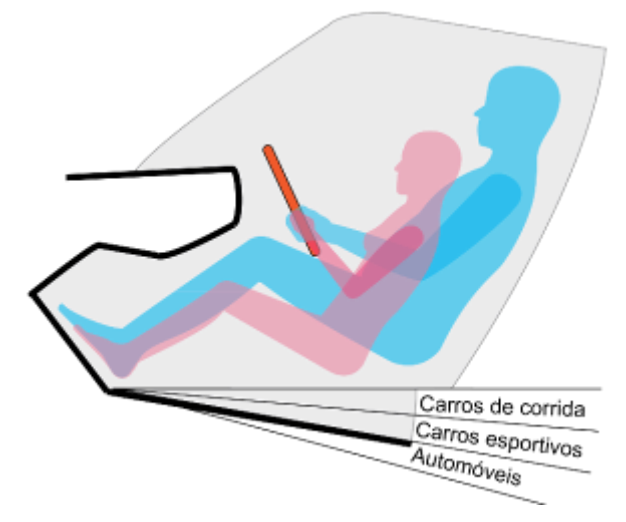

**Figura 20 - Ajuste do diagrama para opção carro de corrida no ângulo máximo sugerido Fonte: Adaptado de Tilley (2005, P. 36).**

b) SAE x Fórmula 1

Para verificar a funcionalidade do diagrama, foi extraído deste o modelo masculino e colocado sobre as imagens dos pilotos de Fórmula da SAE, equipe Imperador, e da F1 (Figura 21). O perfil foi ajustado alterando o ângulo para o mesmo de cada piloto. Sobre o piloto da F1 foi aplicado um perfil com contorno vermelho e no da SAE um azul.

Na sequência foram unidos em uma única imagem superpostos sobre o perfil masculino do diagrama, forma chapada roxa, com o ângulo do assoalho de um carro de corrida.

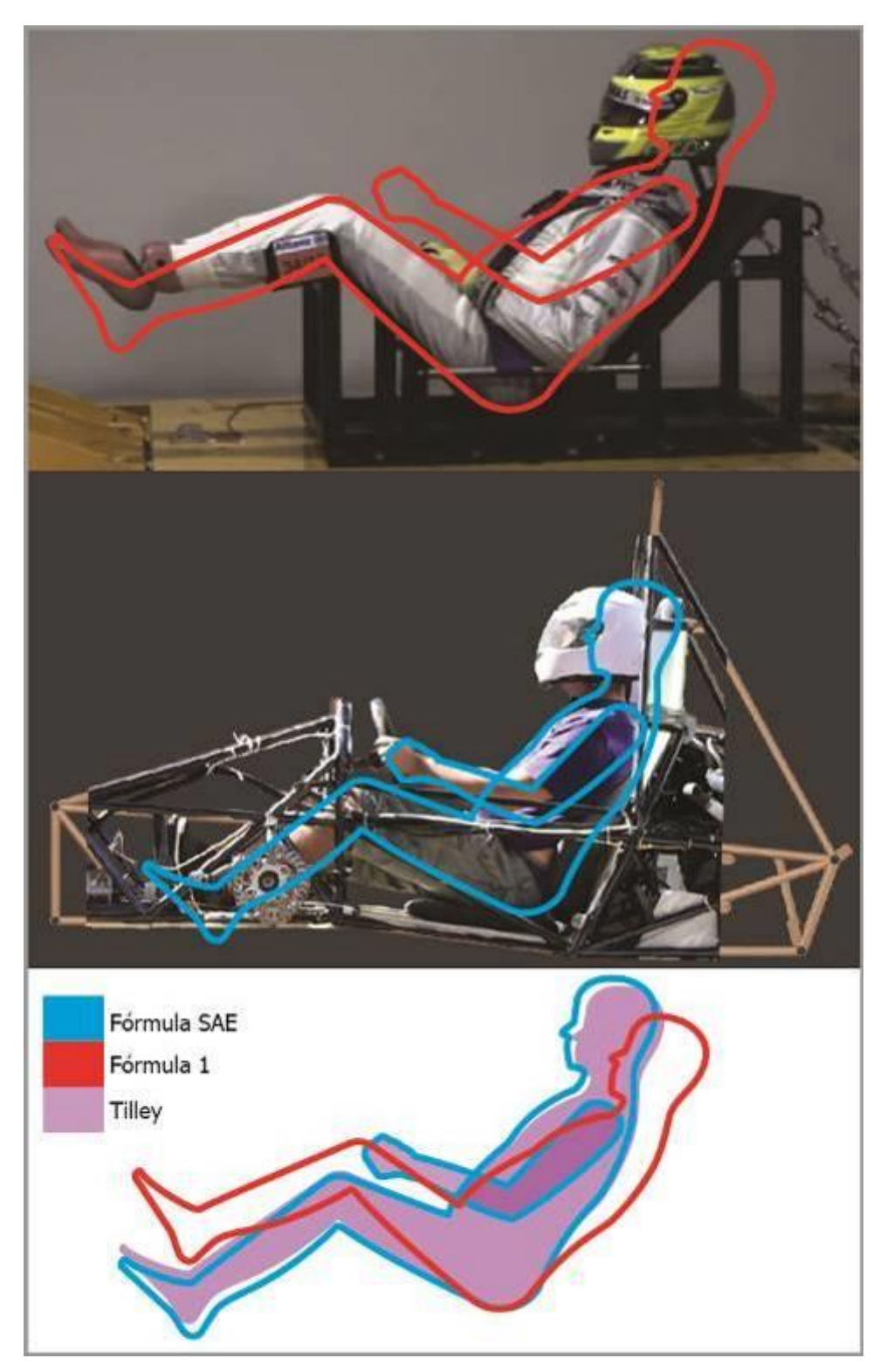

**Figura 21 - Sobreposição dos pilotos, SAE, F1 e Tilley Fonte: Autoria própria (2015).**

Observando a terceira parte da imagem pode-se concluir que os ângulos do Fórmula SAE são quase respeitados na integra, para o piloto da imagem, com poucas diferenças de dimensões comparado ao diagrama, para o Fórmula 1 o que muda é somente a inclinação do conjunto mais acentuada que a proposta de Tilley.

A inclinação do tronco mantendo os ângulos dos membros em função do corpo permite que a desaceleração do piloto não fique somente na responsabilidade do cinto de segurança, distribuindo a carga também para o assento do banco.

Outro ponto positivo é a criação do efeito antideslizamento, que normalmente é minimizado pelo incremento do quinto ponto ao cinto de segurança mas também pode ser reduzido com a inclinação do assento do banco. No caso da Fórmula 1 a posição do piloto é determinada no regulamento e na SAE a posição é limitada pelo tipo de cinto de segurança utilizado, como já foi mencionado.

A FIAT explica a dinâmica do efeito e também como age para combatê-lo em seus projetos:

> A maior precisão dos filmes usados para gravar os crash tests permitiram uma análise detalhada da dinâmica dos dummies em uma colisão. Observou-se, então, que o corpo humano tem uma tendência de, logo após a colisão, deslizar por baixo do cinto de segurança projetando as pernas em direção ao painel de instrumentos. Para evitar que tal movimento aconteça e reduzir as consequências de uma colisão, foi desenvolvida uma estrutura que fica na parte dianteira dos assentos dos bancos na forma de um "U" invertido. Este simples formato, projetado de forma precisa, dificulta que o corpo do motorista ou passageiro deslize por baixo do cinto. Bancos com este importante conteúdo são chamados de bancos com formato antideslizamento ou *antisubmarining*. (FIAT, 2011).

Esse ponto poderá ser considerado no projeto, mas sofre influencia da estrutura vigente.

c) Ergolândia.

Para analisar as imagens colhidas durante o trabalho se utilizou o programa Ergolândia. Este foi desenvolvido pela FBF Sistemas (2014) e tem a finalidade de auxiliar a análise ergonômica por meio de várias ferramentas que avaliam dados coletados do posto de trabalho, e também, possuem orientações para aplicação de normas regulamentadoras. Alguns módulos emitem parecer técnico ao final do preenchimento dos formulários.

Os módulos utilizados foram o REBA, Antropometria e Análise de Imagem.

O REBA, de Avaliação Rápida do Corpo Inteiro em português, conforme Hignett (2000) "foi desenvolvido para preencher uma necessidade percebida de ferramenta de campo de um médico, especialmente concebido para ser sensível ao tipo de posturas de trabalho imprevisíveis encontradas em áreas da saúde e outros setores de serviços". Ela possibilita avaliar a exposição dos trabalhadores a fatores de risco verificando ângulos de partes do corpo, posições do corpo, tipo de carga, tipo de pega e tipo de atividade. Estes fatores são convertidos em pontos e avaliados numa escala de 1 a 4 (Quadro 3).

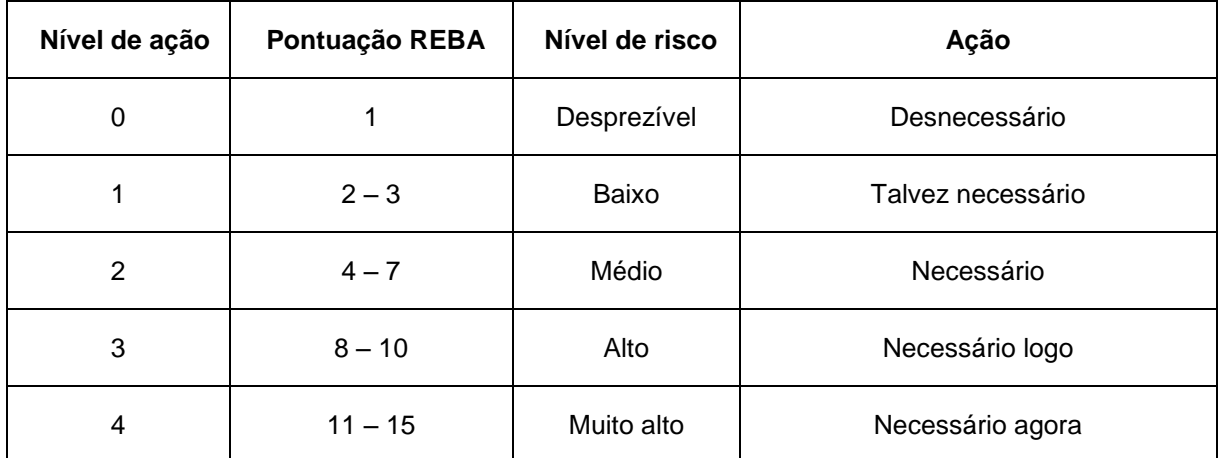

**Quadro 3 - Níveis de ações tomadas pela análise REBA Fonte: Adaptado de Hignett (2000).**

Já o módulo Antropometria trás dados antropométricos de população indicando diversas medidas do corpo com base na altura do indivíduo. Por último o módulo Análise da Imagem possibilita verificação de posição referencial na imagem de elementos em específico e de ângulos através de indicação de segmentos e ponto de flexão.

2.1.5 Materiais e processos de produção

Diversos são os passos a serem dados para obtermos um protótipo. A escolha dos materiais e técnicas aplicadas ao processo de produção deve ser feita conciliando conhecimento técnico prévio ou possibilidade de aprendizado, disponibilidade do material e custo benefício.

Escolher o material pode parecer simples, porém quando trata-se de um produto de alta performance, além da escolha do material, sua aplicação deve ser estudada de modo a evitar excesso ou falta de material. Quando tratamos de compósitos essa dificuldade aumenta com o grande número de variáveis envolvidas.

Para o engenheiro, saber as propriedades dos materiais constituintes e conhecer as origens destas propriedades é importante para o trabalho de definir a uma aplicação em particular a estrutura do compósito<sup>2</sup>. ASM (2002).

Essa *expertise* torna-se possível com uma equipe multidisciplinar engajada no mesmo projeto. Para este trabalho foi limitado somente a escolha e aplicação ficando como trabalho futuro dimensionamento e especificação de quantidade e qualidade dos materiais aplicados.

2.1.5.1 Usinagem CNC

O processo de obtenção do modelo escolhido foi a usinagem em poliestireno expandido, conhecido pelo nome comercial Isopor®, com uso de equipamento CNC disponível no laboratório de modelaria do Departamento Acadêmico de Desenho Industrial - DADIN, da UTFPR (Figura 22).

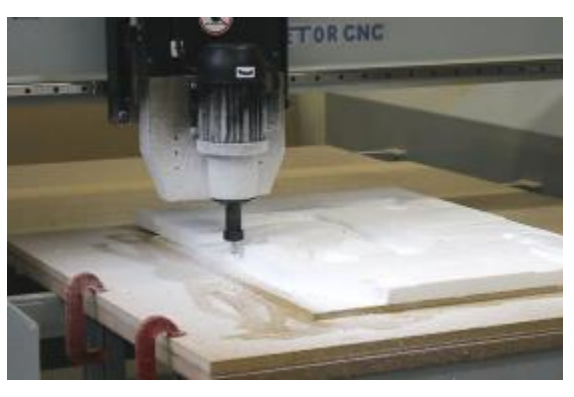

**Figura 22 - CNC pertencente ao laboratório de modelaria Fonte: Autoria própria (2014).**

Essa máquina possui a capacidade de usinagem em três eixos, e como toda máquina possui suas limitações. A principal para esse trabalho é a espessura do material a ser usinado.

Imaginando um banco, feito em uma peça única, onde sua profundidade, entre a parte da frente e o encosto, seja próxima de 450 mm seria necessário uma CNC com um curso duas vezes maior e uma lima ou fresa com uma capacidade de usinagem de um pouco mais que 450 mm. Isso se faz necessário, pois ao tentar usinar os pontos mais profundos o programa que comanda a CNC ignora a existência da mudança de diâmetro na ferramenta, no caso a pinça, e acaba levando à colisão da pinça ou até mesmo o motor na peça usinada (Figura 23). Então a alternativa foi desenvolver um plano de usinagem onde o modelo a ser usinado foi cortado em planos de mesma espessura máxima e estes trabalhados separadamente.

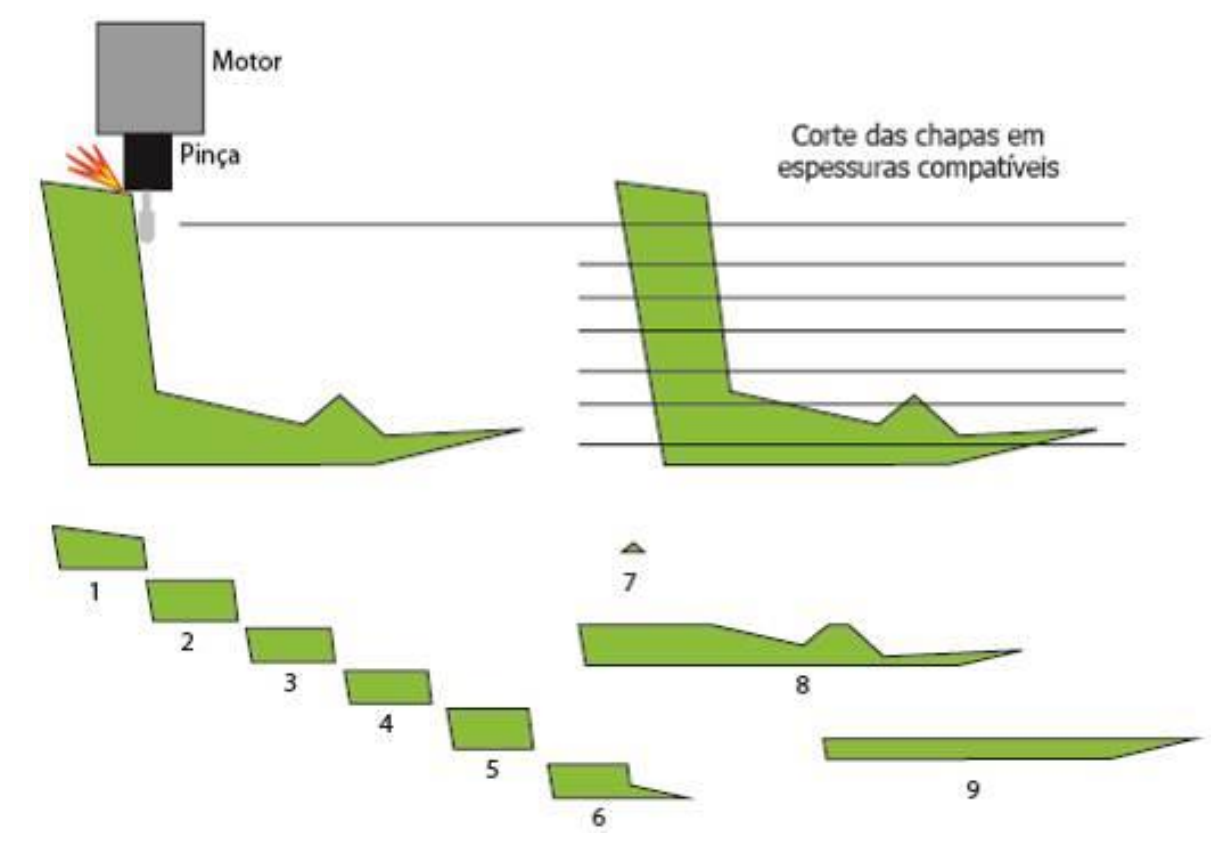

**Figura 23 - Problemas de usinagem e solução proposta Fonte: Autoria própria (2015).**

-

A CNC foi disponibilizada com uma lima rotativa de metal duro com 16 mm de diâmetro. Após a usinagem as peças são coladas e são necessários alguns

*<sup>2</sup> For the engineer, knowledge of the constituent material properties and understanding of the origins of those properties is important for the task of defining a composite structure for a particular application.*

acabamentos de usinagem manual, usando lixas e estilete. Em seguida a peça segue para a preparação da superfície.

2.1.5.2 Preparo de superfície

A superfície do modelo deve possuir uma cobertura com nível de acabamento muito próximo ou até mesmo igual ao do produto final desejado. Uma vez obtido um bom acabamento no modelo este será transmitido para o molde e do molde para o produto.

A primeira possibilidade de acabamento utiliza os mesmos materiais para reparos em lataria de carros. A segunda, considerada experimental para o autor e orientador, seria o trabalho de acabamento direto no molde somente por lixamento e polimento.

Porém para ambos os processos deve ser realizado o isolamento da superfície do modelo, pois materiais como massa ou cola plástica, *gelcoat* e compósitos que levam em sua composição a resina poliéster podem reagir com o poliestireno e destruir o modelo, entrando em cena o isolamentos.

a) Isolamento

Uma possibilidade de isolamento é a resina acrílica, que usa uma base água. Ela pode ser usada por aplicação direta sobre a peça ou ainda como compósito, optando-se por este com o uso de fibra de vidro em tecido de baixa gramatura, 200 g/m², em duas camadas pode ajudar com uma melhor cobertura da área e maior resistência dessa para trabalho manual de acabamento.

A segunda maneira, mais sujeita a falhas, consiste na aplicação de várias demãos na superfície do modelo e de desmoldante álcool polivinílico, de nome comercial PVA. Esse método permite laminar direto sobre o resultado obtido da usinagem do poliestireno, porém eleva os tempos de usinagem na CNC e por conta da cor dos materiais é difícil identificar a completa cobertura da superfície podendo existir partes não isoladas corretamente.

### b) Acabamento automotivo

Concluída a preparação da superfície é possível realizar a aplicação das camadas iniciais de massas para acabamento. As massas possuem funções e características mecânicas diferentes.

A primeira a ser usada é a massa plástica ou adesivo plástico, uma mistura de talco industrial e resina poliéster. Essa massa possui grande capacidade de cobertura de superfície e pode ser usada para prover nivelamento de superfície mesmo em grandes irregularidades, é uma massa que após reagir endurece e cria uma estrutura bastante dura. Possui um valor de compra mais baixo, porém é mais difícil de lixar.

A segunda é a massa poliéster, que em casos de superfícies com pouca irregularidade na superfície pode substituir a primeira, é uma massa com uma dureza menor após cura. Uma das características é a mudança do catalizador que vem em forma de pasta e seu preço é mais alto que o da massa plástica.

A aplicação em ambos os casos deve ser na menor quantidade possível reduzindo trabalho de lixamento. Esse lixamento é realizado com lixas que podem ser secas ou d'água, sendo a última mais indicada para o acabamento final. A escolha da granulometria da lixa é definida pela qualidade da superfície e quantidade de material a ser removido, começando com as mais grossas (60, 120) terminando com as mais finas. Sobre as camadas já mencionadas pode ser lixado até um grão 360.

A terceira massa que pode ser utilizada é a massa rápida. Essa, diferente das primeiras, não é catalisada, possui em sua constituição um solvente bastante volátil que ao vaporizar permite que a massa enrijeça. É uma massa mais mole e tem a função de preencher riscos e pequenos buracos, essa característica não permite preenchimento de grandes áreas sob o risco de trincar, deformar ou mesmo sair durante o lixamento.

Com a superfície limpa é realizado aplicação de um fundo poliuretano, PU. Esse fundo, quando aplicado por pulverização, gera um nivelamento da superfície reduzindo riscos e gerando uma camada que pode receber um lixamento mais fino, podendo ser usada uma lixa com grão 400 ou mesmo 600 após cura. Existem outros tipos de fundo, este foi escolhido pelo tempo de cura e qualidade da cobertura, e também por permitir adesão da tinta PU sobre a superfície da massa.

Por último pode ser aplicado tinta PU, por pulverização, que após secar receberá novo lixamento com lixa 600 e polimento com uso de massa de polir.

c) Desmoldante

O desmoldante deve ser escolhido conforme o material definido para o produto que será desmoldado. Logo, para fazer um produto utilizando molde e resina poliéster será necessário desmoldante que não interaja com a resina permitindo desmoldar o produto.

No mercado o desmoldante mais usado é a cera de carnaúba, porém a qualidade da superfície do molde deve ser muito boa, evitando que algumas partes colem no molde. A cera possui a característica de não alterar a superfície do molde uma vez que é polida entre as demãos de aplicação.

Outro desmoldante bastante comum é o álcool polivinílico, ou PVA, que possui coloração verde e aspecto de um pouco viscoso. A aplicação pode ser feita por pincel, mas gera um bom resultado quando aplicado com um pedaço de espuma. A diferença das duas é que o PVA gera uma camada sobre a superfície do molde e essa superfície será copiada na integra para o produto desmoldado. Após seco ele quase some na superfície podendo permanecer áreas descobertas caso haja algum descuido durante a aplicação.

Para a resina Epóxi existem desmoldantes específicos, ficando a critério do usuário a escolha da marca e características. O desmoldante encontrado no comércio em Curiitba é o *RenLease* QZ5100, que é uma mistura de ceras e solventes de rápida evaporação.

# 2.1.5.3 Materiais

Um compósito é uma mistura entre uma matriz, que neste trabalho utiliza as resinas citadas anteriormente, e um reforço, que ao serem combinados de maneira controlada resultam em um produto com melhores qualidades, como alta resistência mecânica e elevado módulo de elasticidade (Chiaverini, 1986 , p. 356).

As matrizes voltadas para a área desse trabalho são fibras sintéticas que podem ser encontradas em forma de tecido, manta e em forma de uma corda conhecida como *Roving* (Figura 24). O reforço é identificado por uma resina que pode ser de um ou mais componentes.

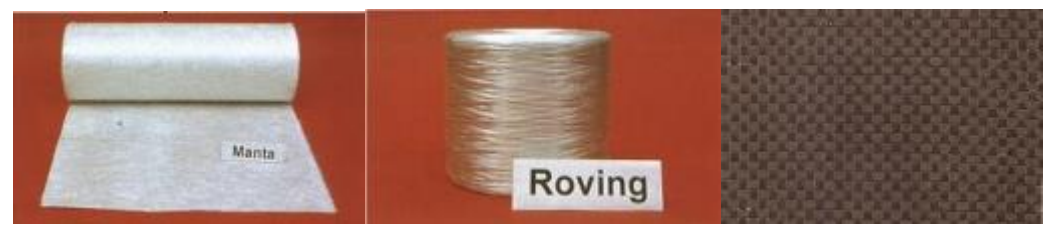

**Figura 24 - Tipos de orientação das fibras Fonte: Adaptado de Macamp, 2015.**

Nasseh (2007, p. 30) estipula como materiais possíveis para a construção de barcos alguns tipos de resinas e fibras. Os materiais usualmente mais aplicados são as fibras de vidro, reforçada com resinas poliéster ou epóxi, e as fibra de carbono e kevlar, reforçada com a resina epóxi.

A produção de produtos automotivos para carros de corrida cada vez mais avança para o uso de compósitos como a fibra de vidro, de carbono e a aramida. Em 2013 a Copa Stock Car substituiu o banco em alumínio, usado também na Stock Car norte americana, por fibra de carbono (Figura 25). Essa mudança, conforme o Maurício Ferreira, diretor técnico da equipe Medley/*Full Time*, trará mais segurança ao piloto.

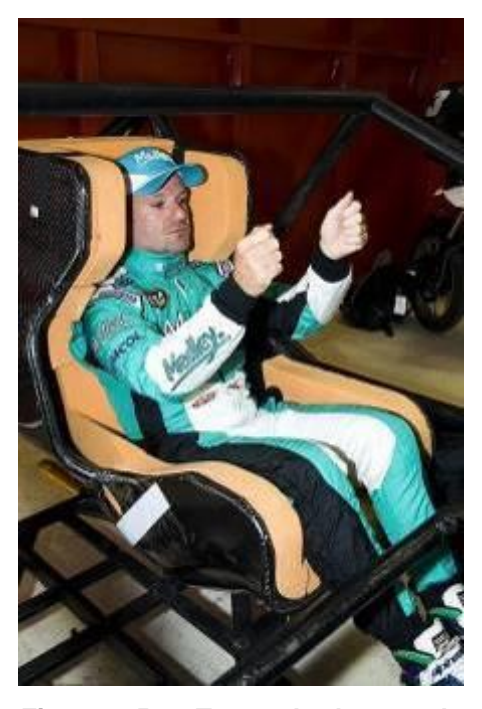

**Figura 25 - Teste do banco da Copa Stock Car, Rubens Barrichello Fonte: Gazeta do Povo, 2012.**

A escolha desse tipo de material deve ser realizada identificando as características desejadas no produto, as qualidades providas pelo compósito e o custo benefício de aplicação do material selecionado.

Conforme Nasseh (2007, p.17) sobre o uso de compósitos na construção de barcos "Não existem materiais bons ou ruins, seguros ou não, mas sim projetos e construção bem feitos ou malfeitos". Para o banco do fórmula não é diferente.

A especificação de um compósito pode gerar uma discussão imensa e aprofundar até níveis moleculares de seus componentes e combinações, porém este não é o objetivo deste trabalho restando apenas uma breve apresentação de alguns componentes e combinações.

1. Reforço - Resinas.

Para construção de uma estrutura em compósito, as escolhas começam com o tipo de resina. Alguns tipos de resina, possíveis de aplicação, são apresentados também por Nasseh:

Resina Poliéster Insaturada (resina poliéster): Sua estrutura básica compõem-se de um ácido insaturado, um glicol ou bi-álcool e um ácido saturado. Essa composição é dissolvida em um monômero de estireno que pode variar na

proporção de 70/30% até 50/50% em peso. A seguir é apresentada uma figura com as mudanças de propriedades com alteração dos componentes da resina (Figura 26).

| <b>ÁCIDOS INSATURADOS</b>             | <b>ATRIBUTOS</b>                                                                                                    |  |  |
|---------------------------------------|----------------------------------------------------------------------------------------------------|--|--|
| Maleico (anidrido)<br>Fumárico        | Fontes de insaturação (duplas<br>ligações que irão reagir com as<br>duplas ligações do estireno.<br>Obrigatório em toda resina de<br>poliéster insaturado. |  |  |
| <b>GUCOIS</b>                         | <b>ATRIBUTOS</b>                                                                                                    |  |  |
| Monoetilenoglicol (MEG)               | Custo Baixo e Alta Rigidez                                                                                                    |  |  |
| Propilenoglicol (PGI)                 | Excelente Compatibilidade com<br>Estireno. Boa molhabilidade.                                                                                              |  |  |
| Dietillenoglicol (DEG)                | Custo Baixo e Boa Flexibilidade.                                                                                                    |  |  |
| Dipropilenoglicol (Di-PGI)            | Bog Flexibilidade e Alta Resistência<br>Mecânica.                                                                                                    |  |  |
| Neopentilglicol (NPG)                 | Estabilidade ao UV e resistência à<br>Hidrólise.                                                                                                    |  |  |
| ÁCIDOS SATURADOS                      | <b>ATRIBUTOS</b>                                                                                                    |  |  |
| Ortoftálico (Anidrido)                | Baixo Custo e Compatibilidade<br>com Estireno.                                                                                                    |  |  |
| Isoftálico                            | Boa Resistência Mecânica,<br>Química e à Água.                                                                                                    |  |  |
| Tereftálico                           | Alto HDT.                                                                                                    |  |  |
| Adípico                               | Boa Flebilidade e Alta Dureza.                                                                                                    |  |  |
| Bromados ou Clorados<br>(Clorêndrica) | Retardamento de Chama.                                                                                                    |  |  |
| <b>SOLVENTES</b>                      | <b>ATRIBUTOS</b>                                                                                                    |  |  |
| Estireno                              | Baixo Custo.                                                                                                    |  |  |
| Vinil Tolueno                         | Boa Resistência e Rigidez.                                                                                                    |  |  |
| Metacrilato de<br>Metila (MMA)        | Baixa Flamabilidade e Boa<br>Flexibilidade.                                                                                                    |  |  |

**Figura 26 – Composição resinas poliésteres Fonte: Nasseh (2007, P. 31).**

Resina Estervinílica: Essa é uma resina muito mais forte quando comparada à poliéster, pois é formada por ésteres cuja ligação é muito fraca sofrendo ataques por hidrólise e químicas. Já a estervinílica possui base epóxi garantindo de modo geral melhor desempenho mecânico e dureza, maior resistência a hidrólise e produtos químicos básicos e também melhor estabilidade térmica.

Resina Epóxi: Essa resina possui melhor estabilidade térmica. Suas características são apresentadas na figura 27.

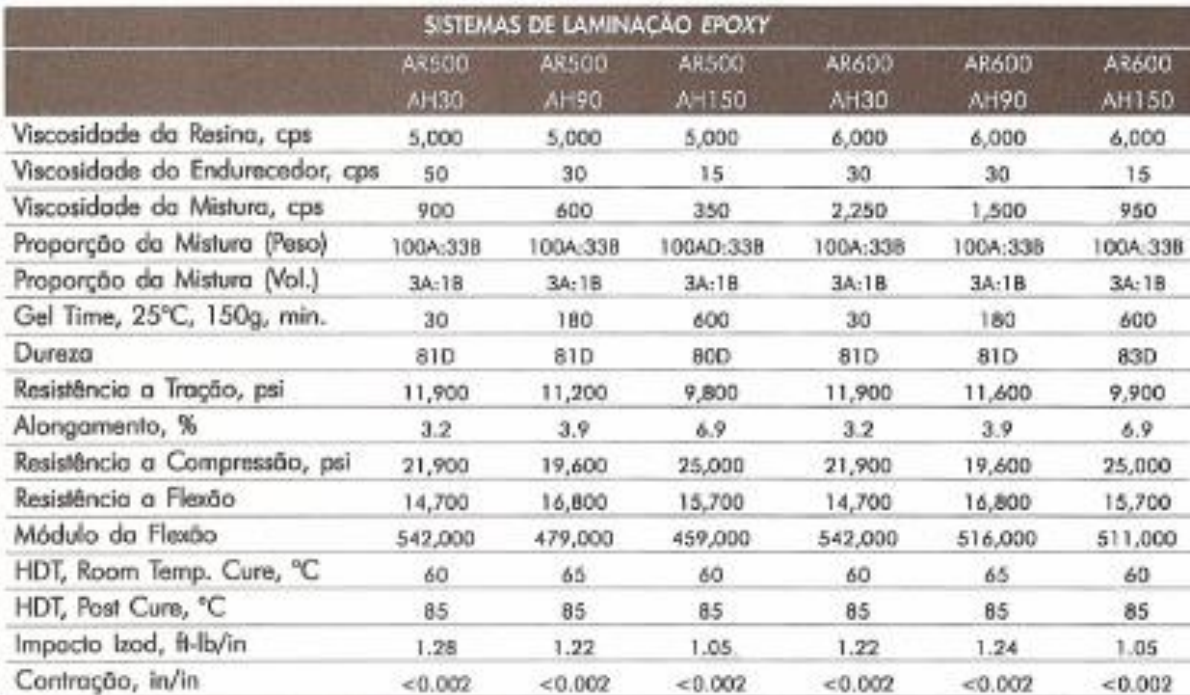

#### **Figura 27 - Composição da Resina Epóxi Fonte: Nasseh (2007, P. 34).**

2. Matriz - Fibras.

As características dos compósitos serão alteradas pela combinação da fibra e da resina (matriz e reforço). Existem diferentes fibras e para um mesmo tipo as características alteram por mudanças em sua composição. Segue uma figura com dados simplificados com a comparação das fibras (Figura 28) e uma segunda com a comparação de custo (Figura 29).

|                                      | Aramida | Carbono | Vidro |
|--------------------------------------|---------|---------|-------|
| Alta Resit. a Tração                 | B       | A       | B     |
| Módulo de Tração                     | B       | A       | C     |
| Resistência a Compressão             |         | A       | B     |
| Módulo de Compressão                 | в       | A       | C     |
| Resistência a Flexão                 |         | A       | B     |
| Módulo de Flexão                     | В       |         |       |
| Resistência ao Impacto               | A       |         | B     |
| Resist. Interlaminar ao Cisalhamento | B       | A       | A     |
| Resistência ao Cisalhamento          | B       | A       | A     |
| Densidade                            | A       | B       | C     |
| Resistência a Fadiga                 | B       | A       |       |
| Resistência ao Fogo                  | Α       |         | A     |
| Isolamento Térmico                   | A       |         | B     |
| Expansão Térmica                     |         |         | A     |
| Custo                                |         |         |       |

**Figura 28 - Comparação das propriedades das fibra Fonte: Nasseh (2007, P. 18).**

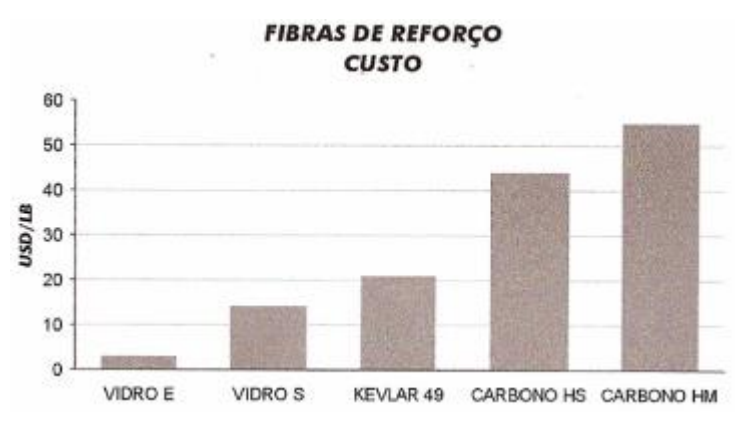

**Figura 29 - Figura com gráfico de custo das fibras Fonte: Nasseh (2007, P. 22).**

Também para um mesmo tipo de fibra e de composição as propriedades do compósito serão modificadas pela organização da fibra e pelo tipo de laminação. Essa organização pode ser definida em três grupos, já mencionados, a manta, o *roving* e o tecido. Sendo o terceiro o material mais indicado para este trabalho.

Os tecidos podem ser encontrados com diversos tipos de tramas. Estas vão direcionar as propriedades do compósito, sendo sua escolha determinante para a necessidade do projeto (Figura 30).

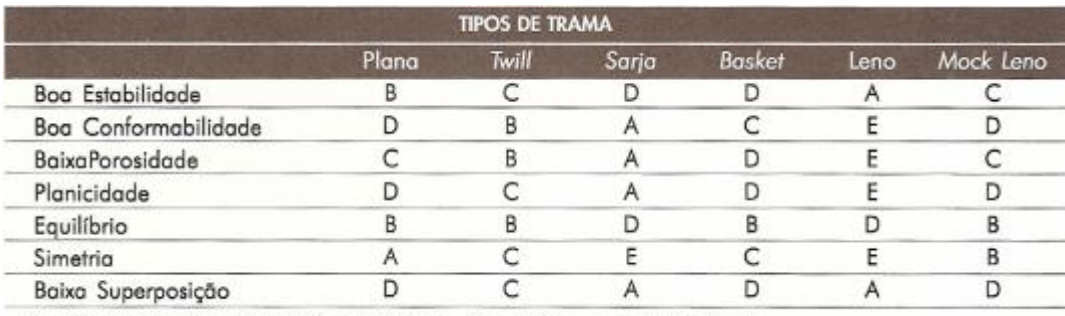

 $A =$  Excelente  $B =$  Bom  $C =$  Aceitável  $D =$  Baixa  $E =$  Muito Baixa

**Figura 30 - Comparativo entre tipos de trama Fonte: Nasseh (2007, P. 73).**

A seguir são apresentadas diversas tramas e gramaturas de tecidos (Figura 31). A aplicação do tecido pode ser feita com uma gramatura diferente ou conciliando a sobreposição de camadas, com isso podem ser combinadas características mecânicas de tramas diferentes.

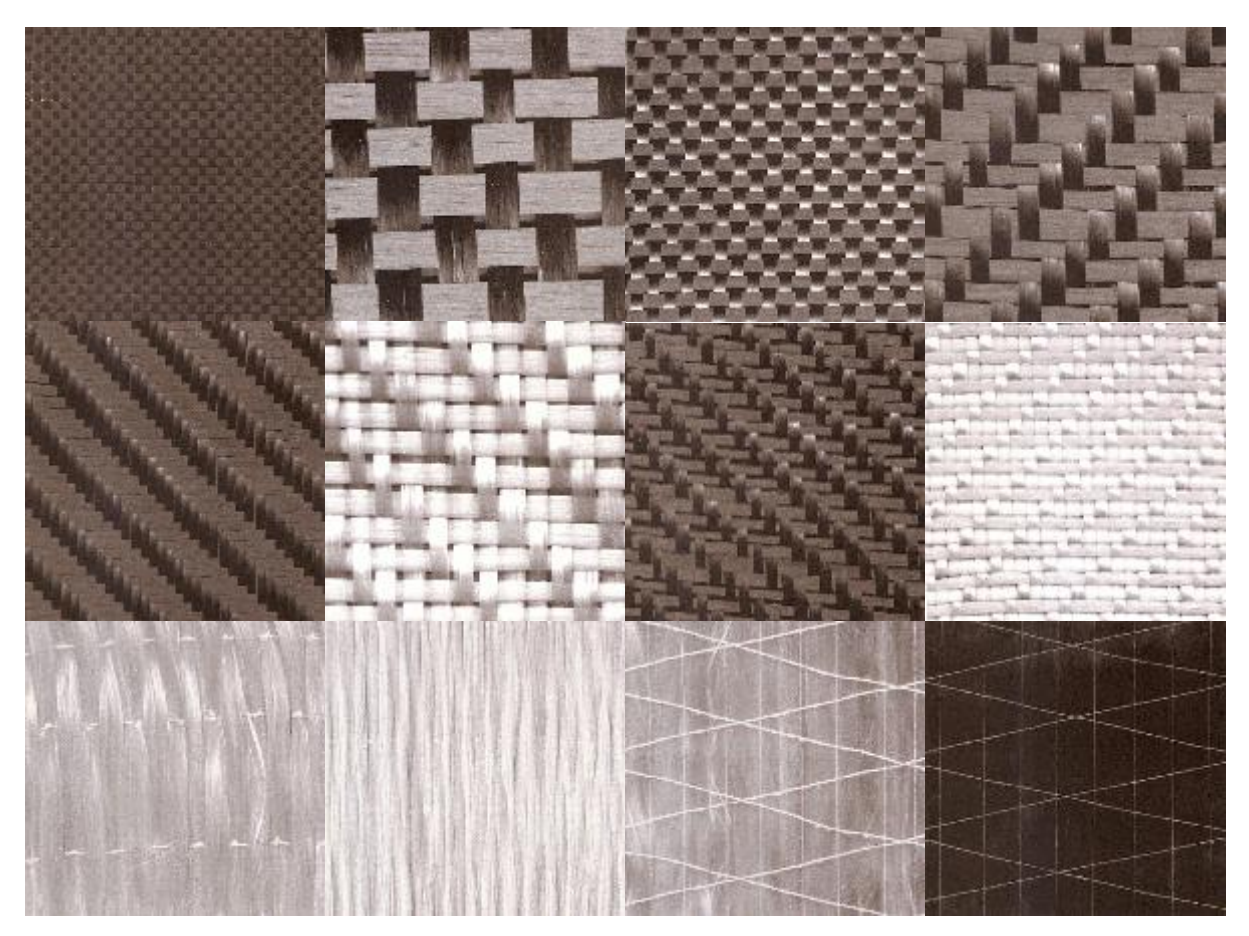

**Figura 31 - Tipos de orientação das fibras Fonte: Adaptado de Nasseh (2007, P. 73 a 81).**

Outra possibilidade são os tecidos multidirecionais que combinam em um único tecido mais de uma orientação da malha (Figura 32). Esse tipo de tecido tem mais de uma direção com fibras alinhadas em cada camada sem o entrelaçamento das mesmas. Isso garante uma maior capacidade de elasticidade e outras características.

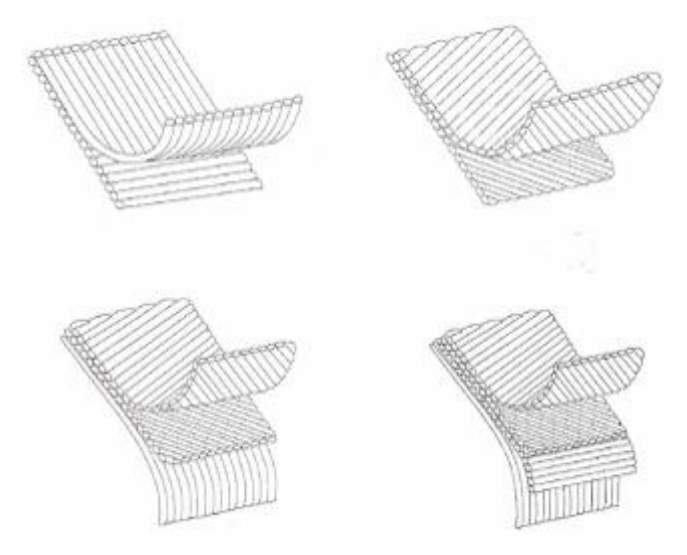

**Figura 32 - Tecidos multidirecionais Fonte: Nasseh (2007, P. 79)**.

Além de todas essas definições deve ser levado em conta o tipo de laminação para conseguir extrair as capacidades máximas do compósito, conforme a Figura 33.

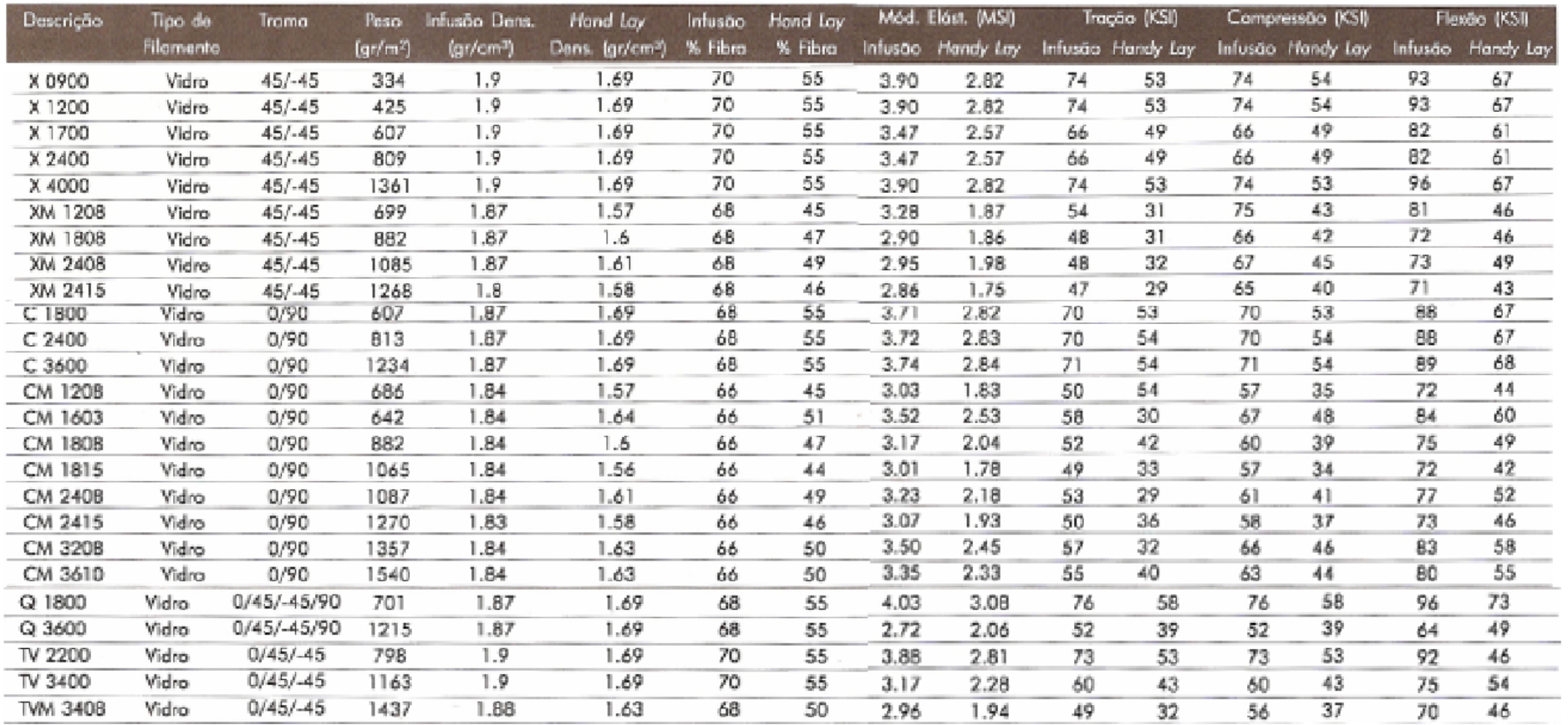

**Figura 33 - Comparação de propriedades com alteração da trama e gramatura Fonte: Nasseh (2007, P. 79).**

2.1.5.4 Laminação.

A laminação pode ser feita de três modos diferentes e, entre estes, podem haver variações. A primeira e mais fácil de ser encontrada é a laminação manual, também conhecida por *hand lay*, a laminação por infusão a vácuo e a terceira é uso da fibra pré-impregnada, conhecida por *prepreg*.

a) Manual

A laminação manual, conforme síntese da explicação do Nasseh (2008, p. 9), implica na distribuição de resina sobre a superfície do molde de modo que seja aplicado uma quantidade mínima para a impregnação da fibra.

Durante esse processo o operador deve promover o contato da fibra com a resina eliminando áreas com ar entre o molde e o compósito. Essa ação pode ser feita com uso de espátulas, rolos de pintura e roletes específicos para a laminação, garantindo a remoção do ar entre a superfície do molde e o compósito (Figura 34).

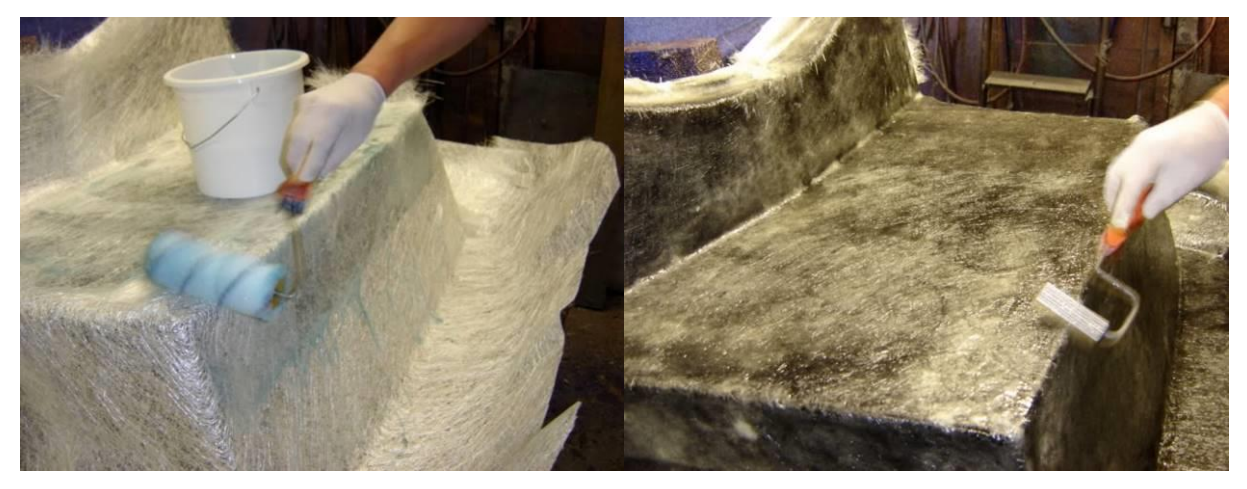

**Figura 34 - Impregnação manual e remoção de ar com rolete Fonte: Adaptada de DSB Yuku (2015).**

Este processo demanda menos ferramentas e materiais para realização, porém desequilibra a razão da mistura matriz/reforço (resina/fibra) com um valor maior que o ideal, alterando as características finais do compósito e, dependendo da

escolha do material será necessário empregar mais camadas de fibra para obtenção de características semelhantes às de outros tipos de laminação.

b) Infusão a vácuo

O segundo processo é a laminação por infusão a vácuo, que consiste em impregnar o reforço com a resina sob uma superfície com pressão manométrica negativa, sob vácuo, garantindo melhores características ao compósito por aproximar a relação matriz/reforço do ideal.

A aplicação do processo de infusão é amplamente dominada na indústria. Seu uso, segundo Nasseh (2007), pemite a obtenção de peças com melhores propriedades mecânicas e menor desperdício de material, também possui aspecto positivo por ser uma técnica mais limpa.

A laminação por infusão é realizada com a aplicação do vácuo na peça, este é possivel por meio da bolsa de vácuo, conhecido por *vacum bag*. As camadas de reforço, da fibra escolhida, já devem estar organizadas sobre o molde antes de fechar a bolsa. O planejamento desse sistema deve ser bem feito e com boa organização e limpeza, pois furos e entradas de ar no molde são críticos à laminação.

Depois de estabelecido o vácuo são abertas as entradas de resina, que pela diferença de pressão invade a superficie do molde se espalhando pela peça. O acompanhamento da impregnação é mantido até a cobertura total da peça. Concluída a impregnação a entrada de resina é bloqueada e mantém-se o vácuo até a cura da resina (Figura 35).

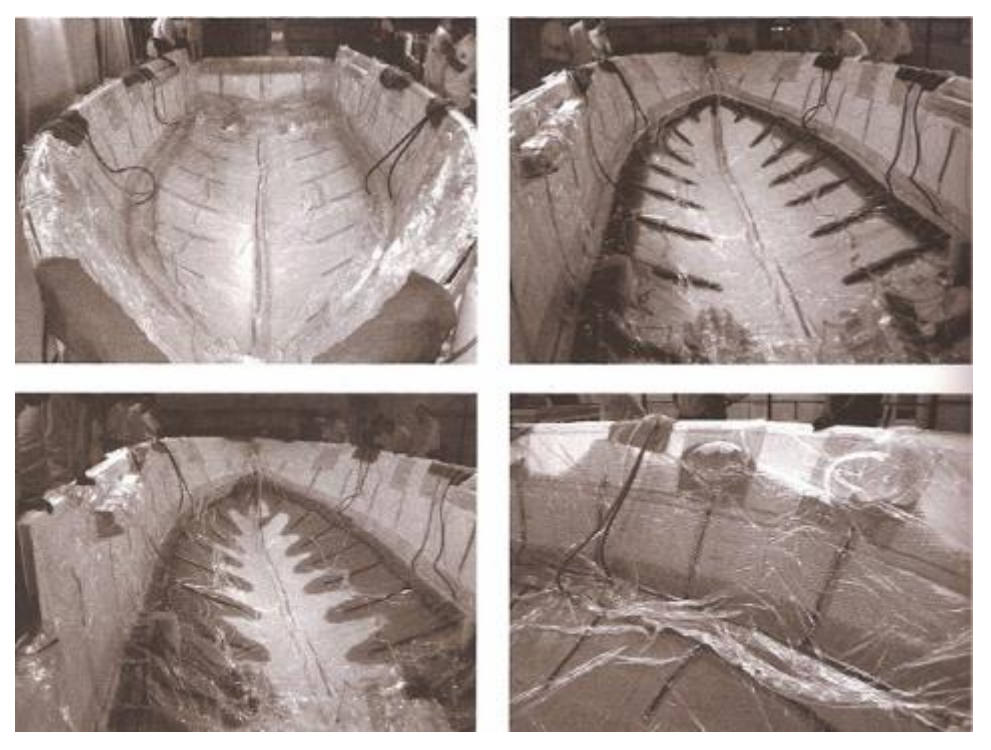

**Figura 35 - Impregnação por infusão, avanço da resina Fonte: Nasseh (2007, P. 242).**

Para realizar a infusão a vácuo são utilizados alguns materiais específicos, estes serão apresentados conforme a ordem de aplicação sobre o molde.

- 1 Desmoldante;
- 2 Fibra de reforço;
- 3 Filme perfurado. Este filme garante um isolamento do compósito para os demais suportes responsáveis pela transmissão do vácuo na peça. Ele é inerte a resina epoxi e poliester.
- 4 *Breather,* que é uma espécie de manta que garante a remoção do ar do material permitindo a impregnação em toda a área. Pode ser utilizada uma tela *Air Flow* em seu lugar.
- 5 Condutores de ar e resina. Estes podem ser de vários formatos, o utilizado neste trabalho foi uma fita enrolada, comumente usada para organizar cabos elétricos.
- 6 *Vacum bag*, bolsa de vácuo, que é um plástico com baixa permeabilidade e com uma resistencia a tração mais elevada.
- 7 *Tacky tape,* pode ser encontrada sobre o nome de "fita banana", esta foi usada para garantir as vedações entre a bolsa e o molde também entre as mangueiras e a bolsa.

Existe ainda um material chamado *Peel ply,* que de acordo com Nasseh (2007) deve ser usado somente quando se deseja realizar laminações adicionais. Esse material não adere à resina e deverá ser removido antes de realizar uma nova laminação.

Porém a laminação de várias camadas já é possivel em uma única infusão, mas para montar as camadas existe uma grande dificuldade que aumenta com a complexidade do molde. Curvas e pontas podem se desorientar durante a montagem gerando pontos em que o tecido não fica em contato com o molde podendo gerar cantos preenchidos somente com resina ou mesmo sem resina e fibra. Para a correção da desorientação das fibras foi adotado uso de adesivo *spray*  que permite colar os tecidos do reforço durante a montagem sobre o molde.

Para esse tipo de técnica deve ser aplicado o uso de resina com tempo de cura mais baixo, organização prévia do material e testes do vácuo.

c) *Prepreg*

Essa laminação é a menos acessível, pois demanda equipamentos específicos para sua aplicação.

O compósito neste caso já vem impregnado com a resina e o processo de cura é retardado mantendo-se esse material dentro de câmaras refrigeradas a baixas temperaturas. Logo desde sua produção até chegar ao uso no produto final, deve existir um sistema de logística prevendo manter com qualidade a temperatura do compósito.

Para a produção com este compósito, este deve ser reaquecido de forma controlada, cortado no formato do molde e aplicado sobre ele. Após essa fase é montada uma bolsa de vácuo semelhante ao do processo anterior.

Para realizar a cura, o molde será levado a um forno de autoclave onde a peça será submetida a vácuo pela bolsa e pressurizado externamente pela câmara da autoclave (Figura 36). A autoclave vai promover o aquecimento da peça de forma controlada. Para uma melhor qualidade da peça pode ser realizado um monitoramento da temperatura de parede da peça garantindo seu aquecimento uniforme.

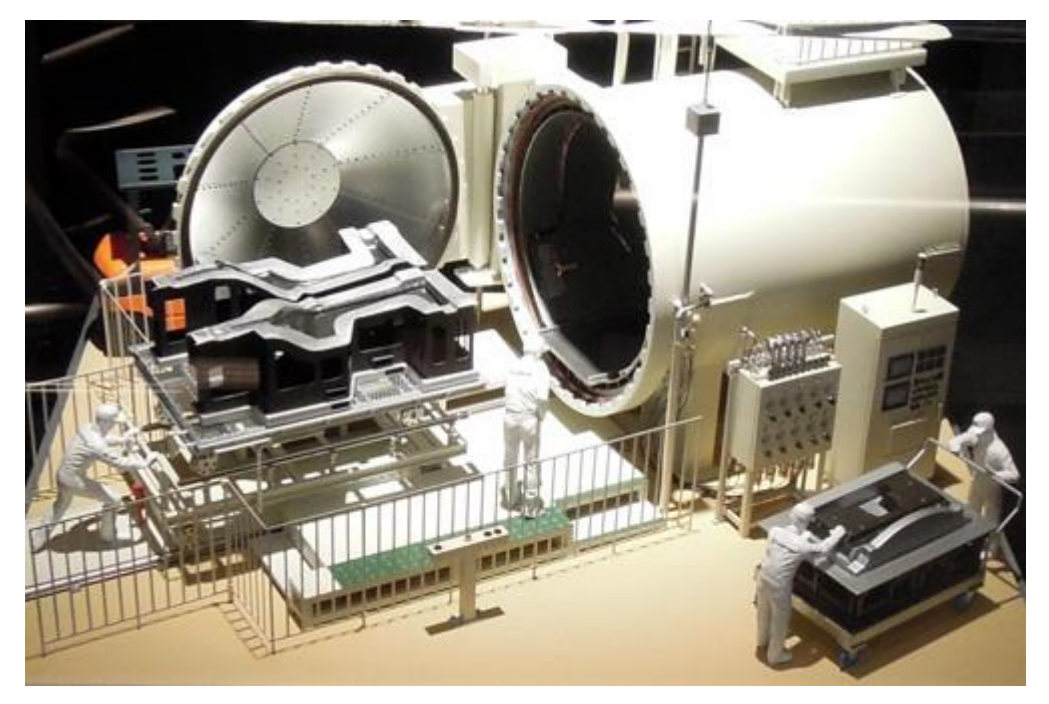

**Figura 36 - Modelo do processo de preparação para autoclave Fonte: Die cast xchange (2015).**

Nesse processo as peças atingem as qualidades máximas do compósito, porém devido às necessidades de logísticas e armazenamento, tempo de preparo do material para a laminação, uso de mão de obra e ferramentas especializadas encarecem muito o custo de produção.

# 2.2 REQUISITOS DO PROJETO

Passadas as análises e pesquisas em busca de definições para obter um produto adequado à problemática do trabalho, foram estabelecidos os seguintes requisitos de projeto:

- a) As dimensões do banco devem ser adequadas para atender desde o percentil 5 feminino até 95 masculino.
- b) Deve oferecer segurança e estabilidade do piloto nas condições de aceleração e manobras previstas na Fórmula SAE
- c) Oferecer conforto tanto para o piloto de Fórmula SAE quanto para os de "final de semana".

d) O processo produtivo deve permitir a produção dentro das limitações de um projeto acadêmico, tanto no aspecto tecnológico quanto de custo.

## 2.3 DESENVOLVIMENTO DAS ALTERNATIVAS

Com base nos requisitos de projeto foram desenvolvidas duas alternativas , apresentadas a seguir como Banco 1 e Banco 2.

O desenvolvimento das alternativas baseou-se nas análises antropométricas. A primeira foi com a estrutura do carro e piloto da equipe. O objetivo foi avaliar, por meio da aplicação do modelo de Tilley, se o conjunto bancoq/carro é adequado à postura correta do piloto.

As imagens foram avaliadas no módulo Análise de Imagem do Ergolândia, no qual foram identificados ângulos e distâncias (Figura 37), permitindo a avaliação no módulo REBA.

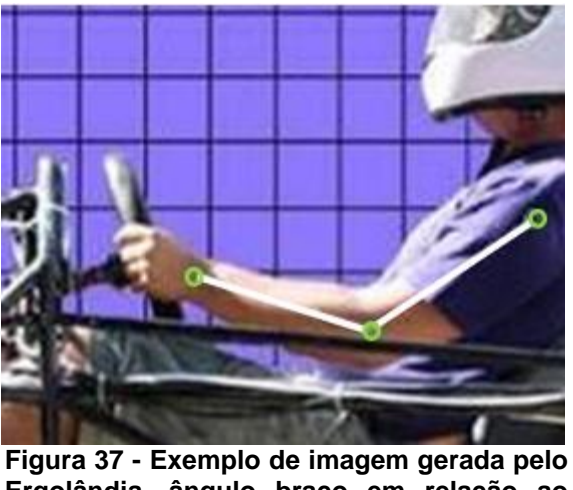

**Ergolândia, ângulo braço em relação ao antebraço Fonte: Autoria própria (2014).**

Para análise REBA foram utilizados parâmetros descritos por Tilley (2005, p. 36) para os ângulos do assento, dos joelhos, tornozelos e antebraços. Os dados coletados, referências e resultados são apresentados no Quadro 4.

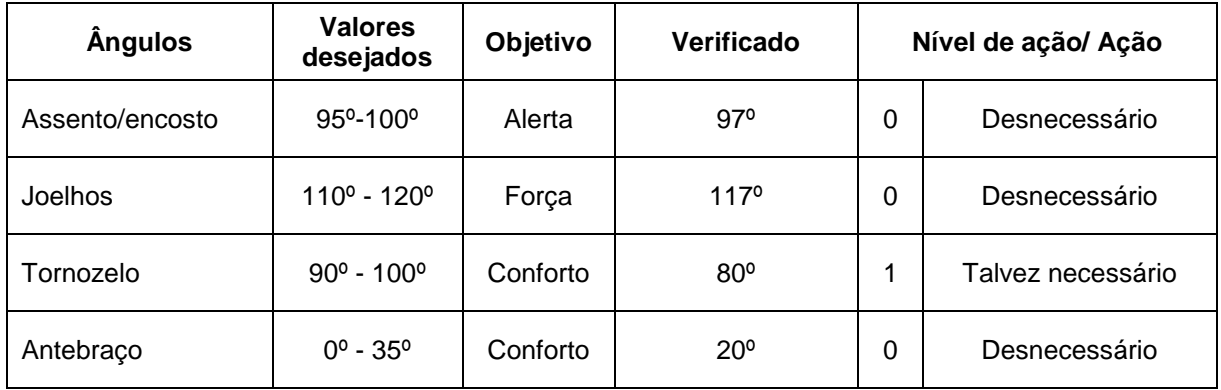

**Quadro 4 - Avaliação das imagens do piloto da equipe pelo método REBA Fonte: O autor.**

A avaliação demostrou que a estrutura atual permite que a posição do piloto no banco fique adequada aos parâmetros de conforto, força e alerta de Tilley. Logo pode ser usado o contorno do perfil do carro Fórmula para base de avaliação das propostas de novos bancos.

Em seguida construiu-se uma ferramenta para facilitar todas as análises durante a geração das alternativas, possibilitando ajustes do assento, encosto e apoio de cabeça do piloto (Figura 38).

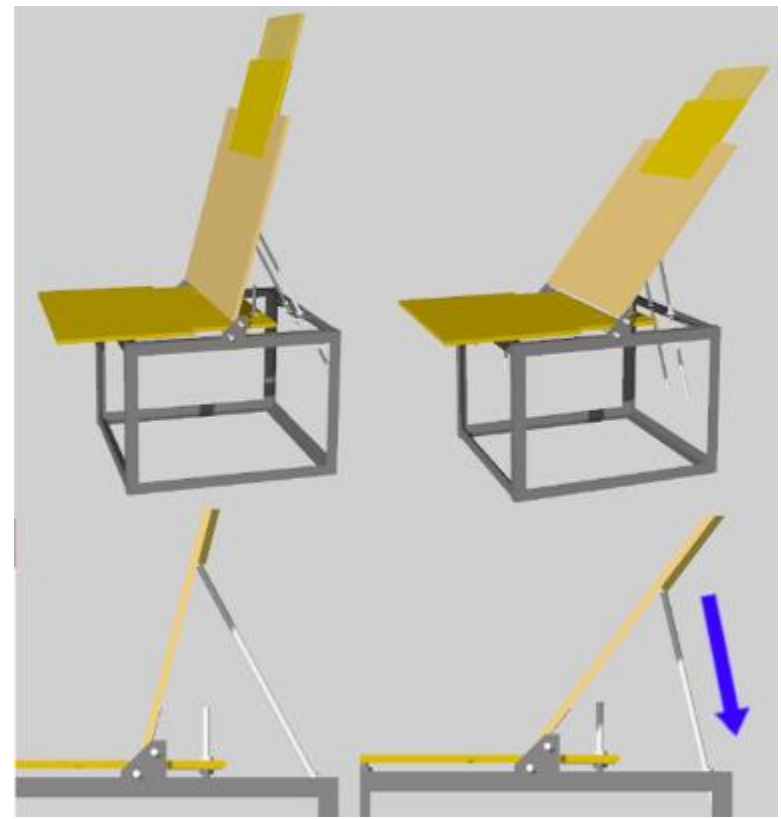

**Figura 38 - Exemplo de ajuste de ângulo, encosto do banco Fonte: O Autor.**

Por meio dessa ferramenta foram identificados os ângulos do assoalho do carro e da parede que vem atrás do banco, chamada de *firewall*. Os ângulos foram ajustados e foram coletadas imagens alterando as camadas de espumas de revestimento do banco, de modo a identificar quais espessuras seriam utilizadas.

O voluntário identificado como o percentil 95 masculino possuía 1,87 m, e o equivalente ao 5 percentil feminino tinha 1,54 m de altura. As proporções dos indivíduos identificados como percentil 5 feminino e 95 masculino que foram utilizadas são as fornecidas pela SAE. Esta análise foi realizada com o intuito de visualizar as dificuldades do processo construtivo e possibilitar as modelagens dos bancos com os modelos humanos.

Avaliou-se a aplicação de espuma de 30, 50, 80, 100 e 130 mm de espessura (Figura 39).

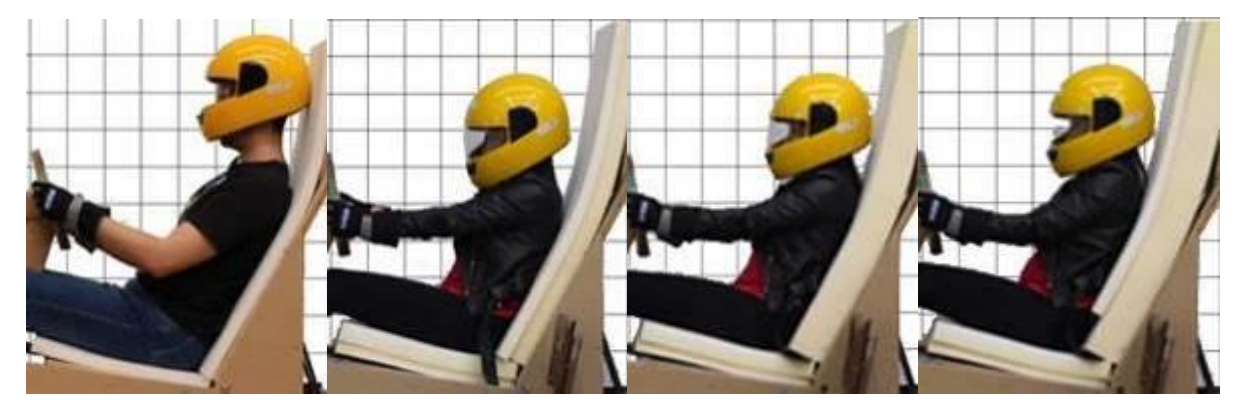

**Figura 39 - Alteração da espessura da espuma durante teste (encosto) de 30 até 130 mm Fonte: Autoria própria (2014).**

Durante todos os testes foi solicitado que o avaliado mantivesse posicionamento de forma que simulasse as tensões durante a atividade de pilotagem, que manobrasse um *mock-up* de volante feito em papelão ondulado (Figura 40) e realizadas perguntas sobre o conforto para cada combinação de espuma.

A partir das imagens foram identificados pontos importantes como o ponto mais baixo que o cotovelo chega, prevenindo colisões deste com o banco, altura das pernas, prevendo a proteção lateral, e a localização do capacete para ambos usuários.

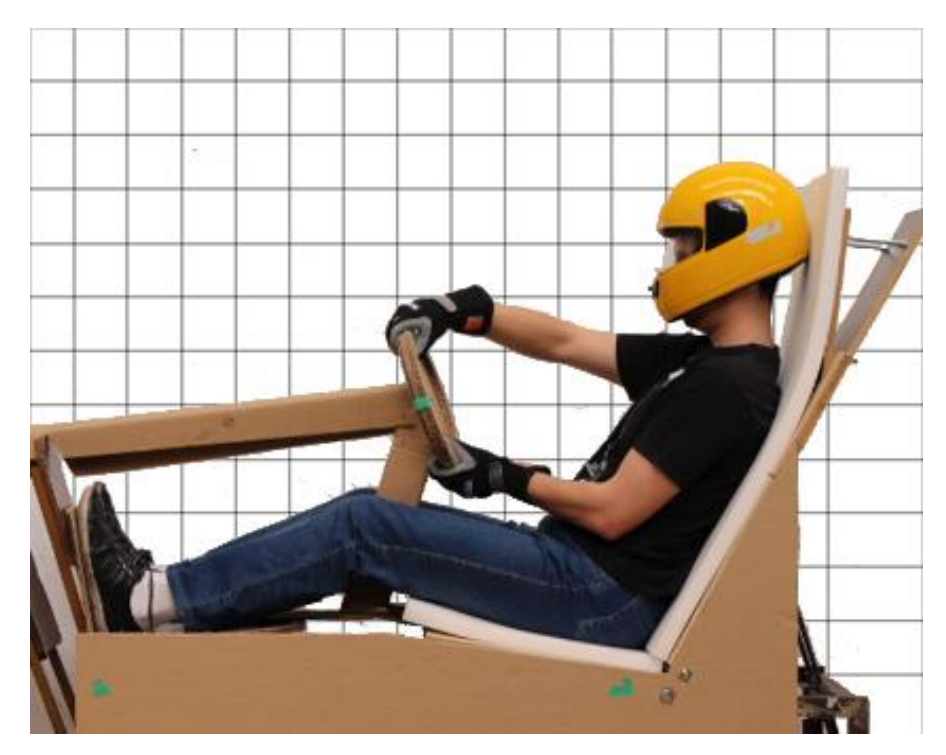

**Figura 40 - Análise ergonômica no movimento de esterçar o volante Fonte: Autoria própria (2014).**

Conforme retorno dos usuários, foram compilados os dados e definidas as referências para a modelagem do banco (Quadro 5).

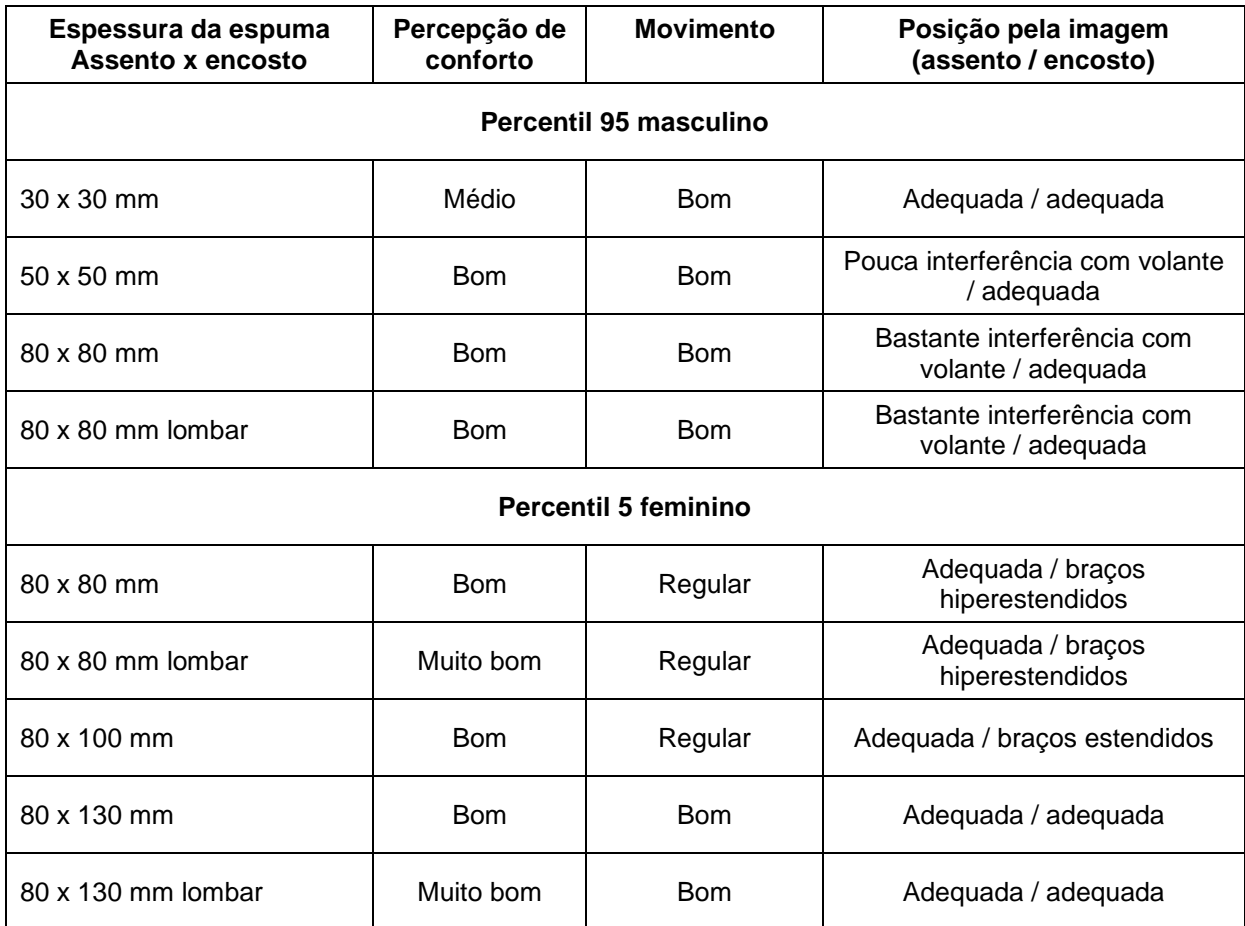

**Quadro 5 - Avaliação das imagens pelo módulo Antropometria Fonte: Autoria própria (2014).**

Também foi realizado registro fotográfico frontal onde foi explorado o alcance dos movimentos ao girar o volante (Figuras 41).

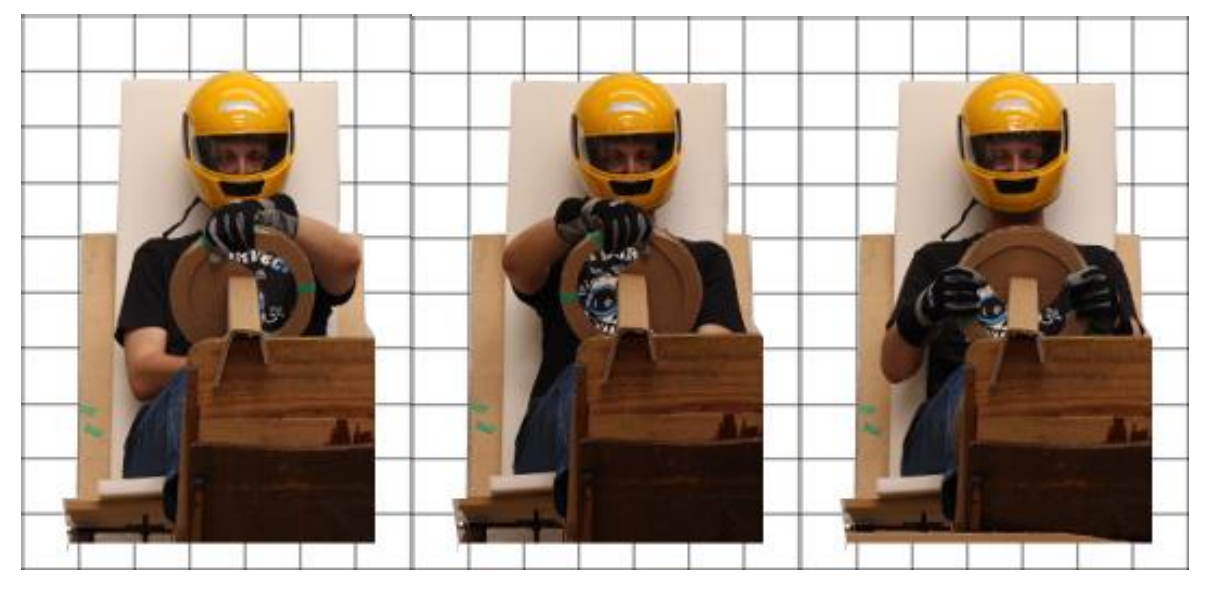

**Figura 41 - Registros do piloto na posição frontal. Movimentos Fonte: Autoria própria (2014).**

Para verificar discrepâncias entre o gabarito e o modelo masculino percentil 95 foi realizada aplicação do gabarito utilizado pelos inspetores da SAE sobre a imagem de perfil do usuário. Para esta tarefa foi utilizado o programa de computador ILLUSTRATOR CS5. Durante as fotos havia uma marca medindo um metro. Isso permitiu gerar a grade no fundo das imagens e inserir objetos mantendo a proporção.

No resultado alcançado temos uma pequena diferença entre o individuo e o gabarito (Figuras 42), de 20 a 30 mm, sendo pouco representativa para aplicação do modelo masculino no processo de análise e desenvolvimento do produto.

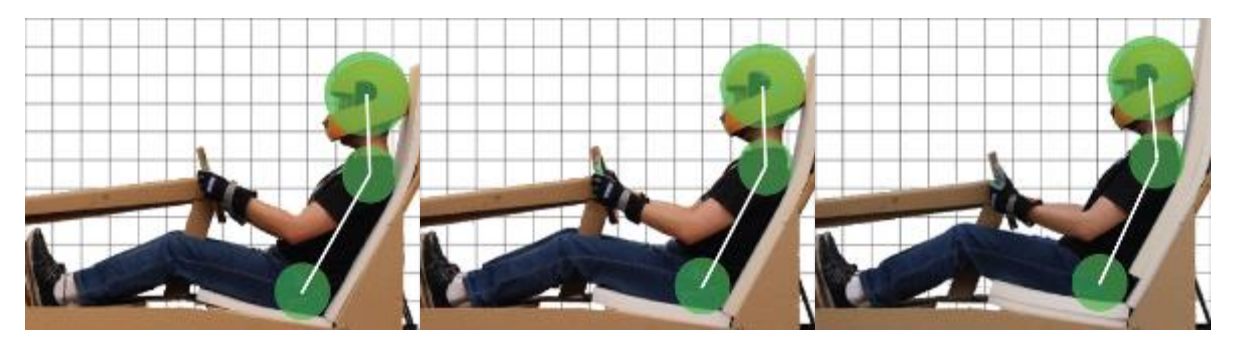

**Figura 42 - Verificação do gabarito em relação ao modelo masculino percentil 95 Fonte: Autoria própria (2014).**

Confirmada a aplicação do gabarito então foi feita a escolha da espessura da espuma, sendo 80 mm tanto no assento como no encosto do banco por abranger melhor os dois usuários.

O usuário 5 percentil feminino apresentou a limitação de alcance do pedal e dificuldade de movimentação do volante, este problema poderá ser sanado por outros meios como ajuste do volante e pedais (Figura 43).

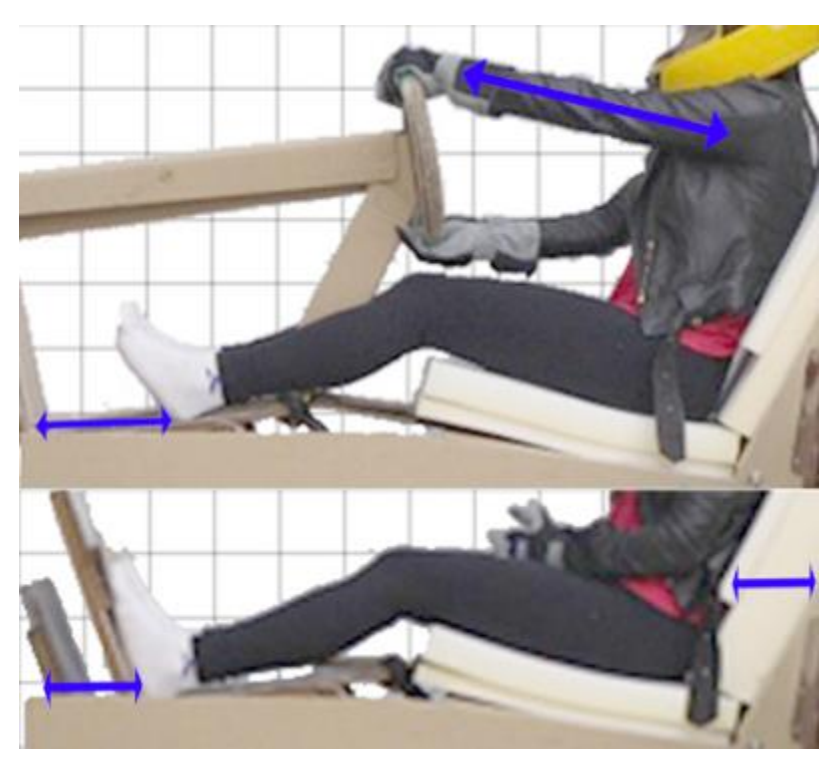

**Figura 43 - Identificação dos pontos de deficiência para a modelo percentil 5 feminino Fonte: Autoria própria (2014).**

Para encerrar a análise foi realizada a mesma aplicação das imagens nos módulos do Ergolândia, os dados estão compilados nos quadros a seguir (Quadros 6 e 7).

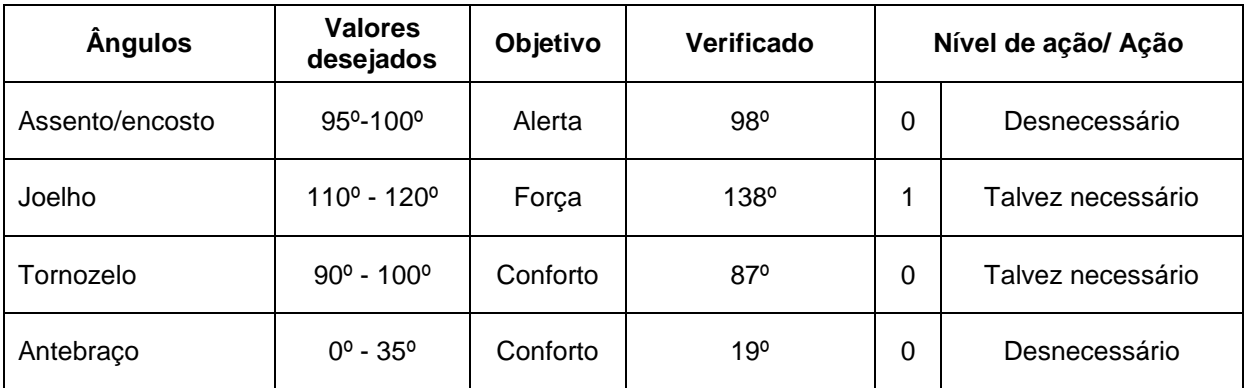

**Quadro 6 - Avaliação das imagens do percentil 95 masculino pelo método REBA Fonte: Autoria própria (2014).**

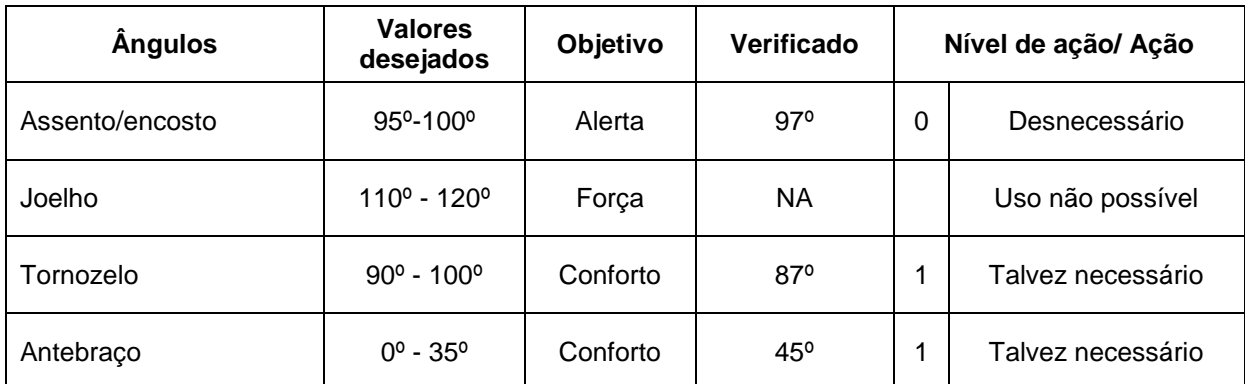

**Quadro 7 - Avaliação das imagens do percentil 5 feminino pelo método REBA Fonte: Autoria própria (2014).**

Os valores de referência extraídos das análises são expressos pelos valores das espessuras de espuma e, quando aplicável, o valor da variável antropométrica do percentil 95 masculino dados pela SAE e se dividem em seis partes (Quadro 8).

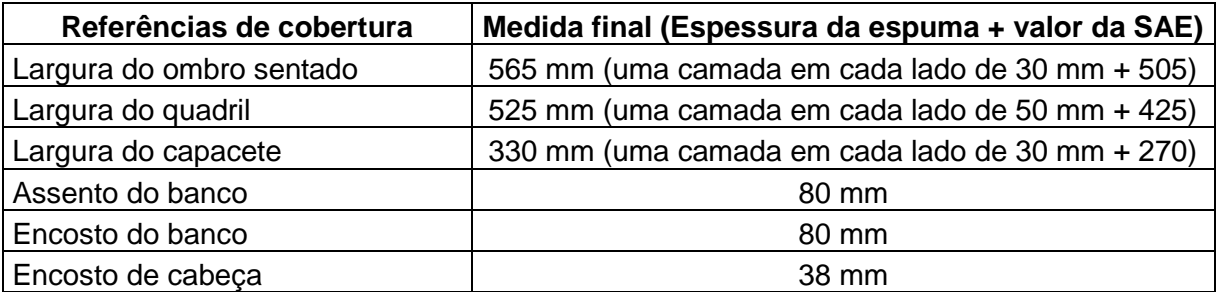

**Quadro 8 - Dados compilados para modelagem do banco Fonte: Autoria própria (2014).**

a) Modelagem

Utilizando as imagens coletadas, com o cotovelo dos usuários na posição mais baixa, foram marcados os contornos dos pilotos com linhas coloridas (Figura 44).
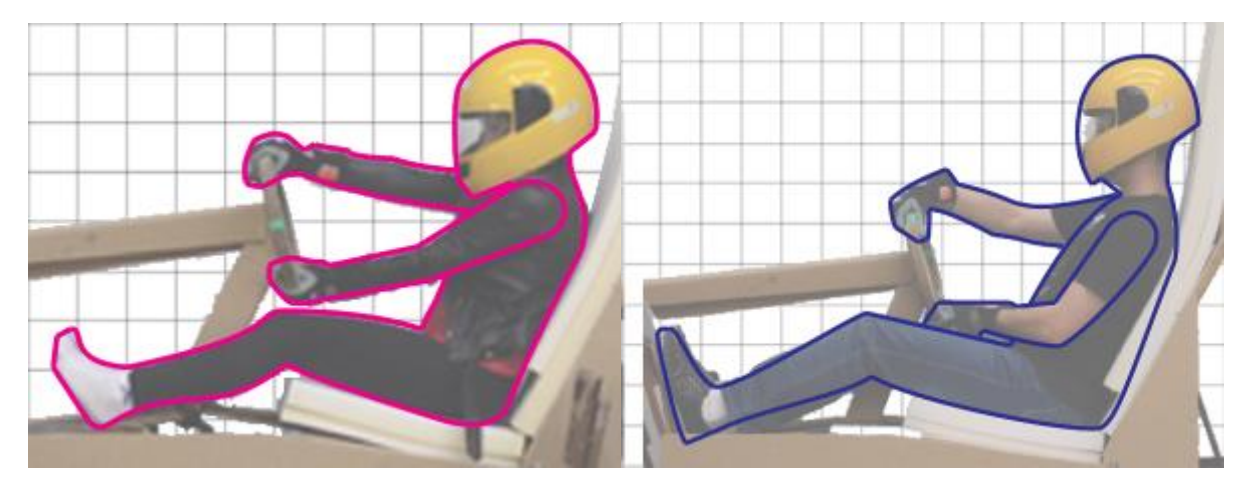

**Figura 44 - Destaque dos contornos dos usuários Fonte: Autoria própria (2014).**

Os contornos foram superpostos e aplicados como plano de fundo na estrutura do carro para permitir gerar as alternativas dos bancos (Figura 45), o programa usado foi o Rhinoceros 5.0.

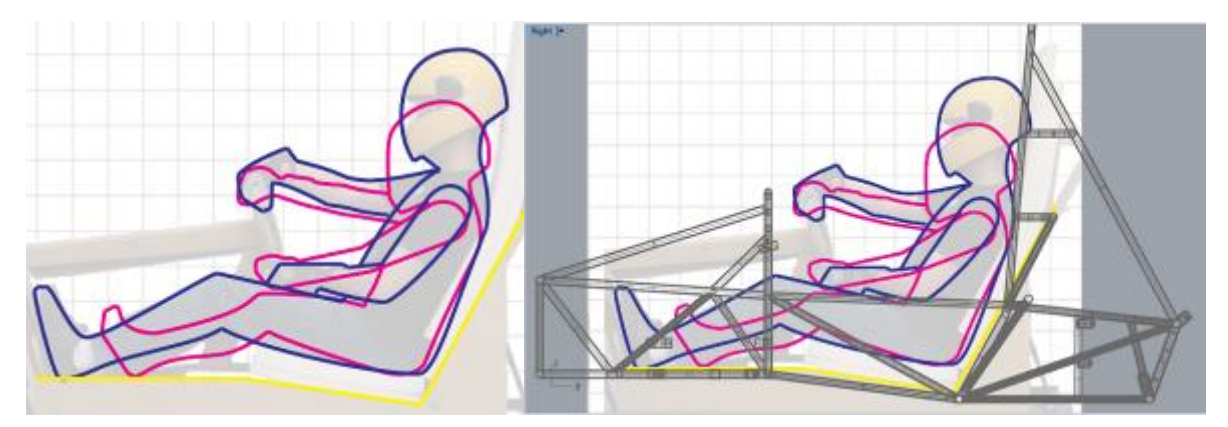

**Figura 45 – Destaque dos contornos dos usuários e aplicação em plano de fundo para modelagem 3D Fonte: Autoria própria (2014).**

As imagens frontais foram aplicadas como plano de fundo na respectiva vista (Figura 46), permitindo a mesma avaliação feita na vista anterior.

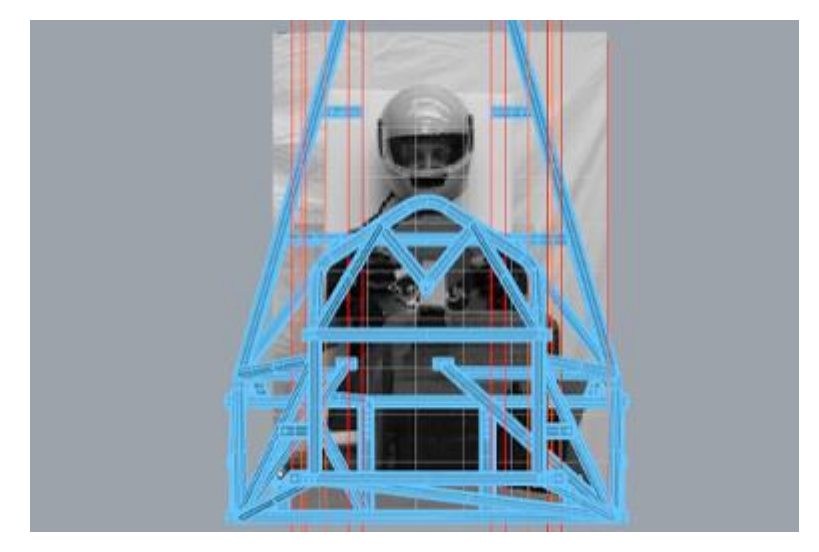

**Figura 46 - Vista frontal, demarcação das dimensões laterais, linhas vermelhas Fonte: Autoria própria (2014).**

A geração de alternativas de formato do banco ficou limitada ao contorno do perfil das interseções dos usuários. Isto é, uma região que deve apoiar o quadril de um piloto percentil 95 deve apoiar somente a mesma região corpo de outro piloto de percentil 5, o mesmo ocorendo para as regiões de ombro e cabeça (Figura 47).

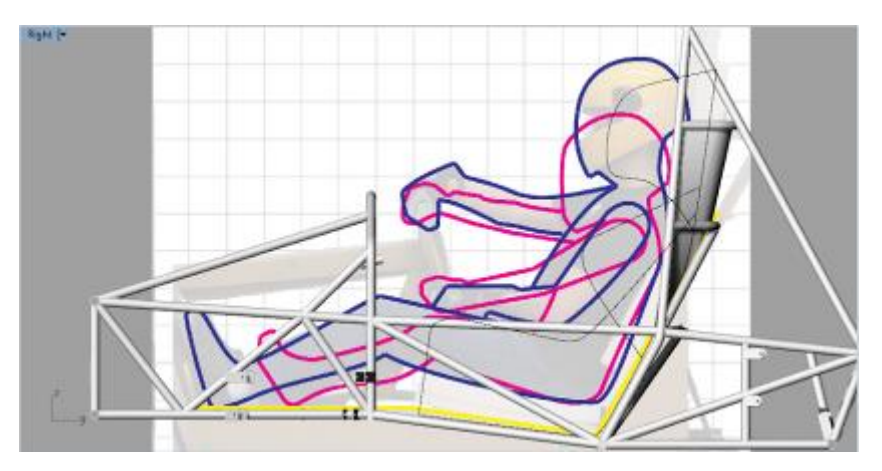

**Figura 47 - Desenho de contornos do banco observando limites de ambos os usuários Fonte: Autoria própria (2014).**

2.3.1 Banco 1.

A partir desse estudo foi gerada a alternativa do banco, 1. Esse modelo foi inserido na estrutura para verificação de dimensões, da instalação e do volume (Figura 48).

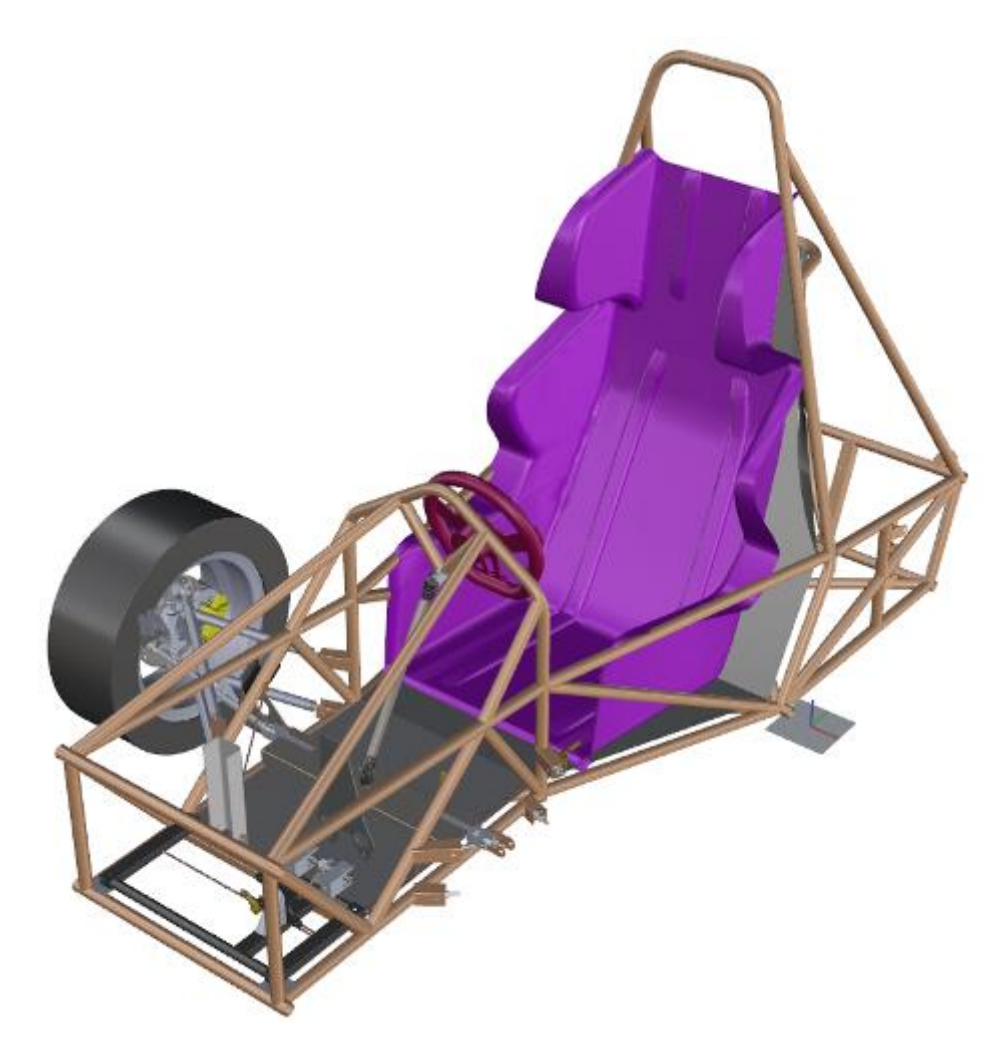

**Figura 48 - Apresentação do modelo do banco 1 Fonte: Autoria própria (2014).**

a) Molde e Protótipo

O modelo tridimensional do banco não é capaz de gerar um molde adequado, ele deve possuir uma área que prolongue a superfície, chamada de aba ou flange (Figura 49), permitindo que a laminação seja uniforme em toda superfície.

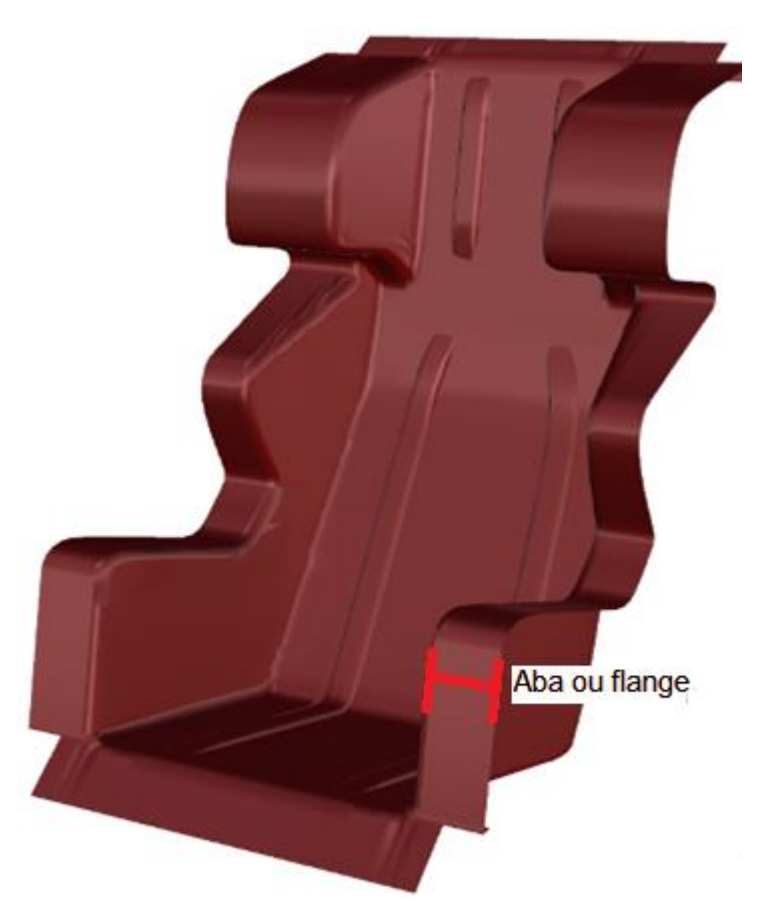

**Figura 49 - Superfície final do molde com abas maiores Fonte: Autoria própria (2014).**

O resultado da peça tridimensional foi segmentada em blocos para usinagem (Figura 50).

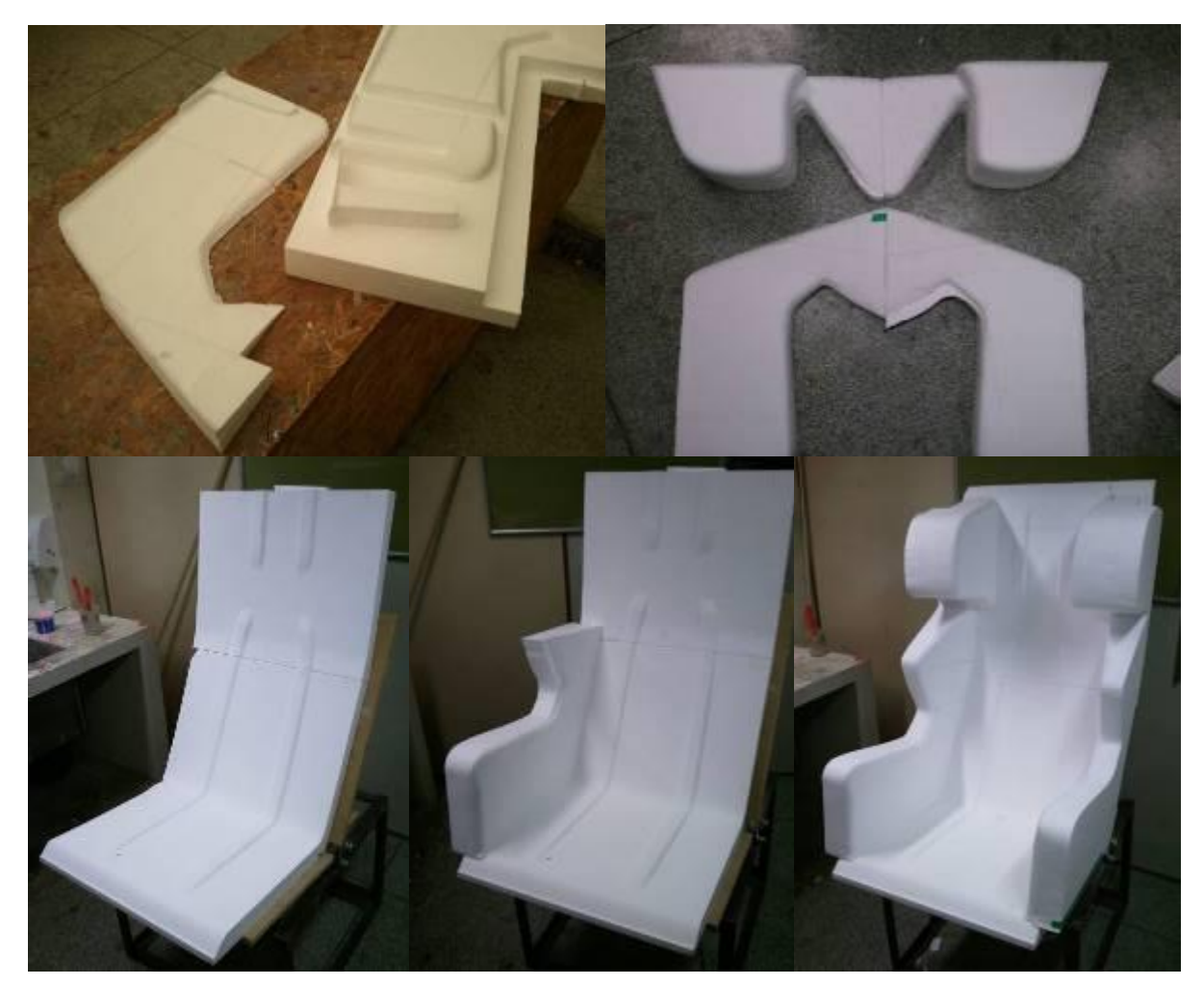

**Figura 50 - Montagem das peças do modelo Fonte: Autoria própria (2014).**

O isolamento aplicado foi com o compósito de fibra de vidro e resina acrílica (Figura 51).

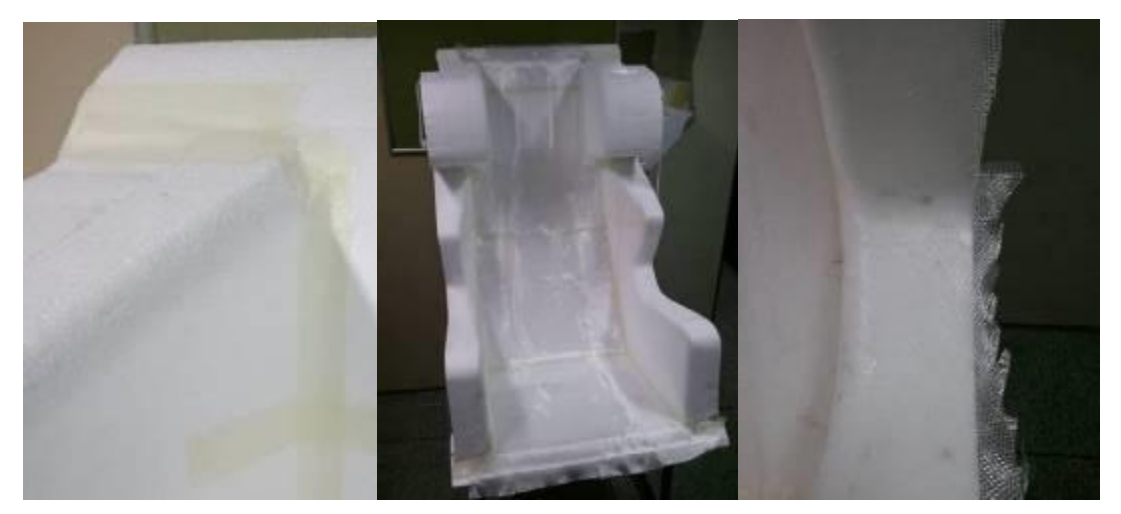

**Figura 51 - Isolamento do isopor® com uso de compósito Fonte: Autoria própria (2014).**

Após isolado o modelo, foi realizada a preparação da superfície com o acabamento automotivo, começando com o nivelamento da superfície pelas massas (Figura 52).

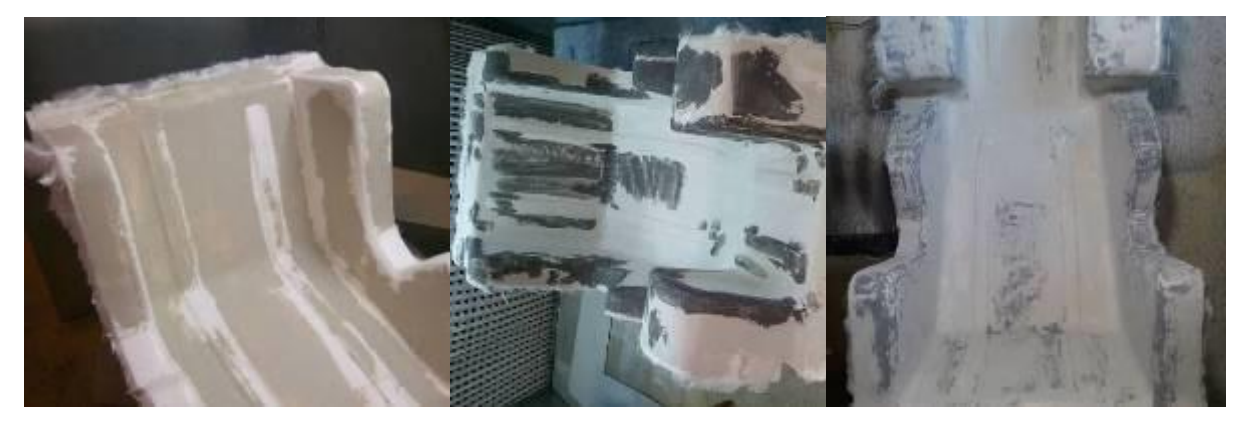

**Figura 52 - Sequência de aplicação de massa poliéster, massa rápida e lixamento final Fonte: Autoria própria (2014).**

Avançando para a aplicação do *primer* (fundo) e pintura intercalado por lixamentos e finalizado pelo polimento (Figura 53).

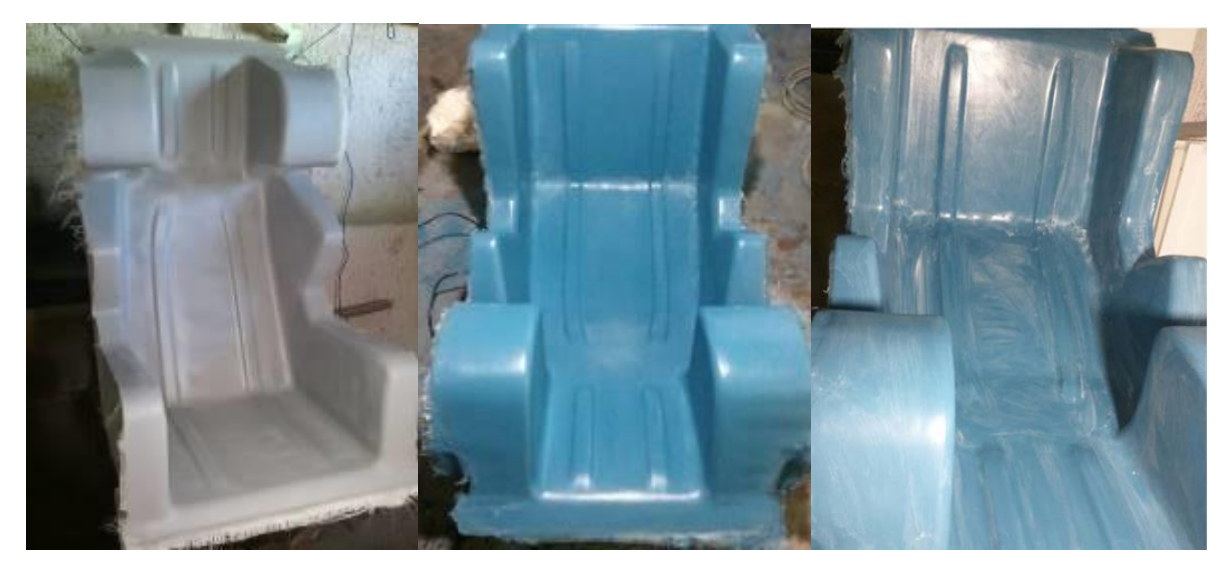

**Figura 53 - Conclusão da pintura PU e aplicação da massa de polimento Fonte: Autoria própria (2014).**

Alguns problemas foram encontrados durante o processo. A usinagem do banco na CNC por ser experimental causou a perda de alguns cantos da peça que tiveram de ser refeitos com uso de massa plástica.

A laminação com uso de resina acrílica, com aplicação de duas camadas de fibra de vidro deixou poros que permitiram a passagem da resina ou do vapor do solvente desta, dificultando a cobertura pelas massas (Figura 54).

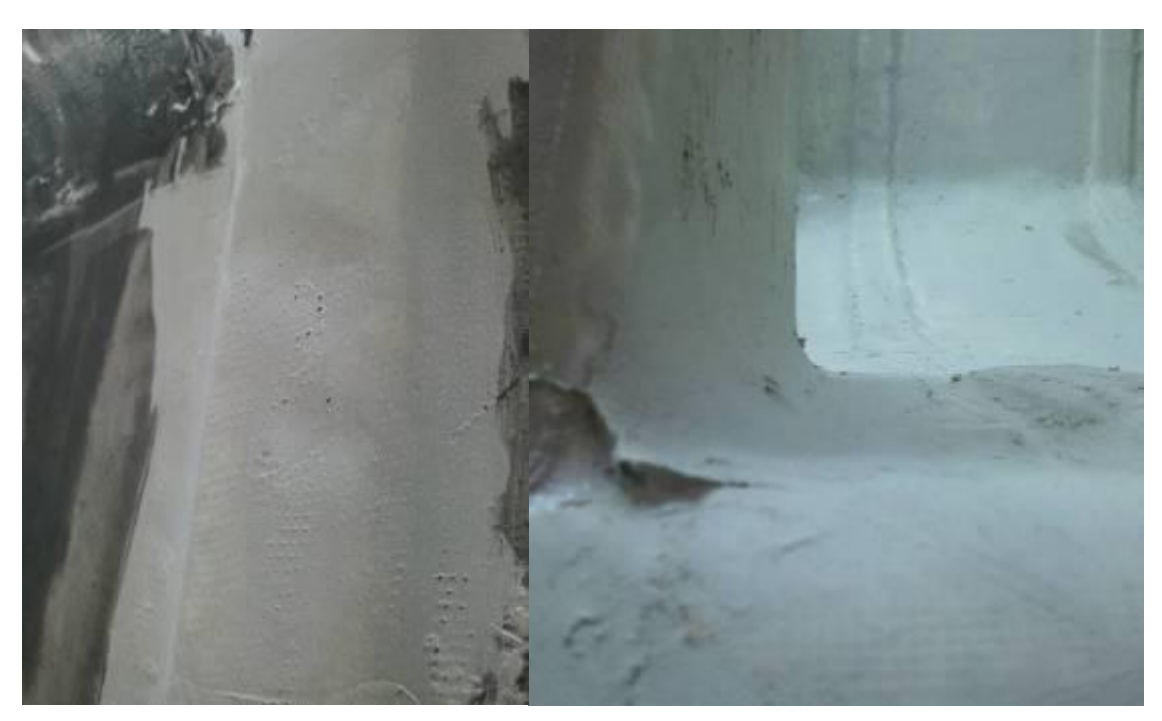

**Figura 54 - Problemas na construção do modelo do molde, perda de cantos e poros Fonte: Autoria própria (2014).**

O compósito utilizado foi a fibra de vidro e resina epóxi. O uso da resina epóxi foi determinado inicialmente pelo ambiente de trabalho. Uma vez que a agressividade pela emissão de vapores da resina poliéster é muito mais forte.

A laminação do molde e do protótipo foi manual. A falta de equipamento específico para outras técnicas determinou o processo. O desmoldante utilizado foi para resina epóxi (Figura 55).

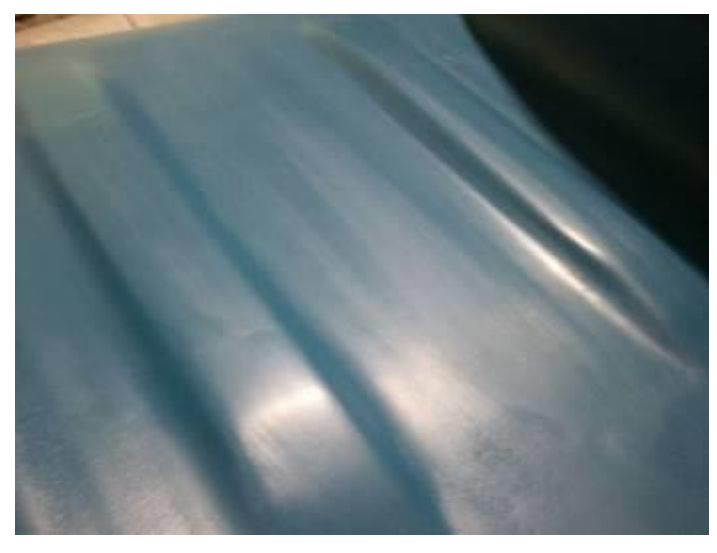

**Figura 55 - Superfície com desmoldante aplicado Fonte: Autoria própria (2014).**

Após o processo de laminação do molde foi realizada a remoção do polipropileno expandido (Figura 56).

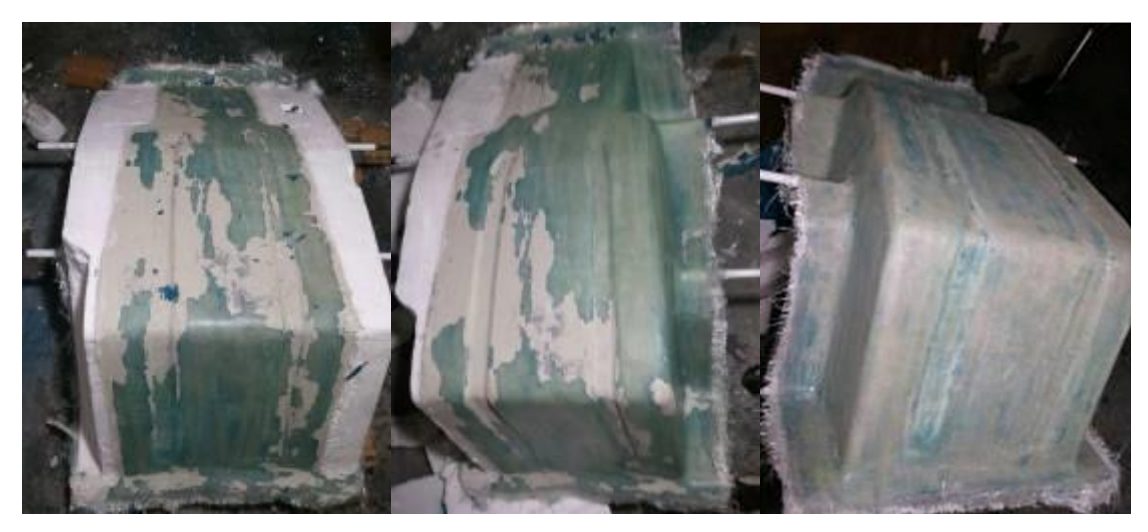

**Figura 56 - Desmoldagem do molde, desmontagem do modelo Fonte: Autoria própria (2014).**

Para o primeiro molde foi utilizado processo de laminação manual de compósito de resina epóxi reforçada com 5 camadas de tecido de fibra de vidro de 300 g/m², mais uma camada parcial, para aumentar a resistência, de 450 g/m² (Figura 57).

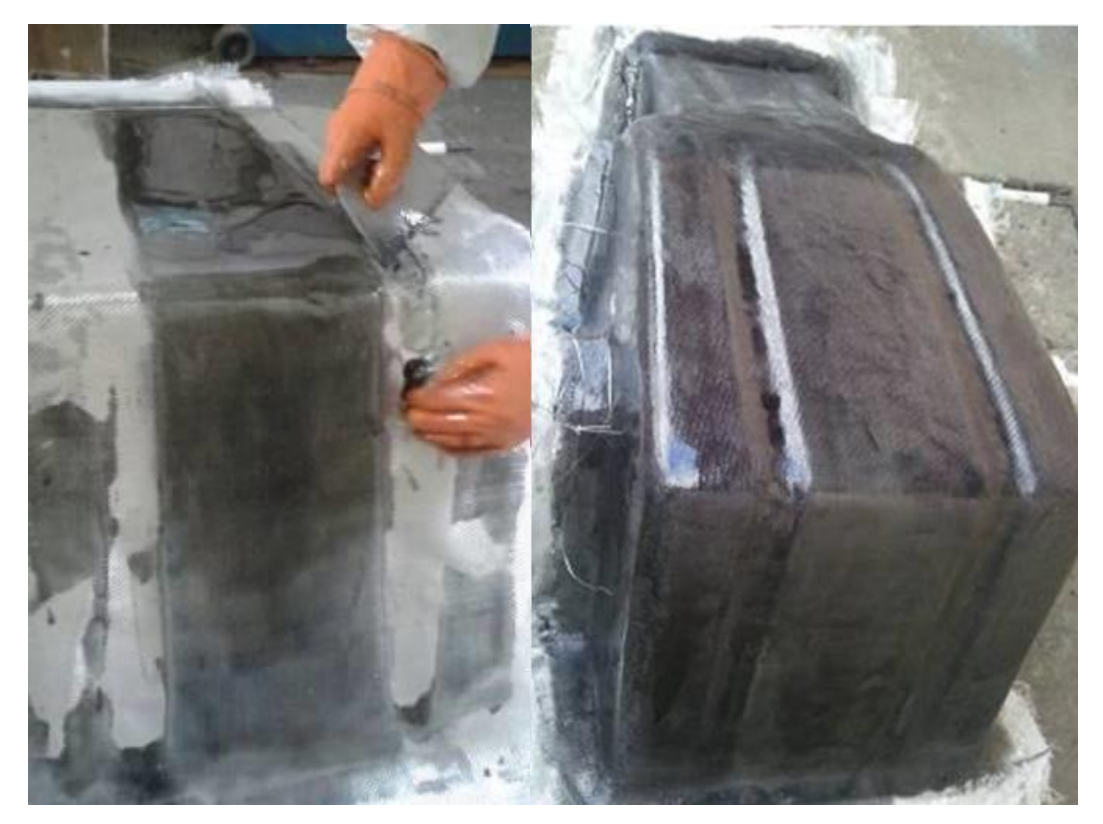

**Figura 57 - A. Laminação manual. Trabalho de remoção de ar e promoção de contato da matriz e reforço, B. também imagem após conclusão Fonte: Autoria própria (2014).**

A laminação do protótipo foi realizada por duas pessoas, para agilizar o processo e as camadas das áreas mais planas receberam um recorte de tecido maior. Nas curvas e quinas do molde foram utilizados tecidos cortados em retângulos menores. As camadas foram se sobrepondo intercalando uma área sobre a outra (Figura 58).

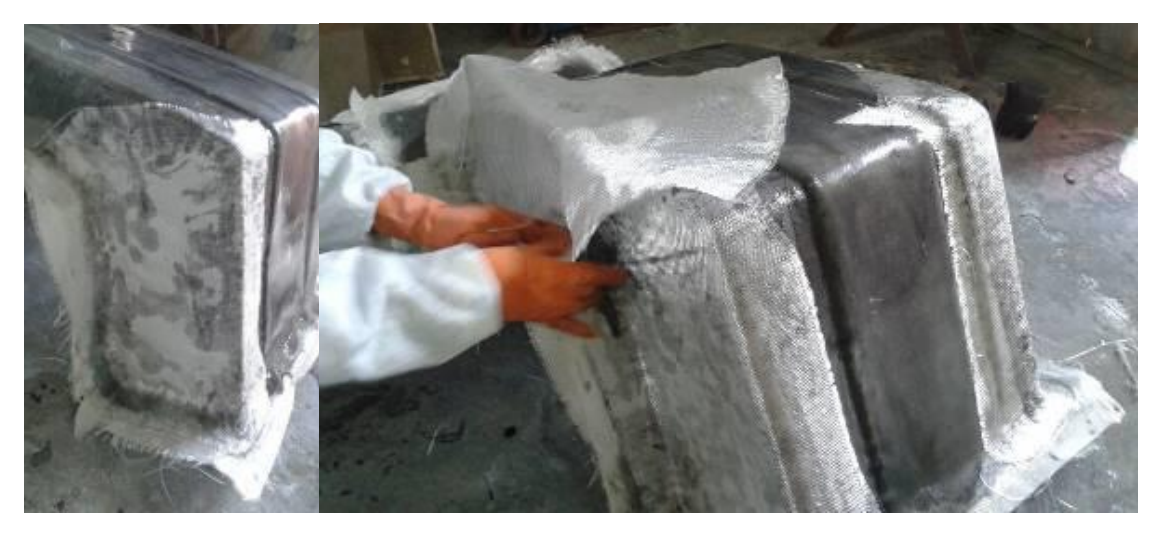

**Figura 58 - Sobreposição de camadas Fonte: Autoria própria (2014).**

Concluída a laminação (Figura 59) houve um intervalo de quarenta e oito horas para desmoldagem do protótipo. Essa desmoldagem foi realizada com apoio de espátulas flexíveis e cunhas improvisadas com papelão. Foi um trabalho que demandou paciência para avançar lentamente descolando a peça do molde (Figura 60).

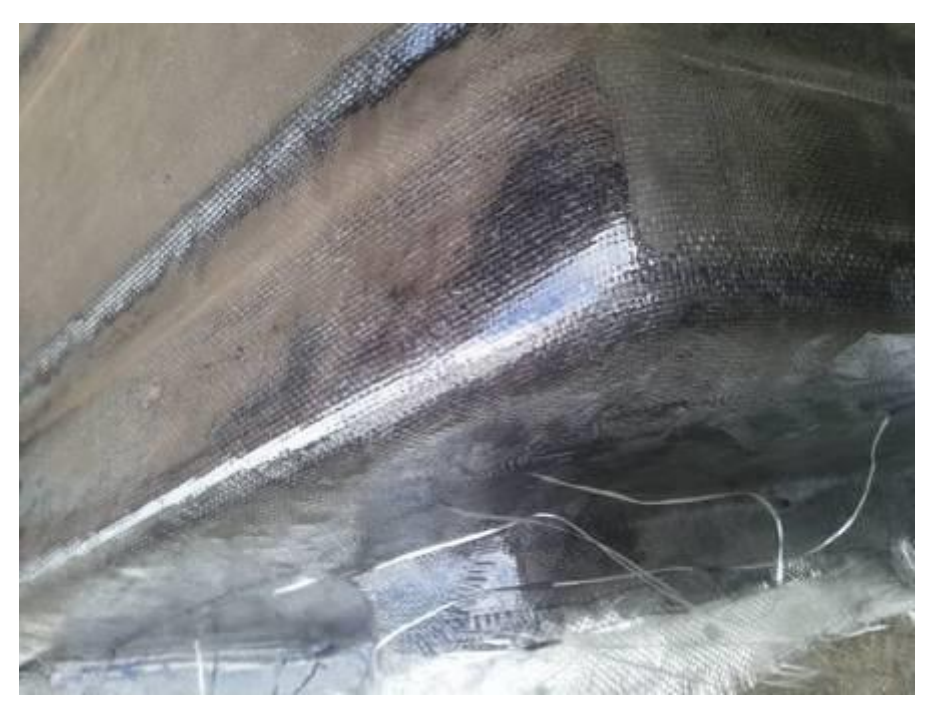

**Figura 59 - Superfície do molde após laminação manual Fonte: Autoria própria (2014).**

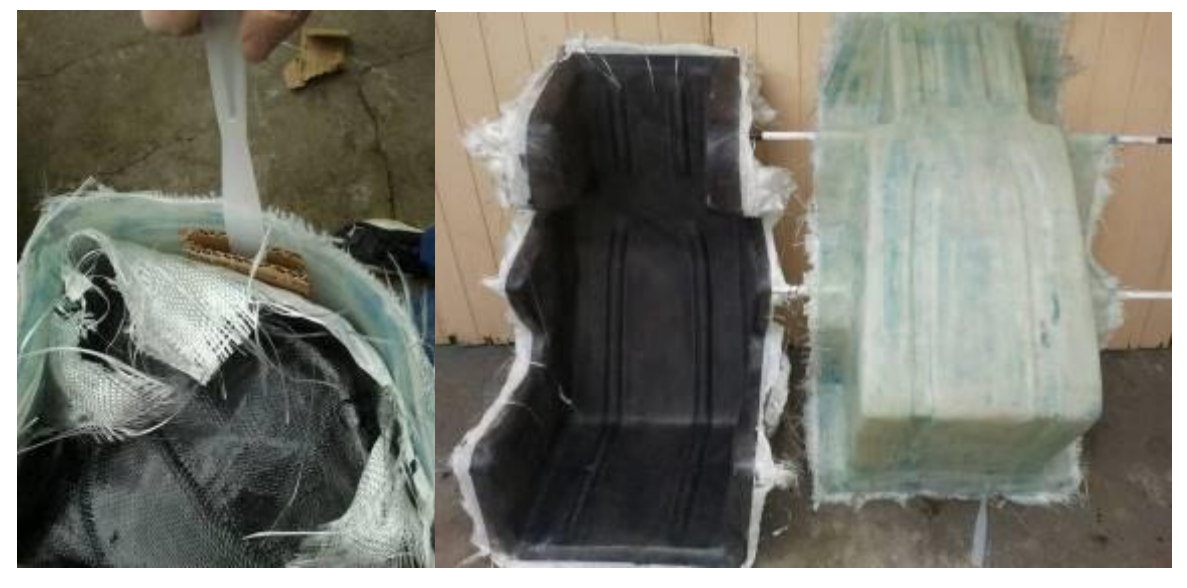

**Figura 60 - Desmoldagem do protótipo Fonte: Autoria própria (2014).**

Os problemas apresentados no protótipo são oriundos da laminação (Figura 61). A perícia do operador tem forte influência na qualidade da peça desmoldada, porém de modo geral o resultado foi satisfatório para a função desejada do produto.

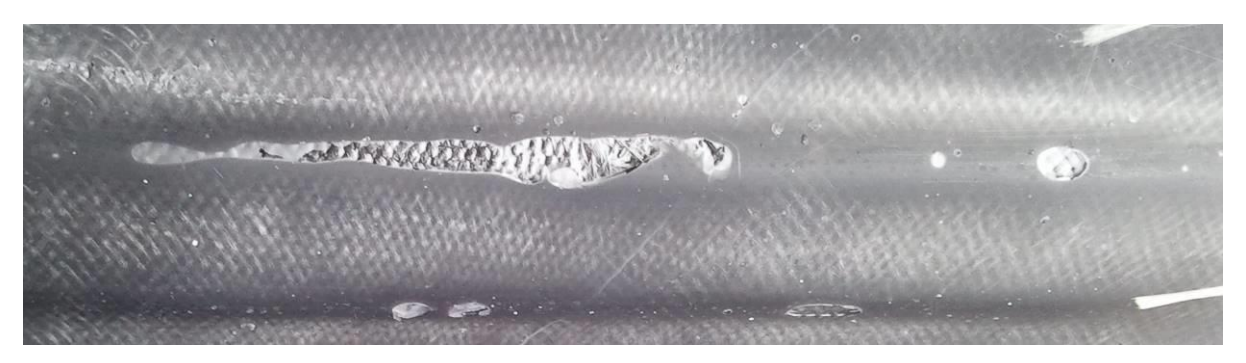

**Figura 61 - Falhas na superfície do protótipo Fonte: Autoria própria (2014).**

Para possibilitar a validação foi realizado acabamento da borda com corte por tesoura de chapa e serra tico-tico. Após o acabamento foram marcadas as passagens dos cintos na superfície interna do banco (Figura 62) e colocação das espumas nas espessuras determinadas para cada área do banco.

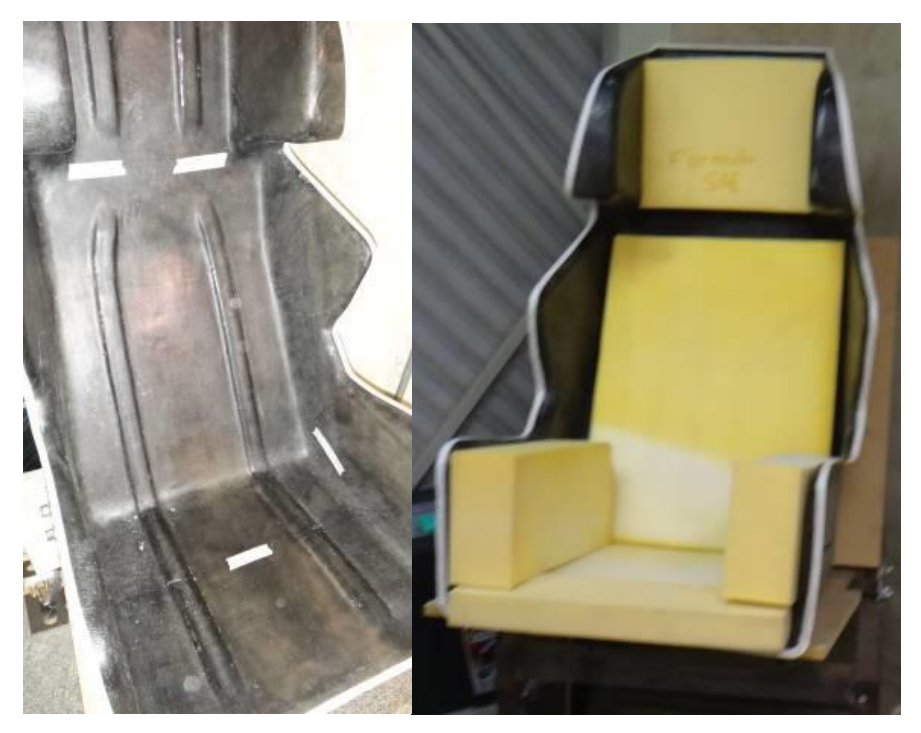

**Figura 62 - Marcação da passagem dos cintos e colocação das espumas Fonte: Autoria própria (2014).**

A avaliação do banco 1 possibilitou a identificação de pontos a serem melhorados (Figura 63):

- O encosto de cabeça limitou o movimento do piloto.

- A quantidade excessiva de espuma de alta densidade elevou a massa do produto.

- Para um usuário percentil 5 feminino o banco representa um volume muito grande e desnecessário, não somando eficiência ao produto.

Isso conduziu ao desenvolvimento de outra alternativa descrita a seguir como banco 2.

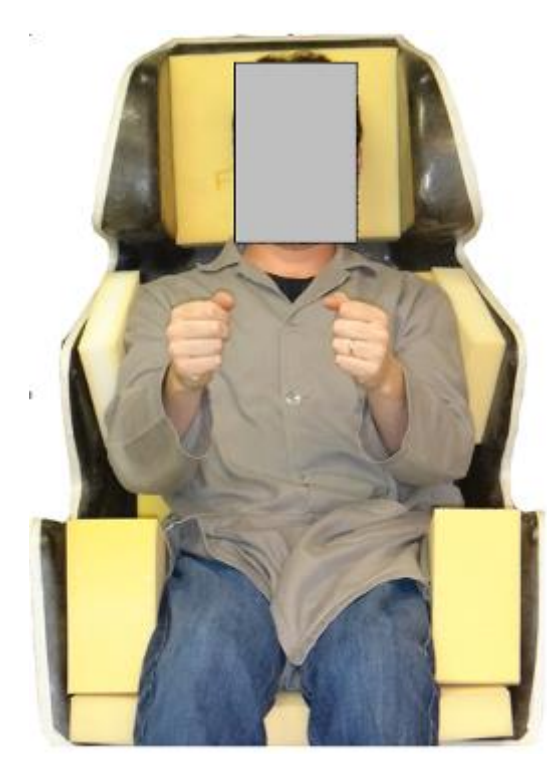

**Figura 63 - Avaliação do banco 1 Fonte: Autoria própria (2014).**

2.3.2 Banco 2.

Tendo em vista os problemas levantados no banco 1 chegou-se a conclusão que o mais adequado seria ter mais tamanhos de bancos, assim como reduzir a espessura das espumas.

Para começar foi convencionado o número de tamanhos em três: pequeno, médio e grande.

a) Antropometria

Além do material já gerado foram realizadas mais uma avaliação com a ferramenta de análise antropométrica com um usuário aleatório.

Outro recurso gerado foi a criação de uma média dos usuários dos percentis 5 feminino e 95 masculino. Desses dados alguns são pouco representativos ao projeto, identificados com preenchimento azul (Quadro 9).

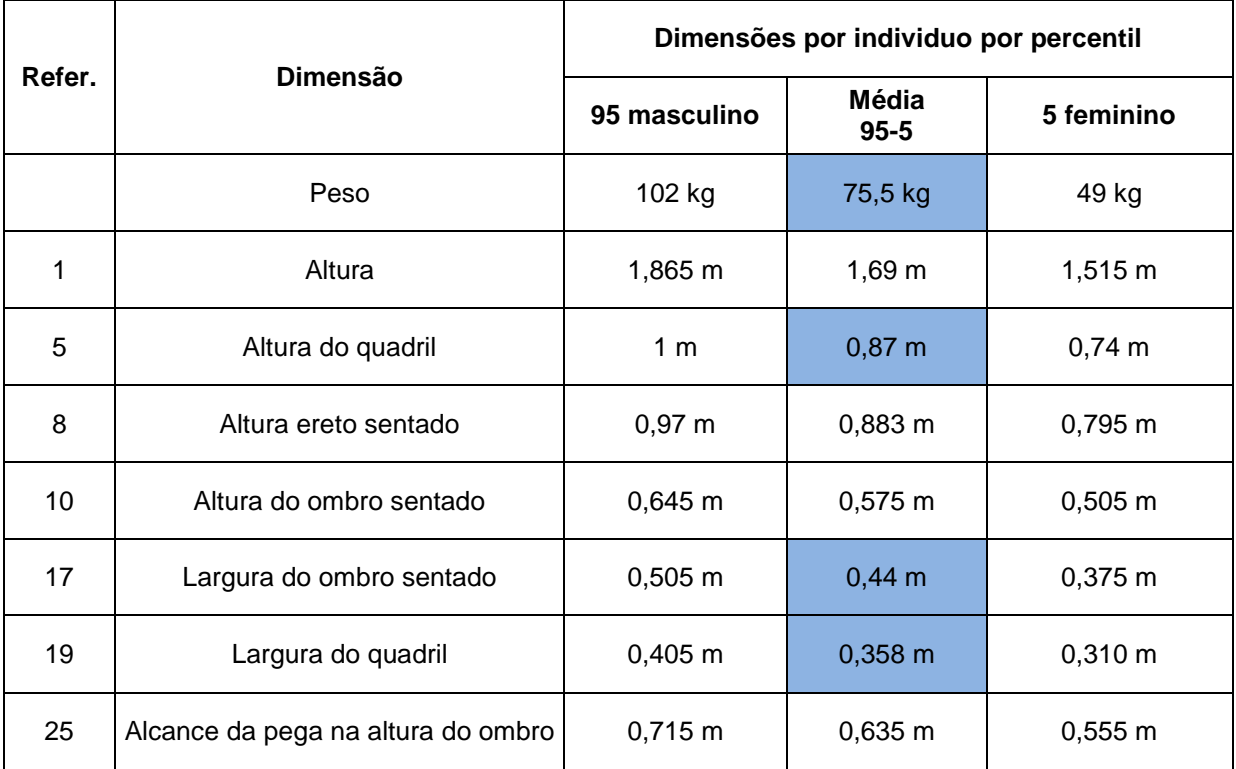

**Quadro 9 - Dados brutos para modelagem do banco Fonte: O autor.**

A observação da posição das pernas nas primeiras análises revelou a possibilidade de melhora também no efeito antideslizamento com a inclinação do assento mantendo o encosto na mesma posição. Essa mudança é vísivel na análise ao inserir um bloco de espuma sob as pernas do piloto sem gerar desconforto (Figura 64).

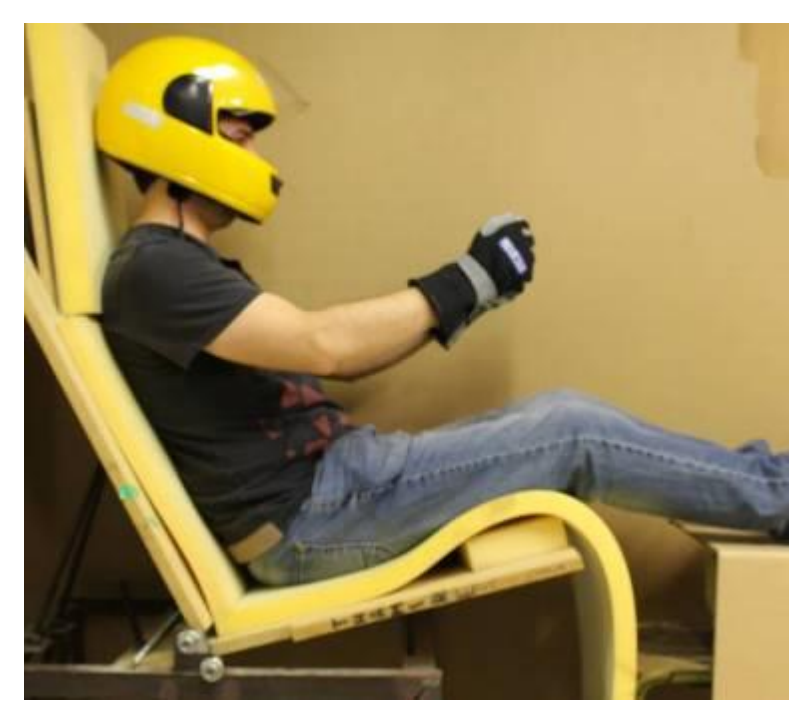

**Figura 64 - Avaliação de melhora do efeito antideslizante Fonte: Autoria própria (2014).**

Durante algumas avaliações prévias do primeiro banco, também surgiu um problema para girar a cabeça com o capacete sendo buscada a alteração nesse banco.

Segundo os critérios e pontos de melhoria já mencionados foi realizado o primeiro contorno do perfil lateral do banco para o percentil 95 masculino. Esse banco representa o tamanho grande e apresenta redução da camada de espuma e das áreas laterais do capacete e ombro, uma vez que não cobre uma faixa tão grande de usuário (Figura 65).

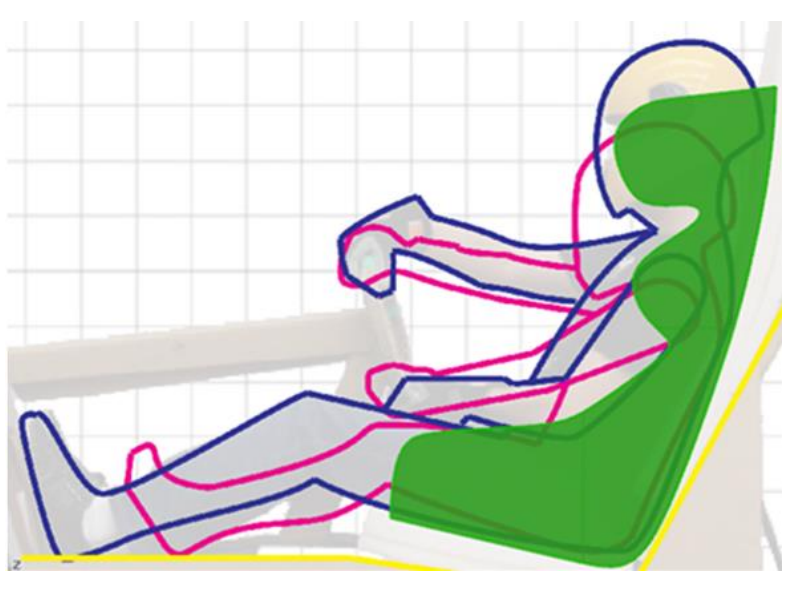

**Figura 65 - Confecção do contorno do banco no percentil 95 masculino Fonte: Autoria própria (2014).**

Para verificar as mudanças foram sobrepostos os bancos na estrutura do carro (Figura 66) onde é possível identificar a redução de altura total e profundidade do banco, uma vez que as espessuras das espumas foram reduzidas, aumentando o espaço no interior do carro.

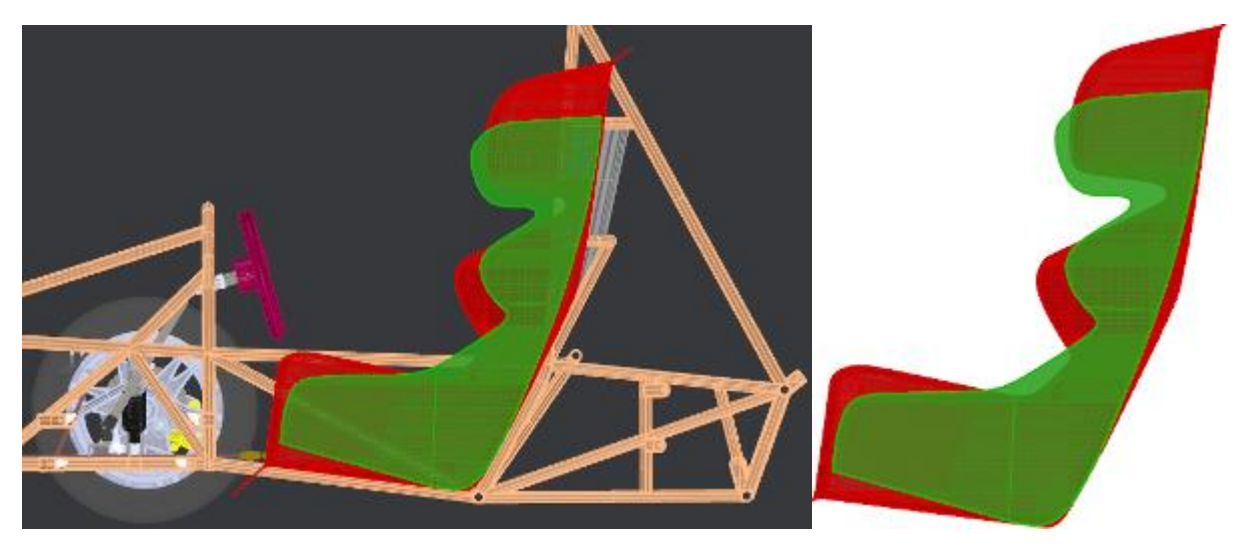

**Figura 66 - Comparativo entre as propostas Protótipo 1 (vermelho) e 2 grande (verde) Fonte: Autoria própria (2014).**

b) Largura

Realizadas a avaliação do banco 2 comparando ao banco, possibilitou a identificação das dimensões gerais do banco. Os valores de larguras foram

resolvidas com os valores apresentados pela SAE dos percentis e acrescidos das camadas de espuma. Sendo estes os valores dos bancos pequeno, percentil 5 feminino, e grande, percentil 95 masculino.

Para gerar os valores do banco tamanho médio, foi realizada a média aritimetica dos valores das larguras dos bancos pequeno e grande. Os dados são apresentados no Quadro 10, onde já é possível verificar a redução do tamanho do banco, quando comparamento o banco 1 com os valores do banco 2 grande.

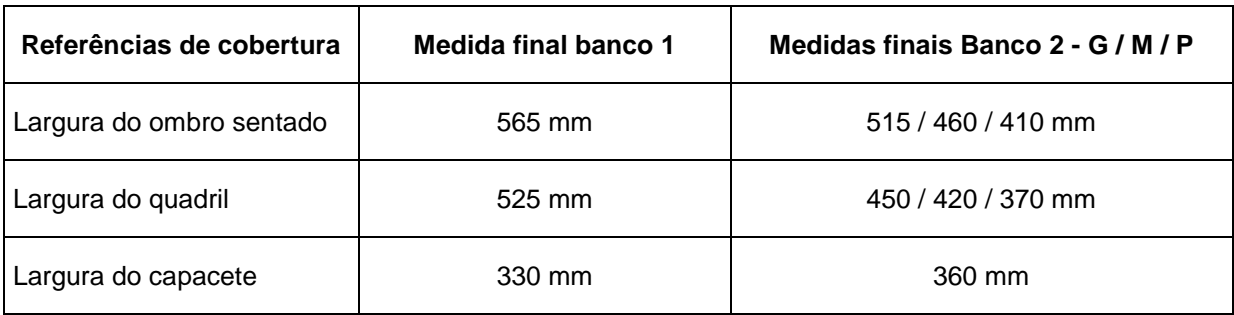

**Quadro 10 - Dados compilados para modelagem do banco Fonte: Autoria própria (2014).**

c) Altura

A obtenção da altura não foi feita por referências numéricas. Com o contorno lateral do banco definido para o usuário percentil 95 masculino, iniciou-se a criação do contorno para o usuário percentil 5 feminino. Foi desenvolvido sobre o perfil lateral do usuário obtido das análises antropométricas. Após a conclusão do contorno do banco pequeno e pequenas alterações do grande, foi realizada a marcação por meio de linhas que passa horizontalmente pelos mesmos pontos de referência dos dois bancos. Logo foram criadas linhas paralelas entre os pontos de altura total, base da proteção de cabeça e base da proteção de ombros. Dessas linhas paralelas foi obtida uma terceira linha intermediária que definiu as alturas do banco médio (Figura 67).

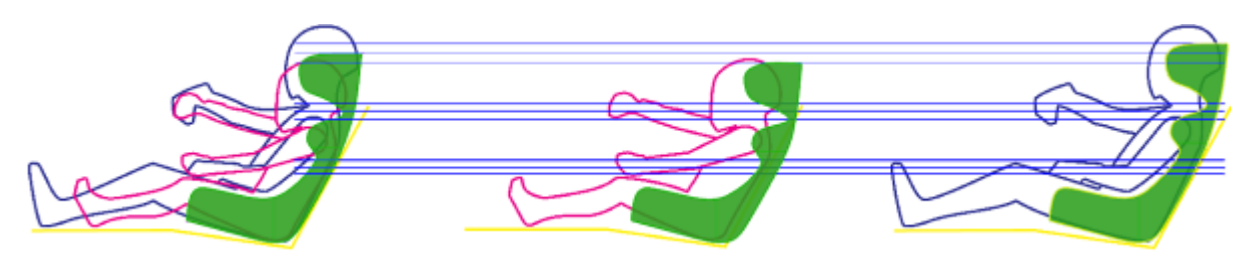

**Figura 67 - Linhas guia (azul), proposta em ordem médio, pequeno e grande**

## **Fonte: Autoria própria (2014).**

Para complementar a avaliação das mudanças e alterações entre os tamanhos propostos foram geradas as áreas identificando as alterações de largura do banco ao longo de seu perfil (Figura 68) utilizando os valores definidos na análise antropométrica (Quadro 10).

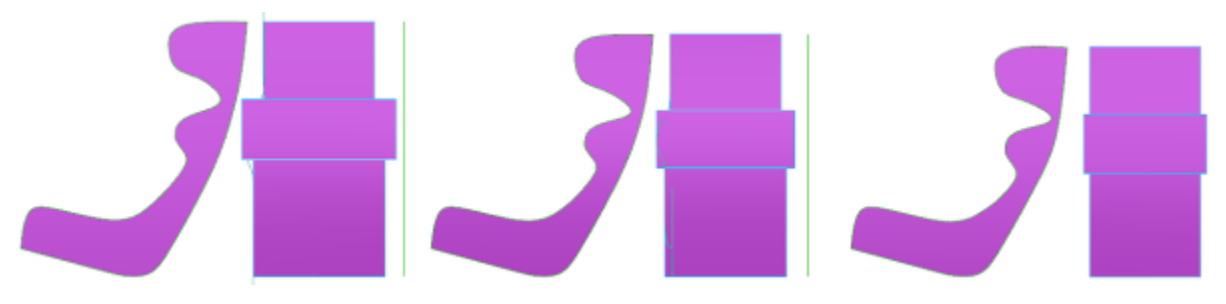

**Figura 68 - Comparativo da alteração de larguras entre o grande, médio e pequeno Fonte: Autoria própria (2014).**

d) Estudos de Forma.

Antes de iniciar a modelagem por meio de desenhos foram identificados alguns pontos que deveriam ser atendidos como a passagem do cinto, na base e encosto, e contornos das quinas (Figura 69).

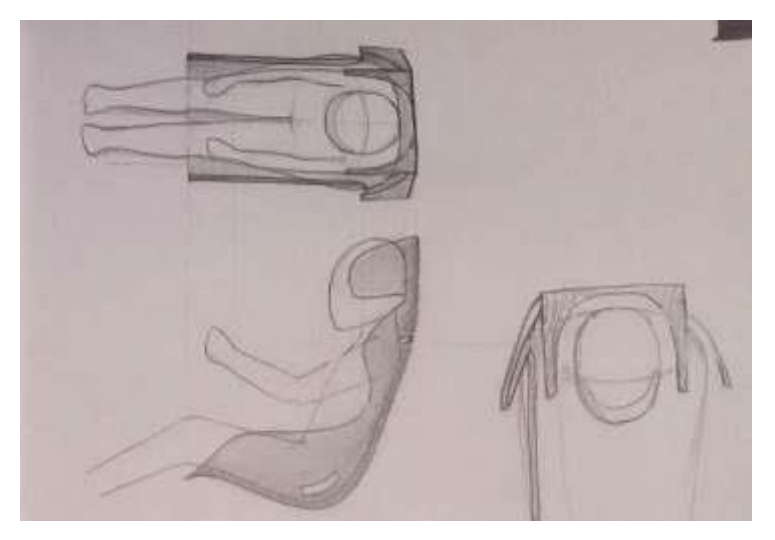

**Figura 69 - Estudo da forma do banco Fonte: Autoria própria (2014).**

A inserção da passagem na lateral do cinto já na estrutura permitiu gerar um acabamento desse buraco com o arredondamento de suas bordas. Para identificar o ponto de passagem do cinto foi feito um triangulo que posiciona os ângulos limites de chegada da fita no quadril do piloto. Foram feitas as projeções dos três tamanhos, porém foi isolada somente a intemediária para a modelagem (Figura 70).

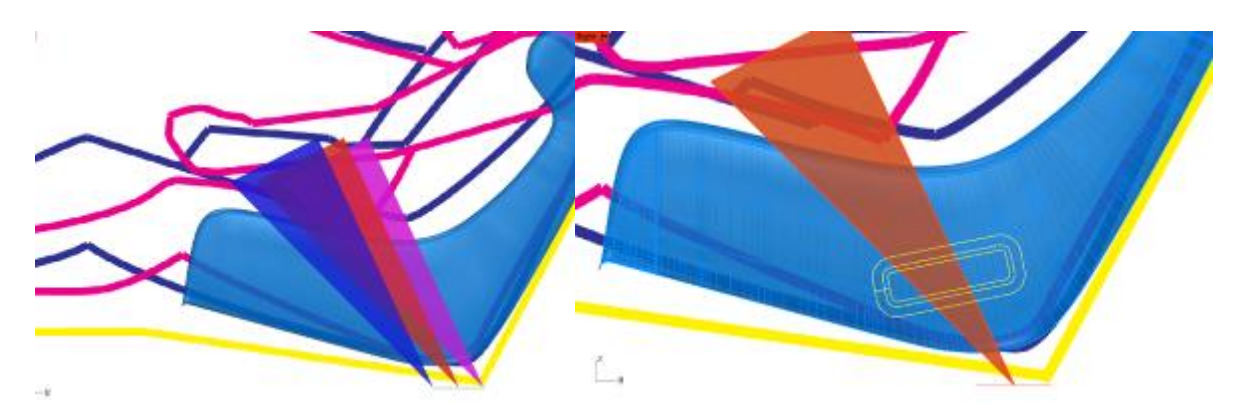

**Figura 70 - Projeção do formato de passagem do cinto na lateral do banco Fonte: Autoria própria (2014).**

Com a mesma preocupação, foram identificados os ângulos da entrada do cinto nos ombros e modelado com borda curva de 10mm de raio (Figura 71)

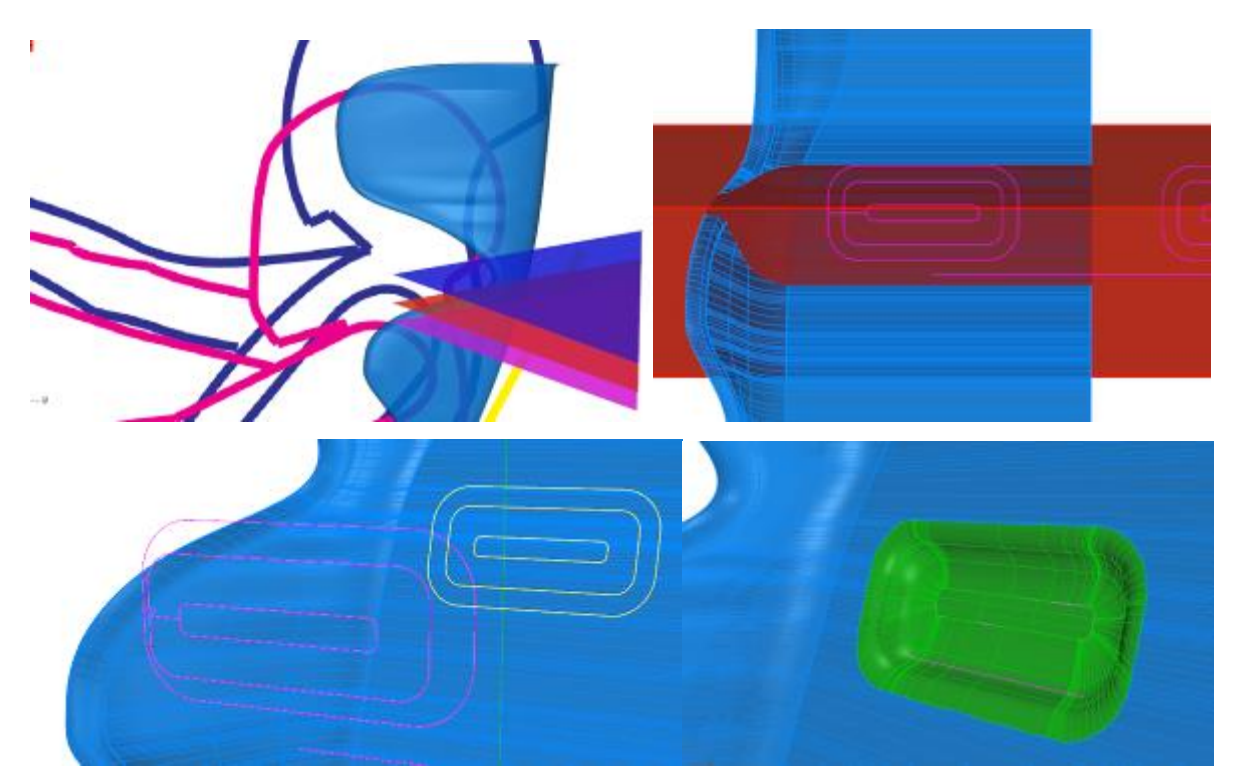

**Figura 71 - Criação do formato de passagem do cinto na lateral do banco**

## **Fonte: Autoria própria (2014).**

O modelo obtido do banco 2 tamanho médio, foi inserido na estrutura do carro para verificação das mesmas variáveis de dimensões, da instalação e volume realizada no banco 1 (Figura 72).

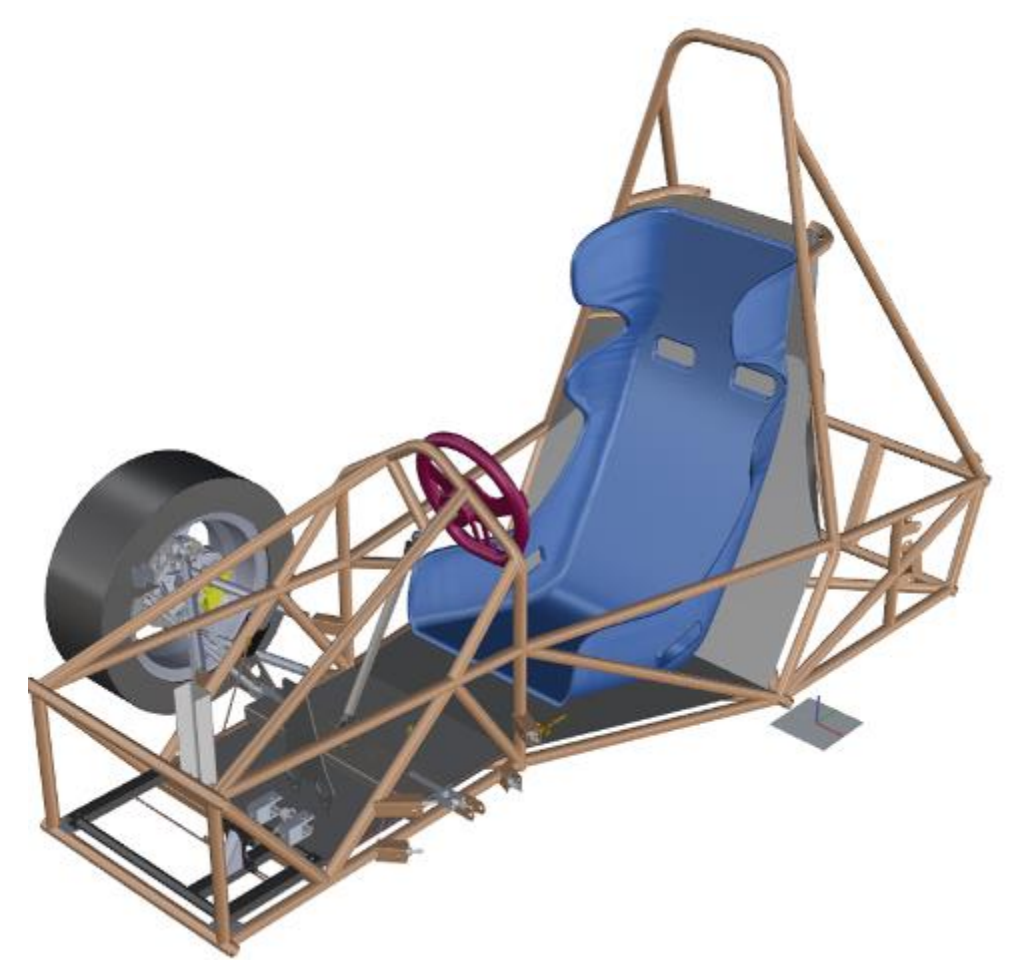

**Figura 72 - Apresentação da proposta do Protótipo 2 médio do banco Fonte: Autoria própria (2014).**

A modelagem foi também realizada no Rhinoceros 5.0 e gerou o a superficie do molde, que depois foi fatiada em blocos para a usinagem na CNC (Figura 73).

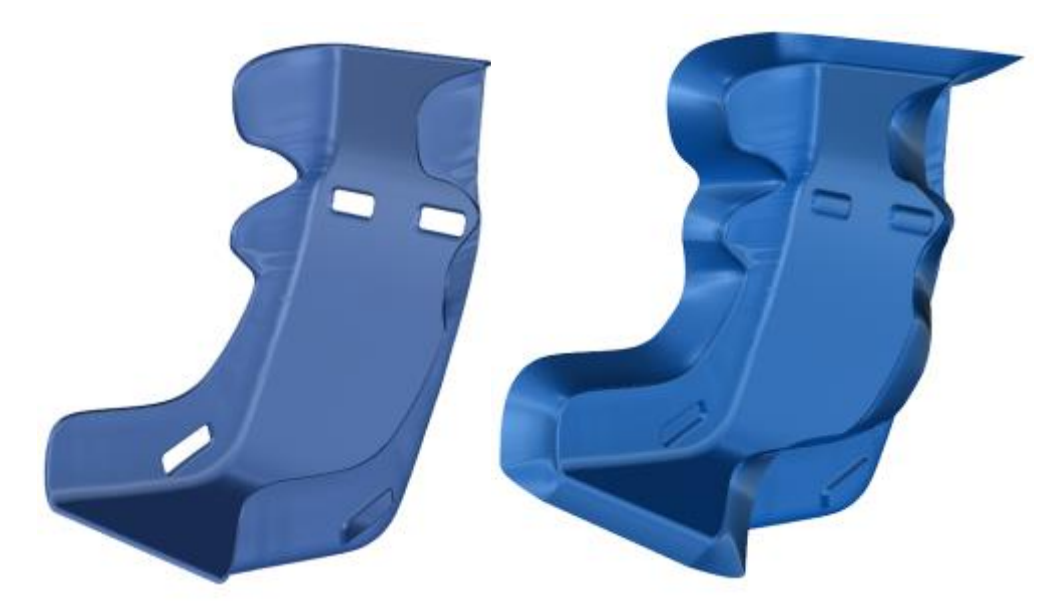

**Figura 73 - Banco e Molde, respectivamente Fonte: Autoria própria (2014).**

e) Molde e Protótipo.

Para iniciar a usinagem, novamente foi criado um sólido com a superfície do banco (Figura 74).

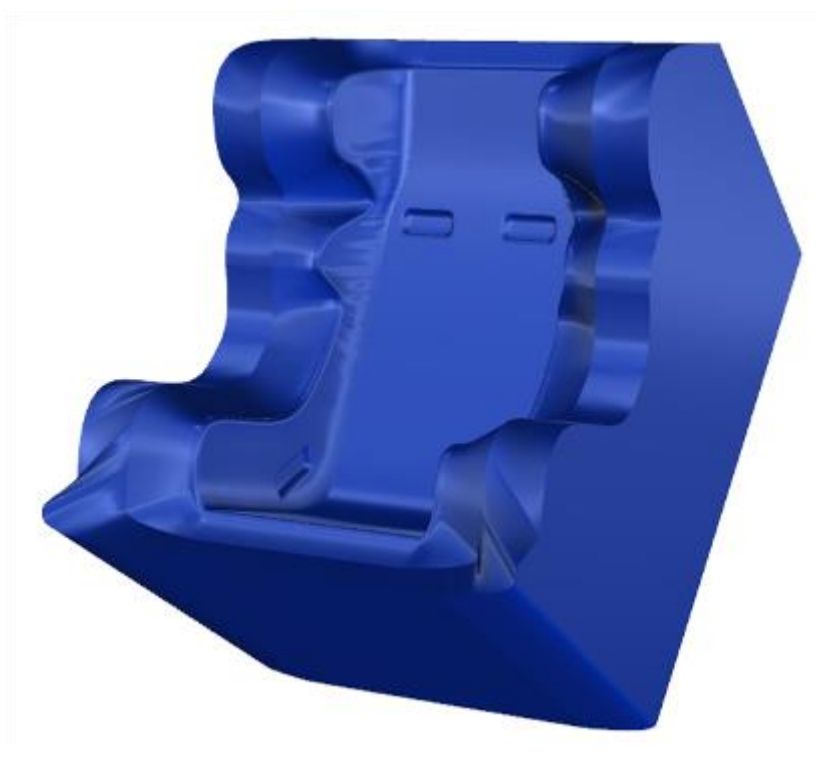

**Figura 74 - Sólido do molde Fonte: Autoria própria (2014).**

Desse sólido foram fatiados na espessura determinada do poliestireno expandido (Figura 75).

**Figura 75 - Grupo dos blocos de usinagem obtidos Fonte: Autoria própria (2014).**

Para este processo foi optado pelo segundo método de isolamento. Foram realizadas as aplicações de quatro demãos de resina acrílica com uso de espuma e mais três camadas de desmoldante PVA. Após essa etapa foi realizada aplicação de *gel coat* sobre a superfície do modelo com uso de rolo, pincel e pedaços de espuma, porém houveram mais problemas. . O *gel coat* disponível foi catalizado com produto vencido, não secando totalmente. Realizada nova aplicação aumentando a proporção de catalizador sem sucesso (Figura 76).

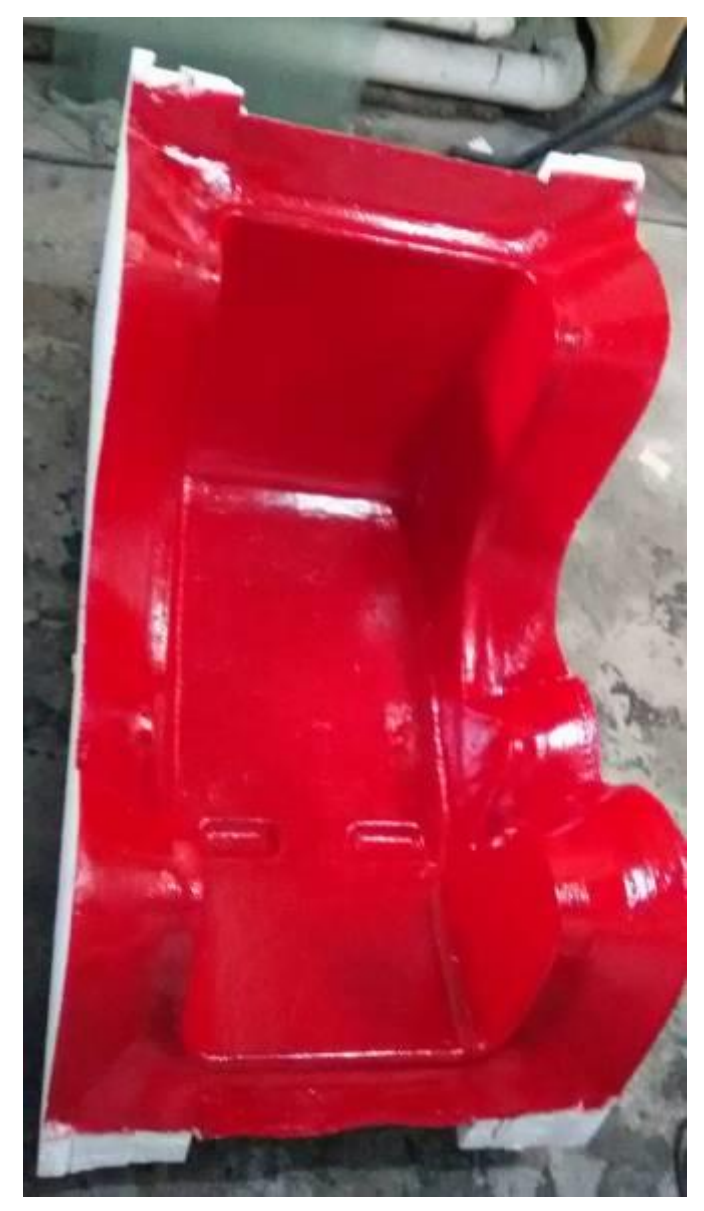

**Figura 76 - Modelo após a aplicação do gel coat Fonte: Autoria própria (2014).**

Passadas vinte e quatro horas foi realizada a laminação de fibra de vidro com resina epóxi em 5 camadas por técnica de manual. E após trinta e seis horas foi realizada a desmontagem do molde com a remoção do poliestireno (Figura 77).

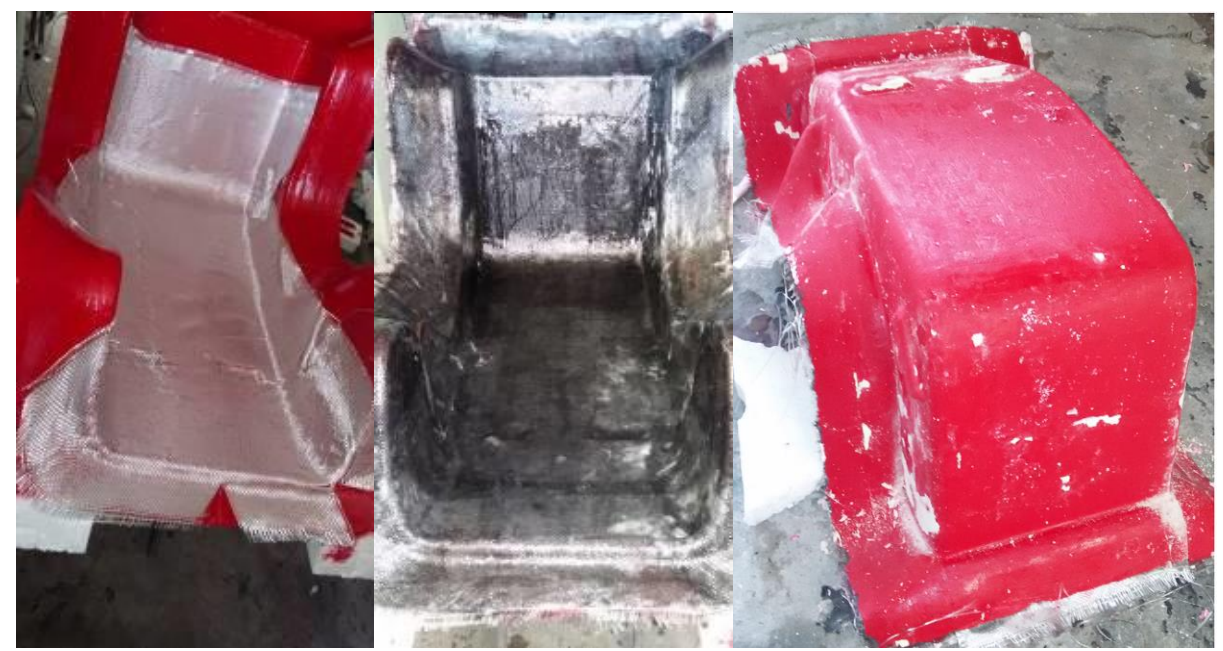

**Figura 77 - Laminação do molde, molde laminado e modelo removido do molde Fonte: Autoria própria (2014).**

A aplicação do *gel coat,* sobre a superfície isolada com resina acrílica e desmoldante PVA, deixou alguns pequenos pontos pequenos de correção e um grande que é visível na imagem da peça após ser lixada na cor preta (Figura 78).

A falha no isolamento da resina causou um rebaixo no poliestireno que durante a laminação foi preenchido com resina epóxi. Esse foi nivelado com uso de esmerilhadeira com disco de desbaste para aço carbono.

Após niveladas as falhas foi realizado lixamento com lixa d'água de grão 400 na superfície que define o protótipo, inscrito no molde, e também de uma faixa da aba ou flange lateral, melhorando a adesão da fita *tacky tape* (Figura 78)*.*

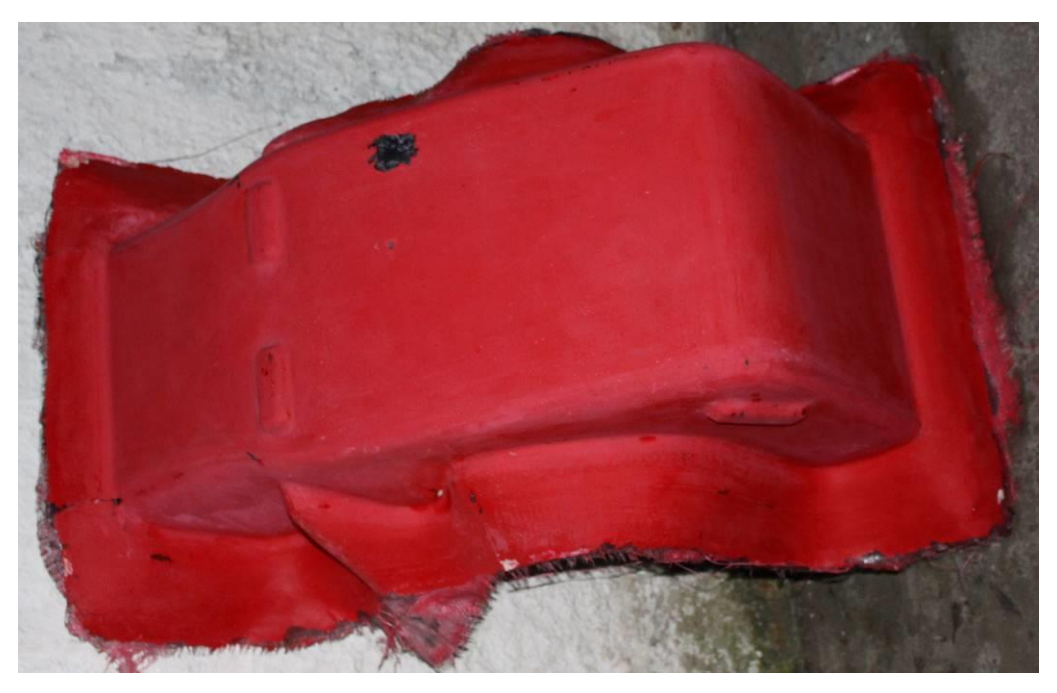

**Figura 78 - Molde lixado Fonte: Autoria própria (2014).**

Para avançar no processo foi buscada alternativa para a laminação. Os materiais compósitos seriam os mesmos, porém foi adquirida uma bomba de vácuo para possibilitar a laminação por infusão.

Também foi construído um coletor de resina para uso da bomba com segurança durante a laminação (Figura 79).

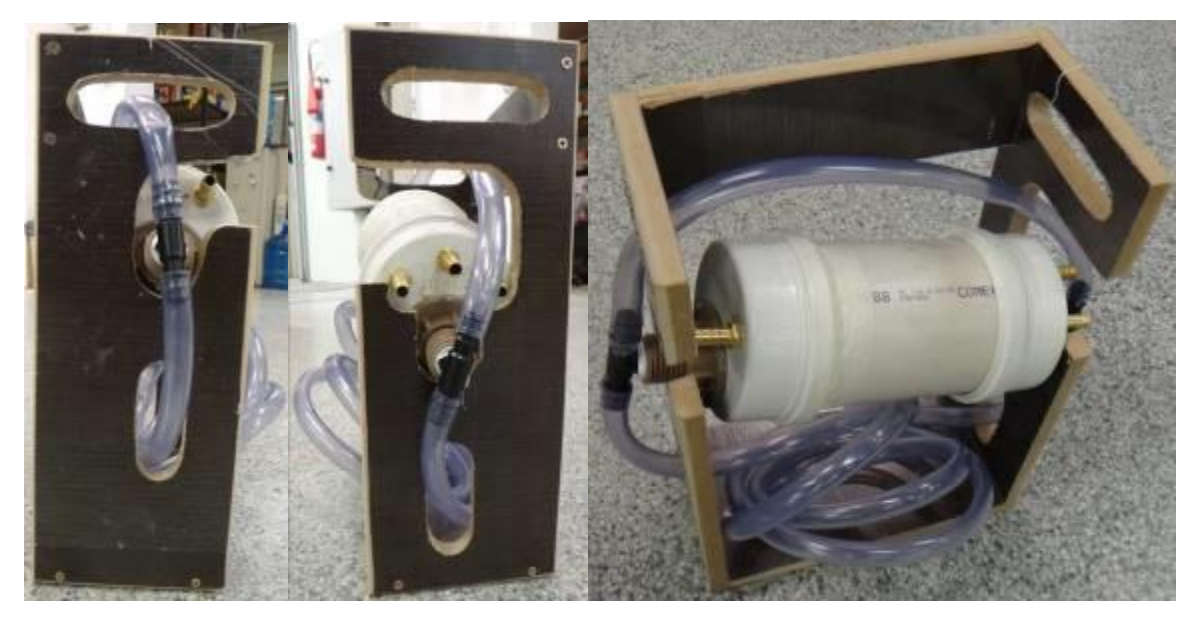

**Figura 79 - Vistas gerais do sistema de coleta de resina, com detalhe para inclinação do tubo Fonte: Autoria própria (2014).**

A primeira etapa do processo foi a remoção de um molde de papel do formato que deveriam ser cortados os tecidos e camadas internas da bolsa de vácuo (Figura 80).

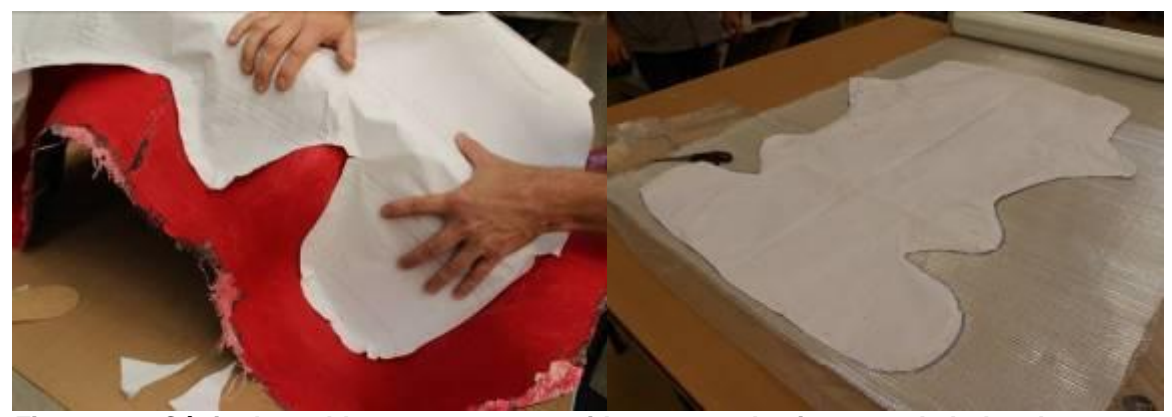

**Figura 80 - Cópia do molde para recortar tecidos e camadas internas da bolsa de vácuo Fonte: Autoria própria (2014).**

Na lateral do assento existe a passagem do cinto abdominal. Essa parte gera no molde um ponto que impede a desmoldagem do protótipo, pois o banco necessitaria abrir para os lados para sair.

A solução inicial seria desenvolver um molde multipartido. Devido ao cronograma isso foi abortado, então o molde foi tripartido por meio de corte ao redor das duas entradas de cinto abdominal. Foi utilizada uma esmerilhadeira com disco de corte de 1,5 mm e uma serra tico-tico.

Para montar novamente foi colada fita *Tacky tape* na borda e encaixada a peça no vão, o material removido pelo uso do disco de corte e serra foi preenchido pela fita, vedando o conjunto (Figura 81). Para dar acabamento foi pressionada a fita nas duas bordas (molde do banco e passagem do cinto) e em uma delas foi acrescentado uma placa de mdf de 3 mm para melhorar a fixação.

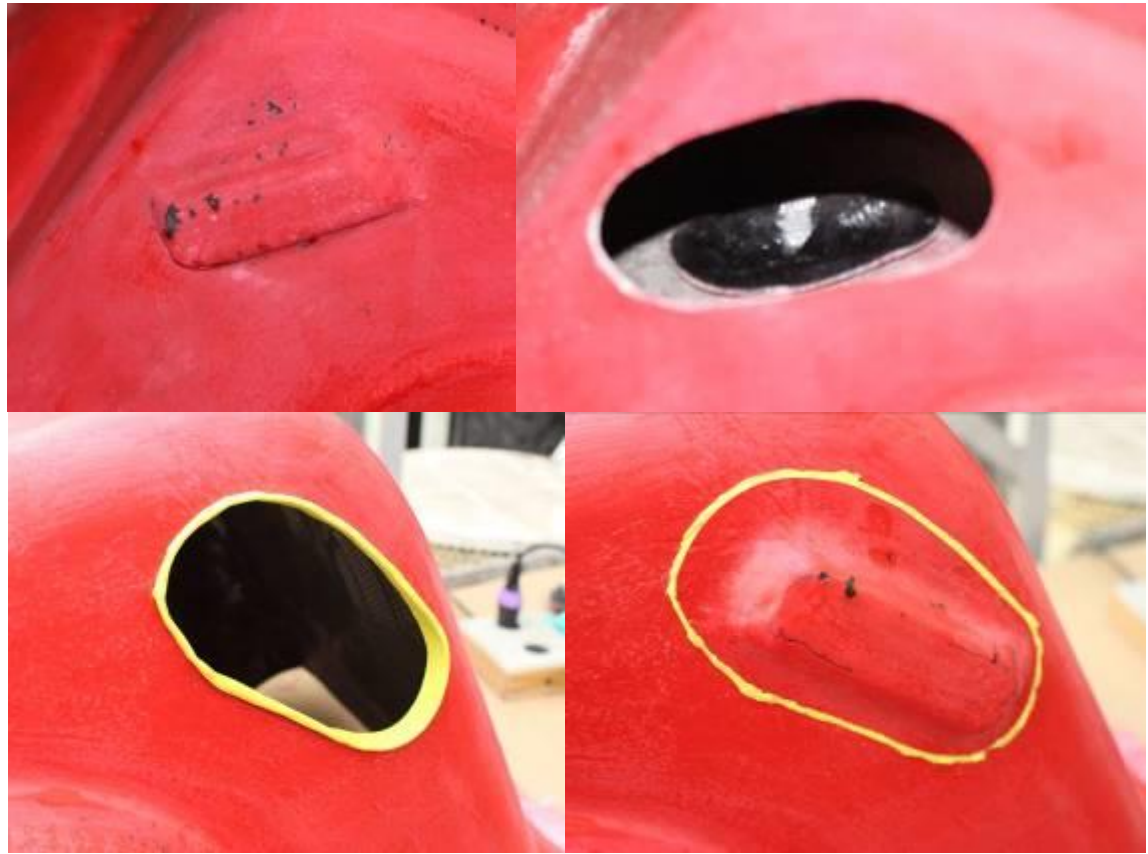

**Figura 81 - Partição do molde em três partes, e preparo para laminação Fonte: Autoria própria (2014).**

A seguir foi realizada a montagem das camadas para a laminação. Iniciado com aplicação leve de cola rápida em *spray* e da primeira camada de tecido de fibra de vidro, 320 gr/m² com orientação 90º/0º, esta fibra deve dar uma resistência maior comparada a utilizada anteriormente devido suas características de disposição das fibras. Esse processo se repetiu até a quinta camada (Figura 82).

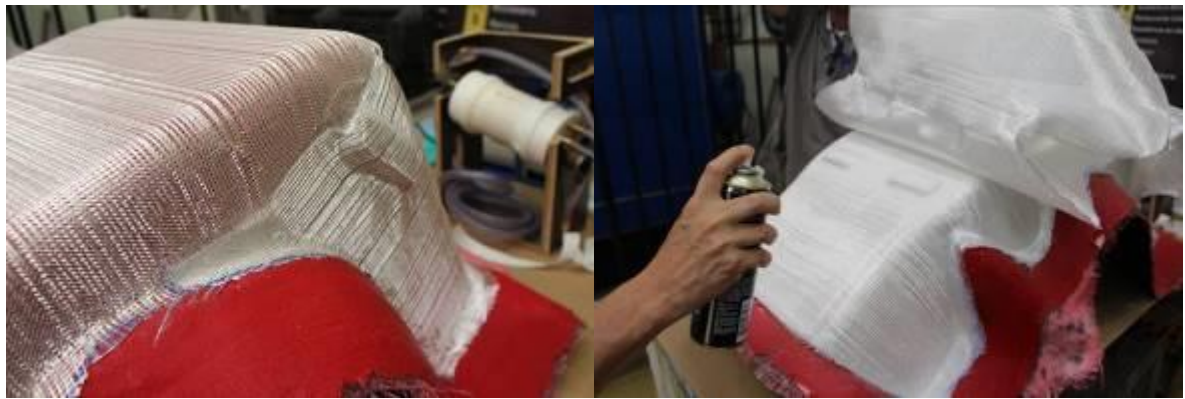

**Figura 82 - Fixação das camadas de fibra de vidro com uso de cola spray Fonte: Autoria própria (2014).**

Após a fibra foi aplicado o filme perfurado, modelo WL 3900 RP, e fixado com pedaços de fita crepe, sobre essa foi aplicado o *peel ply*, modelo A30900, (Figura 83) e o breather, modelo DB 153, com mesma fixação. Todo material utilizado nesta ultima laminação foi fornecido pela Barracuda Composites.

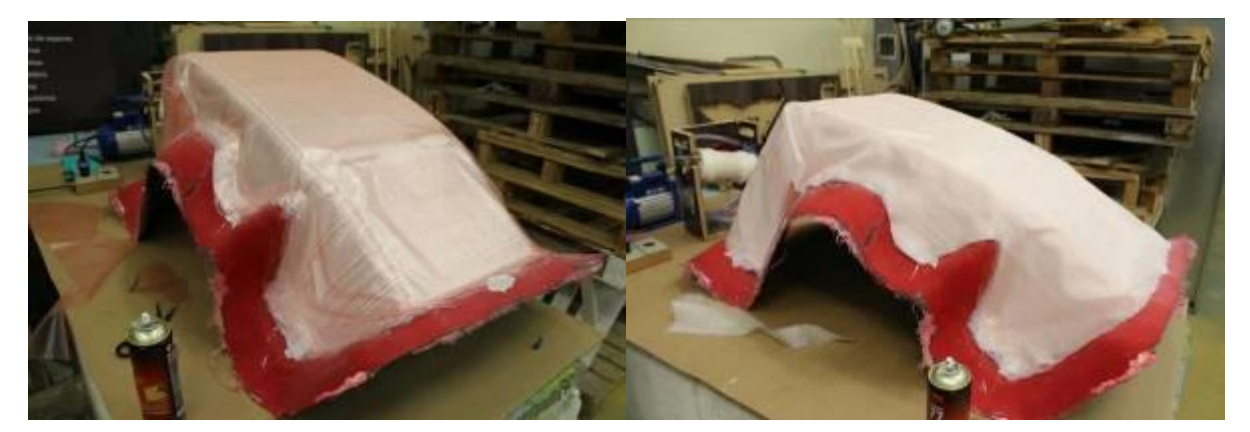

**Figura 83 - Marcação da passagem dos cintos Fonte: Autoria própria (2014).**

A bolsa de vácuo deve ser maior que a área da peça permitindo que ao formar o vácuo a bolsa encoste em toda a superfície. Na sequência é colada a fita *Tacky tape* nas bordas. Então é fixada a bolsa na aba do molde. Pelo fato da borda da bolsa ser maior em alguns pontos a fita é dobrada, formando uma alça (Figura 84).

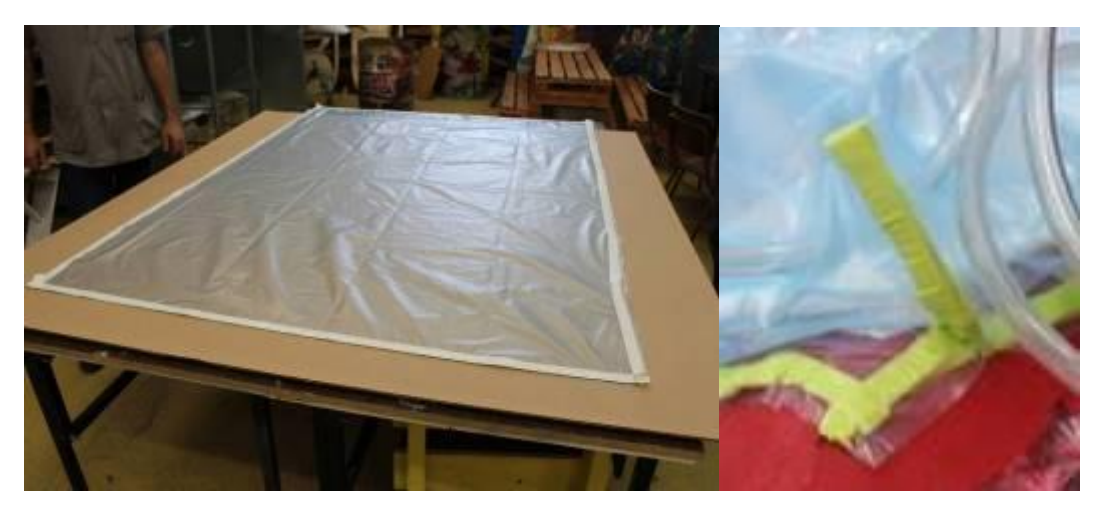

**Figura 84 - Aplicação da Tacky tape na bolsa e detalhe da aplicação no molde Fonte: Autoria própria (2014).**

Antes de fechar toda a bolsa é instalado ao redor do molde, na região da aba, o duto de formação do vácuo. A entrada de resina foi feita com um duto de transporte que vai da região do assento ao encosto de cabeça pelo meio da superfície.

Concluída montagem e fechamento da bolsa, iniciou-se o teste de estanqueidade, onde foram encontrados alguns pequenos pontos e um grande vazamento em uma das partições do cinto. Para vedar foi realizada uma pequena bolsa sobre a peça (Figura 85).

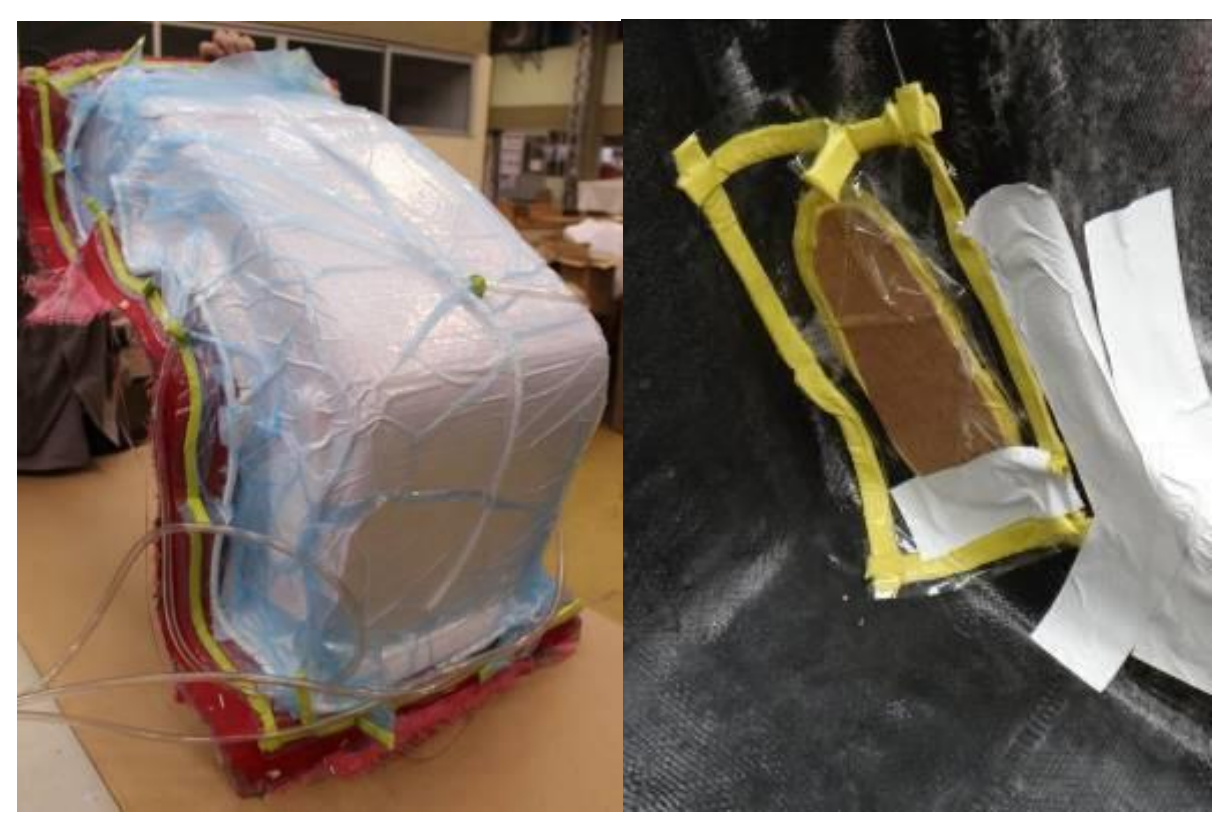

**Figura 85 - Teste de estanqueidade e aplicação de bolsa sobre o vazamento Fonte: Autoria própria (2014).**

Iniciada a preparação de um quilograma de resina epóxi, modelo AR260, esta resina foi fornecida para um tempo de cura de quarenta e 5 minutos e então foi iniciada a infusão da resina no molde, com o passar do tempo a resina preenche o duto de alimentação e começa a preencher toda a superfície do molde (Figura 86).

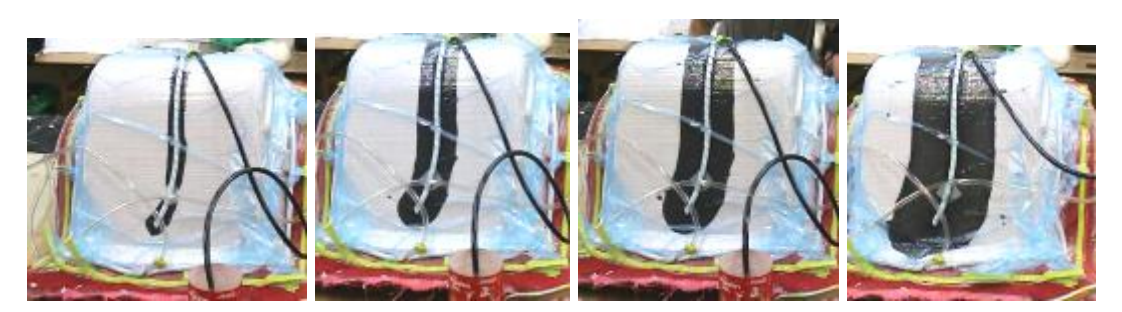

**Figura 86 - Avanço da resina sobre a superfície do molde Fonte: Autoria própria (2014).**

Houve problema quanto à alimentação de resina, pois a alimentação central foi insuficiente para garantir uma distribuição homogênea durante o processo. Para correção foi decidido por interromper o vácuo e reposicionar a entrada da resina empurrando por sobre a bolsa.

O processo foi iniciado com preparo do material por volta das 15:00 e concluída a infusão somente as 21:30 (Figura 87). Trabalho realizado por mais de três pessoas e seis horas contínuas de trabalho, esta variável poder ser alterada pela experiência dos operadores. A entrada da resina foi bloqueada com uma alicate de pressão comprimindo a mangueira.

O vácuo foi interrompido definitivamente uma hora após o término do trabalho, durante este período o sistema conseguiu remover grande parte da resina excedente inserida por interrupção do vácuo. Essa resina foi coletada no sistema apresentado na figura 79.

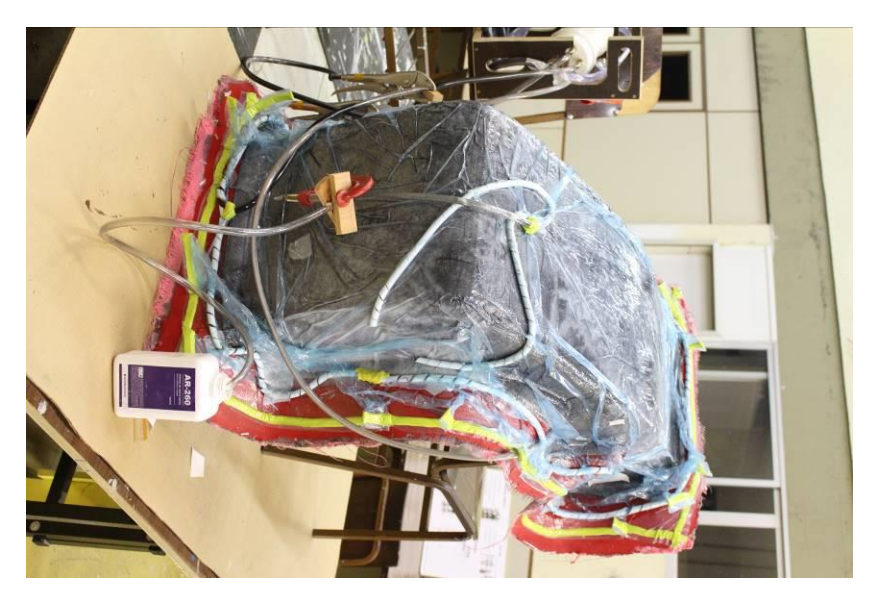

**Figura 87 - Término do processo de infusão Fonte: Autoria própria (2014).**

Após dez horas foi iniciado o processo de desmoldagem pela remoção de todas as camadas sobre o molde. Foram retirados os moldes das entradas de cinto, com uso de uma faca para remoção da fita e também como uma alavanca (Figura 88).

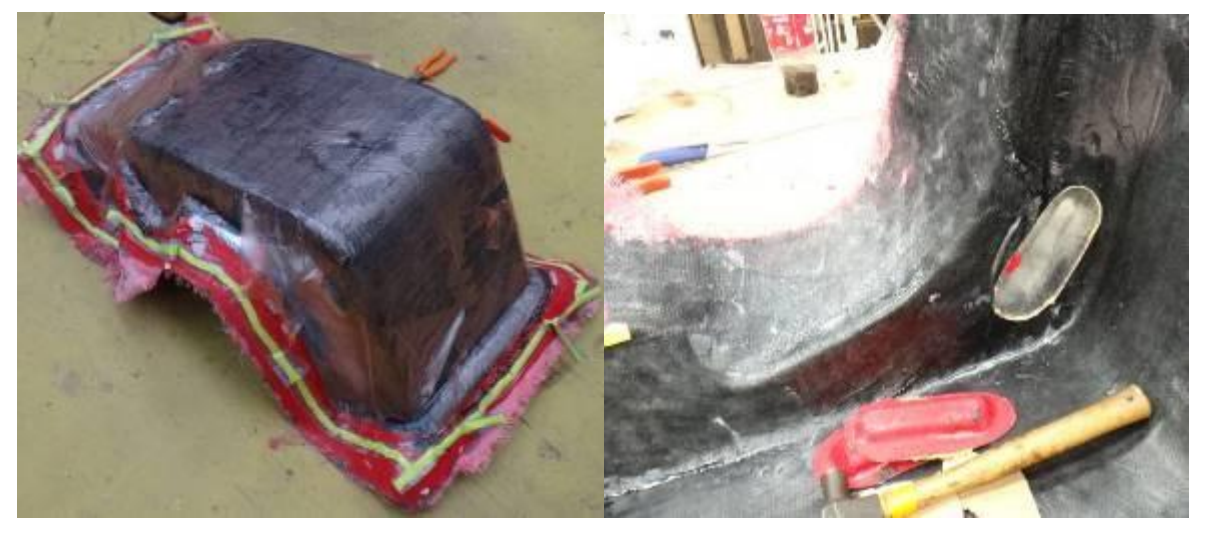

**Figura 88 - Desmoldagem das entradas dos cintos e remoção de material descartável Fonte: Autoria própria (2014).**

Na sequência foi realizada a desmoldagem das laterais e através de cunhas cumpridas feitas em mdf de 3 mm de espessura (Figura 89).

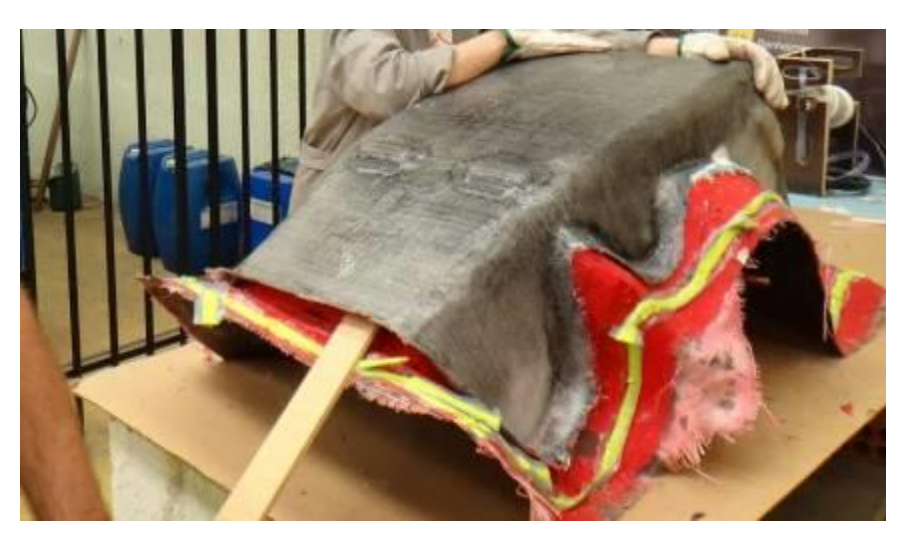

**Figura 89 - Uso de cunhas cumpridas para desmoldagem Fonte: Autoria própria (2014).**

Ao desmoldar parte do *gel coat* se soltou do molde aderindo ao protótipo. Sua remoção foi fácil, mas mostrou dificuldade de aderência da resina epóxi ao *gel coat* no molde (Figura 90).

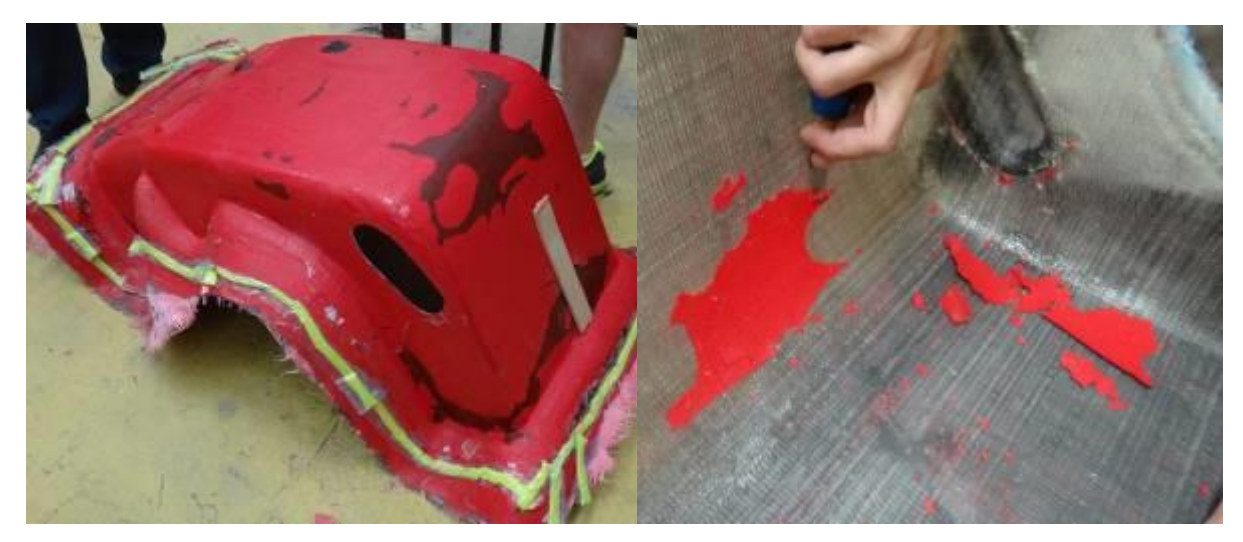

**Figura 90 - Detalhes do molde e protótipo 2 desmoldado e limpeza Fonte: Autoria própria (2014).**

A resina ainda mostrou-se estruturalmente instável então após registro fotográfico (Figura 91) foi fixada novamente no molde e deixada endurecer por mais um dia (Figura 92).

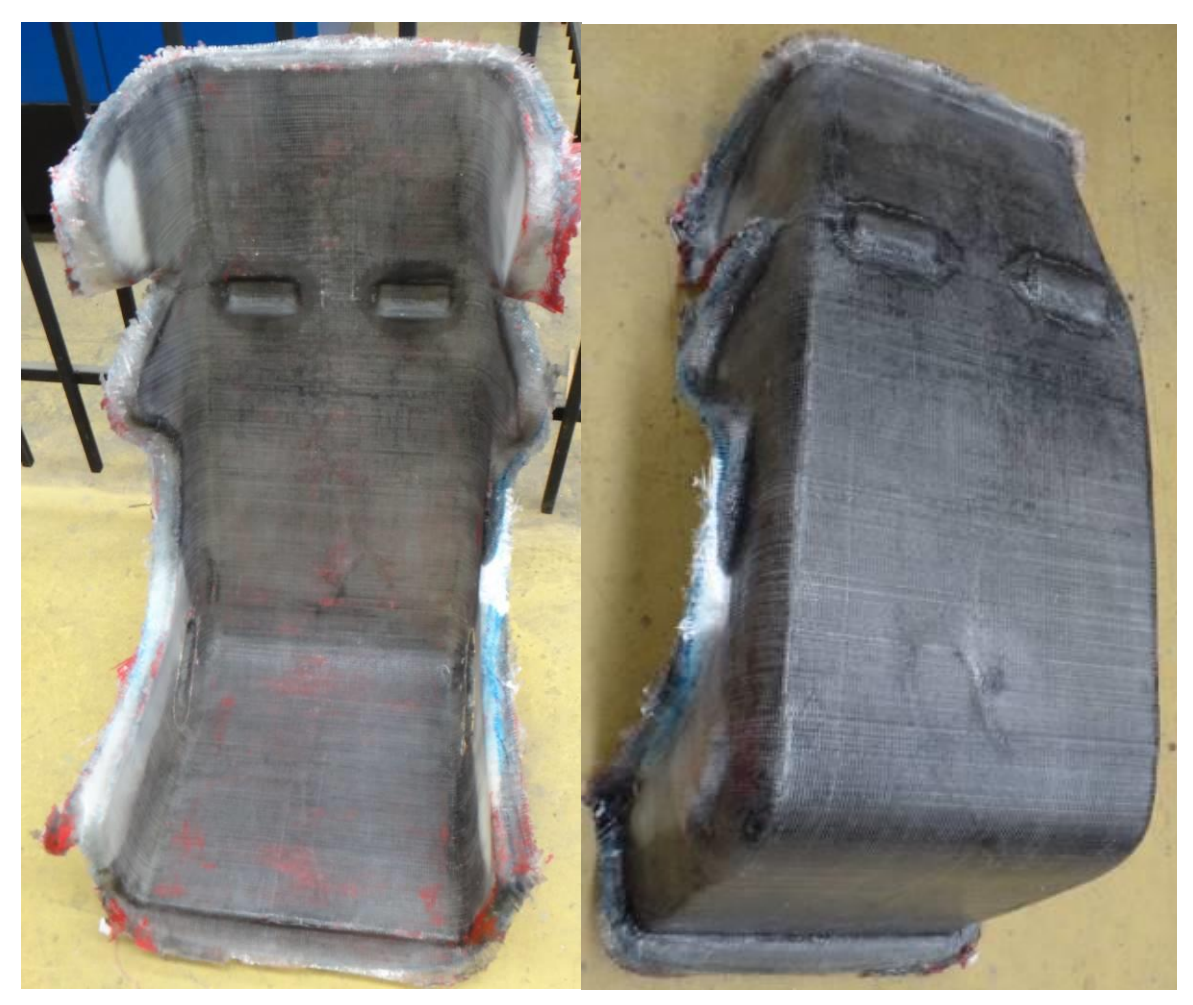

**Figura 91 - Protótipo 2 Fonte: Autoria própria (2014).**

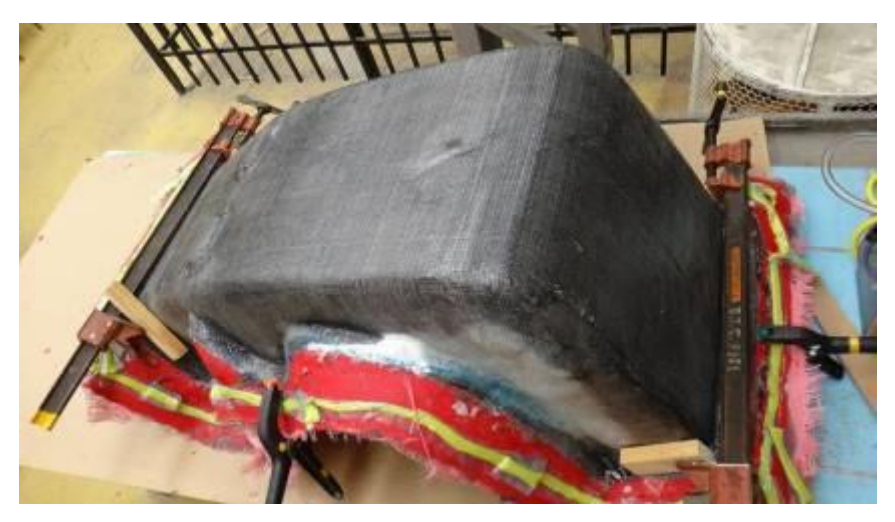

**Figura 92 - Travamento do protótipo para termino de cura Fonte: Autoria própria (2014).**

Com a conclusão do protótipo outros fatores são avaliados como estéticos e funcionais, no caso do cinto de segurança (Figura 93).

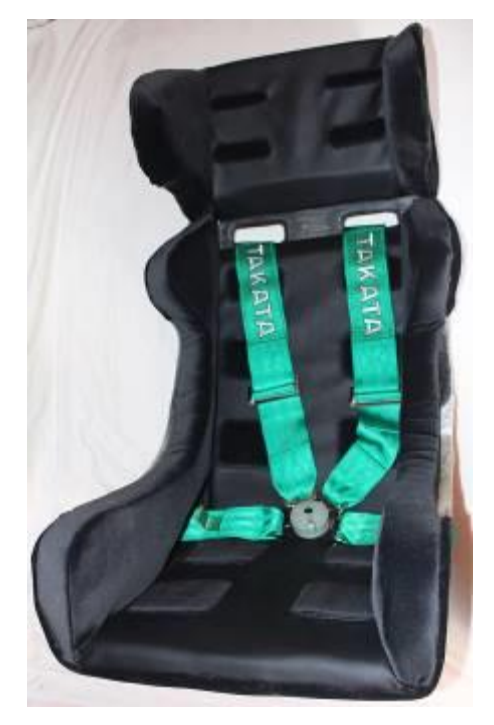

**Figura 93 - Avaliação do protótipo 2 Fonte: Autoria própria (2014).**

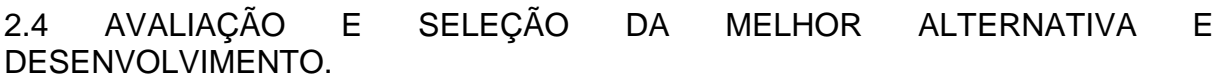

A validação dos produtos foi feita por meio da qualificação da estrutura mais seu revestimento de espumas. A aplicação de revestimentos não foi foco da avaliação.

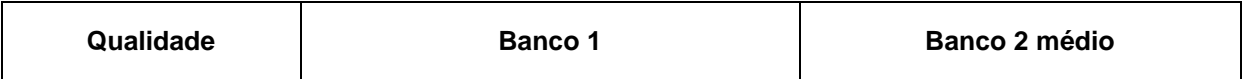

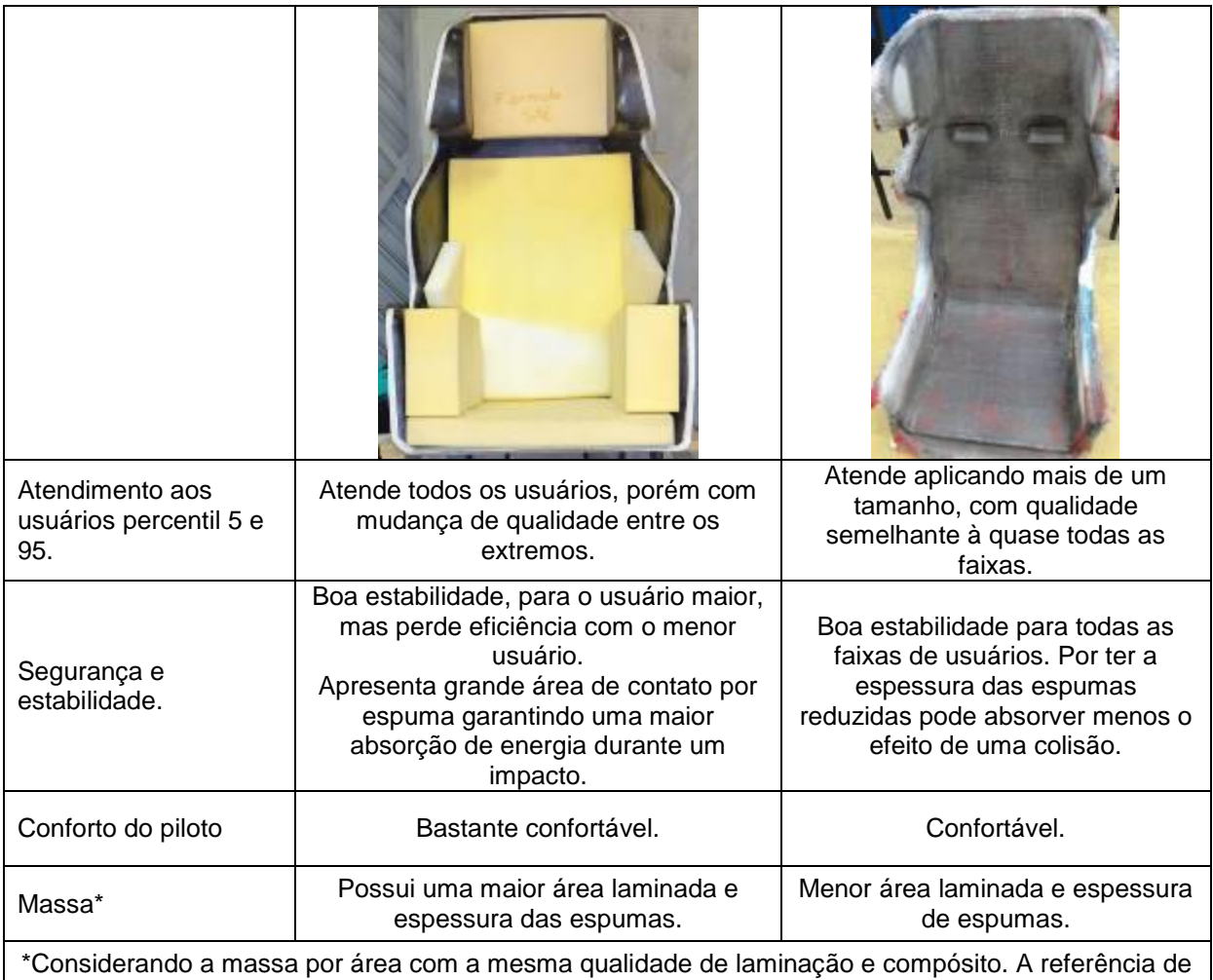

eficiência é a Fórmula 1 em que o banco é moldado com o corpo do usuário.

**Quadro 11 - Avaliação dos protótipos. Fonte: Autoria própria (2014).**

Quanto aos processos de laminação é evidente o nível inicial de investimento para o avanço da eficiência do produto por melhora do seu compósito. Porém a luta por melhora tecnológica com redução de peso deve ser analisada pelo efetivo retorno no produto, pois a construção do Fórmula possui diversas área devendo ser avaliado o custo beneficio de investimento em cada área de desenvolvimento.

A laminação manual possibilita a obtenção de produtos com custo fixo mais baixo, mas leva a um maior desperdício de material, entre resinas, rolos solventes e outros. Mas a prática nesse processo pode resultar em bons laminados para diversas aplicações.

A laminação por infusão a vácuo apresentou um excelente resultado final. Com um compósito bastante regular, poucas falhas e com uma razão de resina/fibra de vidro bem baixa, garantindo redução dos excessos de material com uma menor massa final e esse resultado pode ser obtido já com muito menos preparo do laminador. A qualidade mecânica também é elevada no processo.

O projeto da Equipe Imperador UTFPR emprega a laminação de compósitos como fibra de carbono e vidro em várias partes do carro. A aplicação da técnica por infusão garantiria um projeto mais eficiente em termos de peso e qualidade final de acabamento. Permitindo também desenvolvimento de outros tipos de peças, mesmo estruturais, com um maior nível de complexidade.

## **3 CONCLUSÃO**

O avanço na tecnologia automotiva auxília e protege as pessoas. O projeto SAE consegue estimular esses sentimentos nos participantes, colocando em foco o carro como reflexo de todo o trabalho dos estudantes envolvidos, elevando o nível de percepção para cada fator desenvolvido no projeto e abrindo os olhos para outros meios de aplicação do conhecimento acadêmico.

A participação nesse projeto, desafiou a busca por técnicas não disponíveis na instituição e aprimoramento de conhecimentos que pareciam esgotados. A possibilidade de desenvolvimento de métodos, avançando a qualidade de uso de ferramentas disponíveis, também contribuiu para aumentar a eficiência do projeto final. Também o compartilhamento do processo com colegas da instituição e funcionários levou a retribuição desses, com ideias e soluções, gerando uma grande rede de troca de conhecimento.

O trabalho com a Equipe Imperador permitiu conhecer melhor o desenvolvimento de vários tipos de produtos de engenharia e também acompanhar uma estrutura empreendedora com pessoas empenhadas em uma meta comum.

O desenvolvimento do banco foi uma escolha que levou a aplicação de muitos conhecimentos adquiridos no bacharelado em Design. Os estudos e métodos que seriam aplicados inicialmente foram aprimorados e muitas mudanças de rumo foram feitas para o melhor andamento do projeto.

A análise antropométrica foi um fator complexo e sua aplicação merecia um aprofundamento, primeiro porque o projeto contemplou dados antropométricos de indivíduos norte americanos e segundo, porque ela ocorreu depois do projeto da estrutura, não podendo ser verificadas todas as influências do carro, antecedendo o projeto da estrutura deste.

O processo de desenvolvimento do banco não foi esgotado sendo esse um dos passos para obter um bom produto. Mudanças bastante significativas podem ser exploradas nos próximos projetos prevendo a distribuição de massa no carro, que poderia ser avaliada somando as diversas partes do carro, buscando por um melhor posicionamento do motorista ou partes mecânicas dentro da estrutura.
A obrigação de aplicação de dados antropométricos norte americanos é questionável, pois tratar-se de um produto para o público brasileiro, sendo este melhor atendido em função das suas proporções.

O trabalho foi realizado por estudante do curso de design logo as definições de materiais e quantidade aplicada foram realizadas de forma empírica. O cálculo estrutural do banco deve ser considerado para verificação de pontos de tensão, otimização de material, necessidades de vincos e reforço de pontos com desvios. O desenvolvimento de um produto que emprega qualidades direcionadas à segurança, por exigências feitas aos produtos automotivos, deve submeter esse a testes, sejam destrutivos ou não, de modo a confirmar tais qualidades. Essa multidisciplinariedade pode ser mais explorada nos próximos projetos.

O uso de compósitos em projetos acadêmicos permite desenvolvimento de produtos com propriedades físicas funcionais, que somente seriam possíveis com elevados custos. Porém seu domínio demanda tempo e prática. As fases da laminação não devem ser subestimadas e desviadas, podendo levar a perda do produto, do molde ou de ambos e ainda à desperdício de material. Mesmo considerando todos esses fatores, a disponibilidade de materiais pode ser determinante para escolha dos materiais.

A região onde foi executado o projeto não possui fornecedores de materiais para a prática de laminação por infusão a vácuo. Para outras técnicas existe uma carência muito grande de conhecimento sobre suas práticas de laminação que possam suprir alguma dúvida.

Mesmo com todas as dificuldades e relatos, de forma geral os problemas descritos neste documento surgiram fruto dos materiais, práticas e experiências vividas aplicados nesse projeto. Não sendo regra sua repetição, assim como a aplicação das ações tomadas no processo podem não corrigir problema semelhante em outro projeto.

Aplicar uma metodologia para o desenvolvimento do produto auxilia na prevenção de erros e identificação de melhores práticas para desenvolvimento de produtos. O ciclo de cada construção permite ao *designer* aprimorar-se em sua função, garantindo ao seu consumidor um produto melhor. A participação neste projeto permitiu extrapolar os conhecimentos da universidade e atingir objetivos pessoais e profissionais que não seriam possíveis somente no curso normal da vida acadêmica.

# **REFERÊNCIAS**

BEST CARS, SHARP, Bob. **Aceleração lateral: entenda e calcule.** Disponível em: <http://bestcars.uol.com.br/ct/lateral.htm>. Acesso em: 06 jul. 2014.

CAEM, Centro Acadêmico de Engenharia Mecânica Universidade Tecnológica Federal do Paraná. **Atividades Extras: Equipe Imperador (Baja).** Disponível em <http://caemutfpr.blogspot.com/p/atividades-extra.html>. Acesso em: 12 mar. 2014.

CHIAVERINI, Vicente. **Tecnologia mecânica: Materiais de construção mecânica Vol. III**. São Paulo, McGraw-Hill, 1986.

CRESPO, Antônio Arnot. **Estatistica fácil**. Saraiva: São Paulo, 2002.

DIE CAST XCHANGE. **Auto Art Lexus LFA registry, model**. Disponível em: <http://www.diecastxchange.com/forum1/topic/59808-autoart-lexus-lfaregistry/page\_\_st\_\_50>. Acesso em: 20 jun. 2014.

DSB YUKU. **Hand Laying a Fiberglass Buggy Body**. Disponível em: <http://dsb.yuku.com/topic/1031/Hand-Laying-a-Fiberglass-Buggy-Body>. Acesso em: 20 jun. 2014.

FBF SISTEMAS. **Software Ergolândia 4.0.** Disponível em < http://www.fbfsistemas.com/ergonomia.html>. Acesso em: 16 mar. 2014.

FIAT. **Direção segura**. Disponível em: <http://direcaosegura.fiat.com.br/ptbr/dicasseguranca/antideslizamento.jsp>. Acesso em:15 ago. 2014

FORMULA SAE. **Site para consultas e questionamentos sobre a categoria Formula da SAE**. Disponível em: <http://www.fsaeonline.com/>. Acesso em: 22 mar. 2014.

GAZETA DO POVO. **Esportes:** Teste do banco da Copa Stock Car. Disponível em: < http://www.gazetadopovo.com.br/esportes/rubinho-experimenta-novo-banco-defibra-de-carbono-da-stock-car-28fmrhnmecmg7bqle2utvx0em>. Acesso em: 20 jun. 2014.

HERMAN MILLER. **Performance Work Chairs:** Aeron chair**.** Disponível em: < http://www.hermanmiller.com/products/seating/performance-work-chairs/aeronchairs.html>. Acesso em: 20 jun. 2014.

HIGNETT, Sue; MCATAMNEY, Lynn. **Rapid Entire Body Assessment (REBA). APPLIED ERGONOMICS**, Internacional, v.30, n.2, p.201-205, 1 abr. 2000.

IIDA, Itiro. **Ergonomia: projeto e produção**. São Paulo, Blucher, 2005.

IMPERADOR. **Linha do tempo da Equipe Imperador no Facebook**. Disponível em: <https://pt-br.facebook.com/Equipe.ImperadorUTFPR>. Acesso em: 20 fev. 2015.

LAMBORGHINI. **Heritage.** Disponível em <http://www.lamborghini.com/en/masterpieces/diablo/>. Acesso em: 20 fev. 2015.

LÖBACH, Bernd. Design Industrial: Bases para a configuração dos produtos industriais. Rio de Janeiro: Edgard Blücher, 2001.

MACAMP. **Fibra de vidro – Fiber glass**. Disponível em: <http://www.macamp.com.br/variedades/fiberglass.htm>. Acesso em: 20 mai. 2014.

MARTINS, Rosane Fonseca de Freitas. **Gestão de design como estratégia organizacional.** Londrinas: Eduel, 2008.

MEEM. **Michigan Tech**: Clean Snowmobile Challenge Website. Disponível em: <http://www.me.mtu.edu/snowmobile\_challenge/2008/pictures2/index.html>. Acesso em: 23 mar. 2014.

MORETTIN, Luiz Gonzaga. **Estatistica básica – Volume I - Probabilidade**. Makron Books: São Paulo, 1999.

MORETTIN, Luiz Gonzaga. **Estatística básica: probabilidade e inferência.** Pearson Pretice Hall: São Paulo, 2010. Nasseh 2008

NASSEH, Jorge. **Barcos: Métodos avançados de construção em composites**. Jorge Nasseh: Rio de Janeiro, 2007.

NASSEH, Jorge. **Técnica e Prática de laminação em composites**. Jorge Nasseh: Rio de Janeiro, 2007.

NETO, Amadeu Castanho. **Tendências do mercado brasileiro de acessórios automotivos**. Disponível em: <http://site1372773514.hospedagemdesites.ws/auto/ tendencias-no-mercado-brasileiro-de-acessorios-automotivos/>. Acesso em: 27 jul.13.

NORMAN, Donald A. **Design emocional: Por que amamos (ou detestamos) os objetos do dia-a-dia**. Rio de Janeiro, Rocco, 2008.

PORTAL TRACK DAYS. **Publicações do Portal Track Days no Facebook**. Disponível em: < https://www.facebook.com/PortalTrackDays>. Acesso em: 20 fev. 2015.

RETRO DAZE. **Game box art**. Disponível em < http://www.retrodaze.org/Game%20Box%20Art/3DO/Need%20for%20Speed,%20The.jpg>. Acesso em: 20 fev. 2015.

ROLAND BERGER STRATEGY CONSULTANTS. **Brasil volta a ganhar peso para montadoras estrangeiras.** Disponível em: <http://www.rolandberger.com.br/news /2012-10-29-Brasil\_volta\_a\_ganhas\_peso\_para\_montadoras.html> Acesso em: 27 jul. 2013.

SAE. **Collegiate Design Series, 2007.** Disponível em: <http://www.sae.org/students/cdsnewsletter1207.pdf>. Acesso em: 15 fev. 14. SAE. Society of Automotive Engineers. Disponível em: <http://www.sae.org>. Acesso em: 11 fev. 2014.

SAITO, Felipe Kendy. **Desenho industrial integrado às práticas e processos da Equipe TPR Formula SAE. 2011. 125 f**. Trabalho de Conclusão de Curso (Graduação) – Universidade Tecnológica Federal do Paraná, Curitiba, 2011.

TENIUS, Eric. **Equipe Imperador UTFPR: Fórmula SAE, Baja… diversidade é isso aí!.** Disponível em <http://www.flatout.com.br/equipe-imperador-utfpr-formulasae-baja-diversidade-e-isso-ai16446/>. Acesso em: 11 jul. 2014.

TILLEY, Alvin R.; ASSOCIATES, Henry Dreyfuss. **As medidas do homem e da mulher: Fatores humanos em design.** Tradução SLAVATERRA, Alexandre. Porto Alegre, Bookman, 2005.

APÊNDICE A - Termo de consentimento livre e esclarecido

# **TERMO DE CONSENTIMENTO LIVRE E ESCLARECIDO**

**Título da pesquisa**: Desenvolvimento de banco para carro da Formula SAE.

**Pesquisador(es) responsável(eis):** Artur Silverio da Silva, MsC Carlos Alberto Vargas.

**Instituição/Departamento**: UTFPR / DADIN – Departamento de Desenho Industrial

**Telefone para contato**: 3310-4590

# **Local da coleta de dados**: \_\_\_\_\_\_\_\_\_\_\_\_\_\_\_\_\_\_\_\_\_\_\_\_\_\_\_\_\_\_\_\_\_\_\_\_\_\_\_\_\_\_\_.

# **Prezado(a) Senhor(a):**

Você é convidado(a) a participar deste estudo de forma totalmente voluntária. Antes de concordar em participar da pesquisa é muito importante que você compreenda as informações e instruções contidas neste documento. Os pesquisadores deverão responder todas as suas dúvidas antes de você se decidir a participar. Você tem o direito de desistir de participar da pesquisa a qualquer momento, sem nenhuma penalidade e sem perder os benefícios aos quais tenha direito.

**Objetivos do estudo**: Através da análise ergonômica, de identificação de sistemas de segurança e de técnicas e sistemas de produção desenvolver um banco para o carro de Formula SAE da equipe da UTFPR.

**Procedimentos adotados**: Coleta de dados através de entrevista, fotografias e vídeos. Análise, dentro do trabalho prescrito, de uma atividade prevista em uma tarefa.

**Benefícios**: Propor melhoria na atividade analisada com garantindo no final do estudo retorno dos resultados obtidos através da divulgação do trabalho ao avaliado. **Riscos**: Não há risco identificado.

**Sigilo**: Os dados coletados não serão divulgados publicamente, não serão utilizados para nenhum outro fim senão à análise desse trabalho sem a autorização prévia do entrevistado. No uso de imagem no trabalho, será protegida a imagem sobrepondo pixels nas regiões que possam identificar o entrevistado ou participante. Os dados coletados serão guardados por 5 anos podendo o avaliador fazer solicitação de visualização ou requisição de copia com prévio aviso de 30 dias.

Eu, \_\_\_\_\_\_\_\_\_\_\_\_\_\_\_\_\_\_\_\_\_\_\_\_\_\_\_\_\_\_\_\_\_\_\_\_\_\_\_\_\_\_\_\_\_\_\_\_, RG nº \_\_\_\_\_\_\_\_\_\_\_\_\_\_\_\_\_\_\_ , \_\_\_\_\_\_\_\_\_\_\_\_\_ (idade), declaro ter sido informado sobre os procedimentos que serão utilizados na presente pesquisa e concordo em participar do projeto acima descrito permitindo a utilização das imagens pertinentes ao tema, sem prejuízo de minha privacidade e sigilo. Fui esclarecido quanto à necessidade do estudo e sobre a importância de minha participação. Estou ciente de que o mesmo não trará nenhum risco ou prejuízo a minha saúde bem como a minha integridade física e psicológica. Fui informado que o pesquisador Artur Silverio da Silva e Carlos Alberto Vargas do Departamento Acadêmico de Desenho Industrial da Universidade Tecnológica Federal do Paraná (UTFPR), Câmpus Curitiba poderá ser contactado pelo e-mail [artursilveriod](mailto:artursilverio)asilva@gmail.com ou pelo telefone 3258-9758 / 3310- 4590 para esclarecer dúvidas sobre a pesquisa no horário comercial.

Caso seja relevante a citação da atividade que executo ou que a minha empresa executa, autorizo o uso de meu nome ou nome da empresa que represento?

Meu nome? \_\_\_\_\_ SIM \_\_\_\_\_ NÃO

Nome da empresa? \_\_\_\_\_\_ SIM \_\_\_\_\_\_ NÃO

Caso seja relevante o uso de imagens da atividade que executo ou que a minha empresa executa, autorizo o uso de meu nome ou nome da empresa que represento?

\_\_\_\_\_\_\_\_\_\_\_\_\_\_\_\_\_\_\_\_\_\_\_\_\_\_\_\_\_\_ \_\_\_\_\_\_\_\_\_\_\_\_\_\_\_\_\_\_\_\_\_\_\_\_\_\_\_\_\_

Meu nome? \_\_\_\_\_\_ SIM \_\_\_\_\_\_ NÃO

Nome da empresa? \_\_\_\_\_\_\_ SIM \_\_\_\_\_\_\_\_ NÃO

Data e Assinatura do Voluntário **Data e Assinatura do Pesquisador** 

ANEXO A - Compilação da regra da SAE para 2014

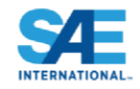

# 2014 Formula SAE® Rules **Table of Contents**

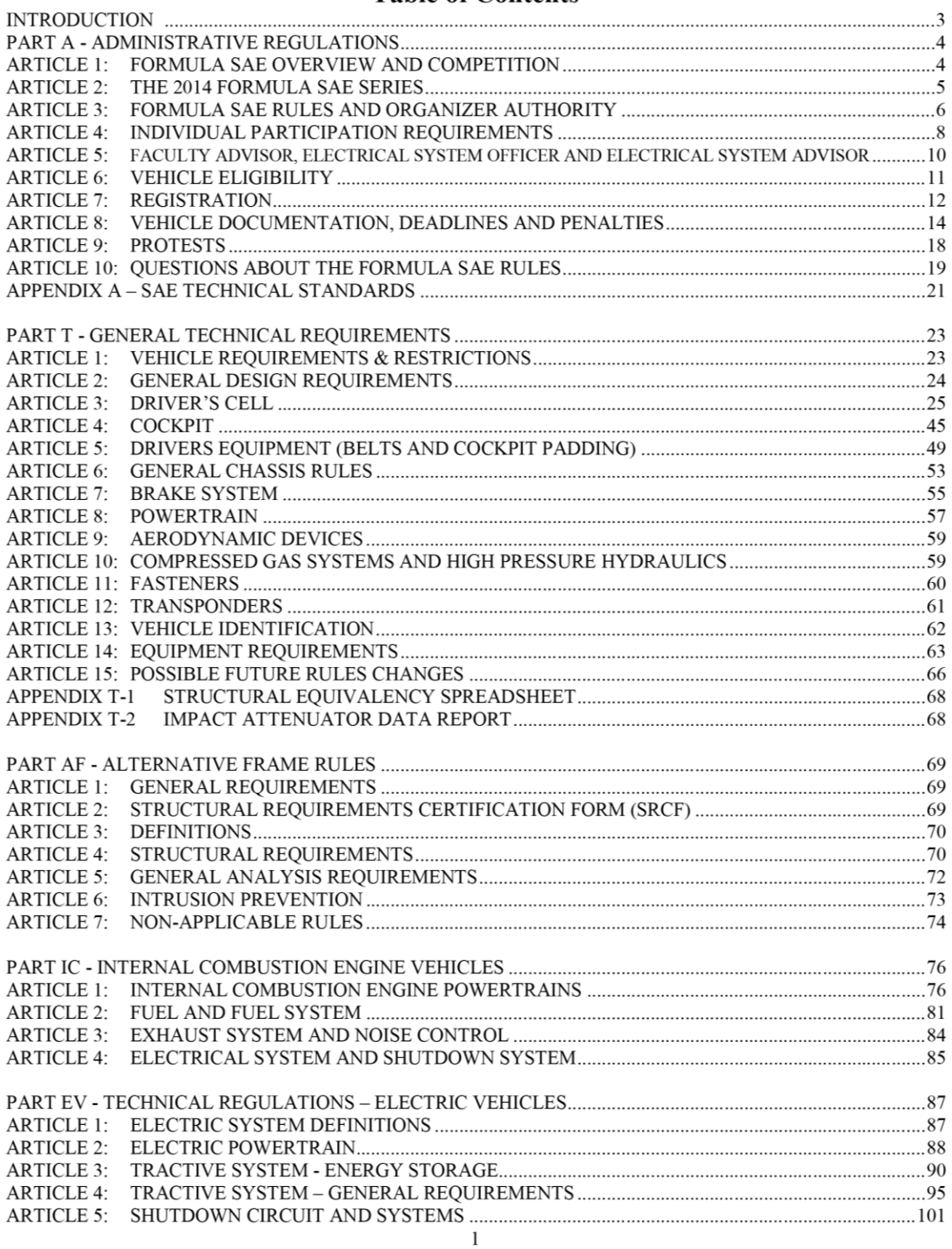

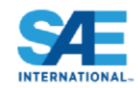

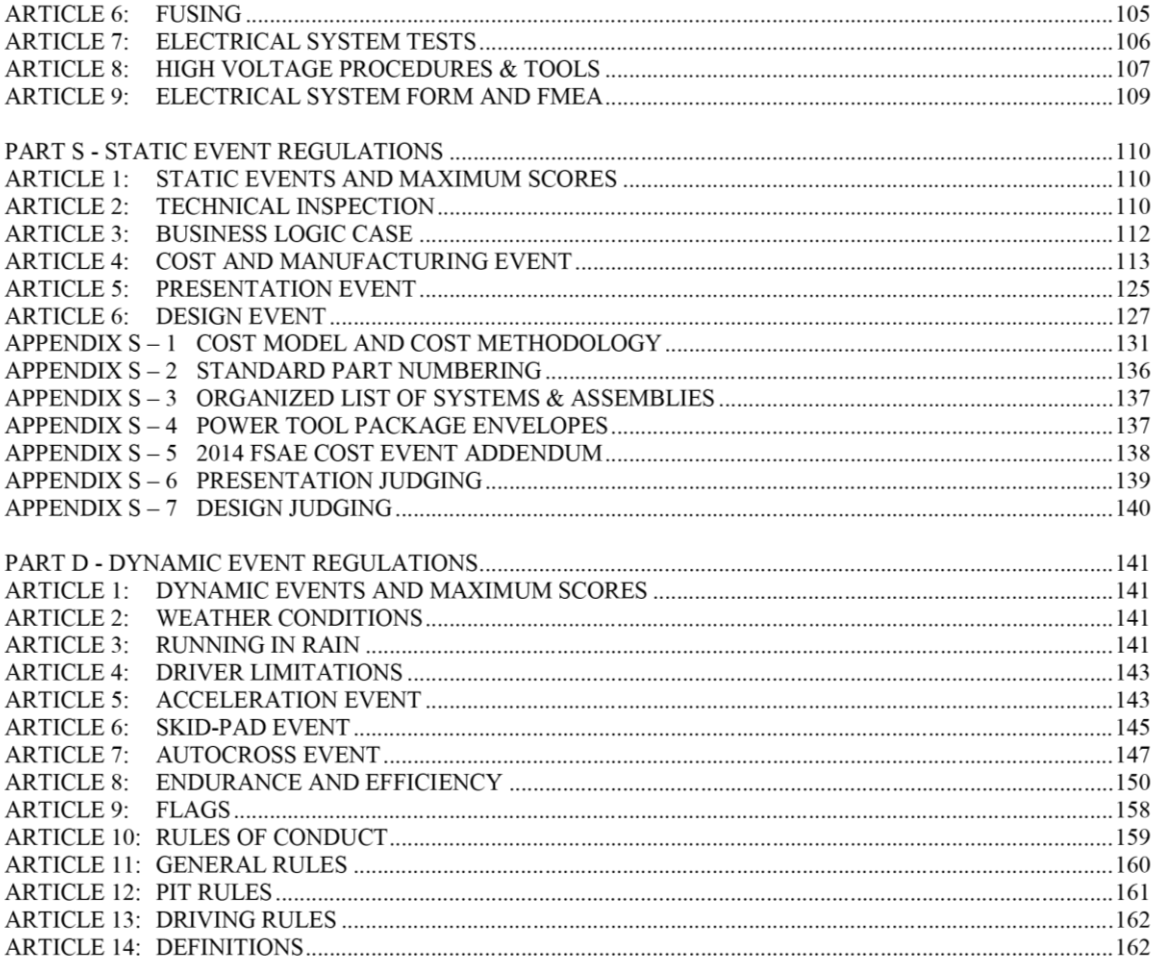

 $\overline{2}$ 

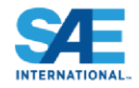

# **2014 Formula SAE Rules INTRODUCTION**

This introduction normally highlights areas of the 2014 Formula SAE rules that teams should understand and consider. However from 2013, the FSAE rules have moved to a 2 year rules cycle such that only on odd years will major changes be made to the regulations.

For the 2014 FSAE rules, most changes are small corrections or clarifications except for the EV regulations where the changes are more extensive since these regulations were new for 2013. Any changes can be identified by text that is in italics.

Specific changes of note are as follows:

- the test method for laminate shear test
- $\overline{a}$ car and helmet mounted cameras

**Caution** – Neither this introduction, nor any other summary, is a substitute for reading and understanding the Rules. The Rules are both a controlling and a reference document and should be used for those purposes. Do not attempt to design your car based on the parts of the Rules you happen to remember from the last time you read them. We cannot stress it too strongly - Read the Rules thoroughly and repeatedly.

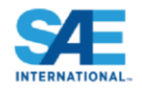

# **APPENDIX A - SAE TECHNICAL STANDARDS**

The SAE Technical Standards Board (TSB) has made the following SAE Technical Standards available on line, at no cost, for use by Collegiate Design teams. Standards are important in all areas of engineering and we urge you to review these documents and to become familiar will their contents and use.

The technical documents listed below include both (1) standards that are identified in the rules and (2) standards that the TSB and the various rules committees believe are valuable references or which may be mentioned in future rule sets.

All Collegiate Design Series teams registered for competitions in North America have access to all the standards listed below - including standards not specific to your competition.

See FSAE Rule A3.11 "Technical Standards Access" for the access procedure.

# **SAE Technical Standards included in the CDS Rules**

### **Baja SAE**

J586 - Stop Lamps for Use on Motor Vehicles Less Than 2032 mm in Overall Width J759 - Lighting Identification Code J994 - Alarm - Backup - Electric Laboratory Tests J1741 - Discriminating Back-Up Alarm Standard

# **Clean Snowmobile Challenge**

J192 - Maximum Exterior Sound Level for Snowmobiles

J1161 - Sound Measurement - Off-Road Self-Propelled Work Machines Operator-Work Cycle

# Formula SAE Hybrid

J1318 - Gaseous Discharge Warning Lamp for Authorized Emergency, Maintenance and Service Vehicles J1673 - High Voltage Automotive Wiring Assembly Design

# **Formula SAE**

SAE 4130 steel is referenced but no specific standard is identified SAE Grade 5 bolts are required but no specific standard is identified

# Supermileage

J586 - Stop Lamps for Use on Motor Vehicles Less Than 2032 mm in Overall Width

# **Electric Standards**

# **SAE Technical Standards for Supplemental Use**

# **Standards Relevant to Baja SAE**

J98 - Personal Protection for General Purpose Industrial Machines - Standard

J183 - Engine Oil Performance and Engine Service Classification - Standard

J306 - Automotive Gear Lubricant Viscosity Classification - Standard

J429 - Mechanical and Material Requirements for Externally Threaded Fasteners - Standard

J512 – Automotive Tube Fittings - Standard

- J517 Hydraulic Hose Standard
- J1166 Sound Measurement Off-Road Self-Propelled Work Machines Operator-Work Cycle

© 2013 SAE International. All Rights Reserved

21

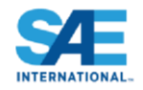

# **APPENDIX A - SAE TECHNICAL STANDARDS**

The SAE Technical Standards Board (TSB) has made the following SAE Technical Standards available on line, at no cost, for use by Collegiate Design teams. Standards are important in all areas of engineering and we urge you to review these documents and to become familiar will their contents and use.

The technical documents listed below include both (1) standards that are identified in the rules and (2) standards that the TSB and the various rules committees believe are valuable references or which may be mentioned in future rule sets.

All Collegiate Design Series teams registered for competitions in North America have access to all the standards listed below - including standards not specific to your competition.

See FSAE Rule A3.11 "Technical Standards Access" for the access procedure.

# **SAE Technical Standards included in the CDS Rules**

# **Baja SAE**

J586 - Stop Lamps for Use on Motor Vehicles Less Than 2032 mm in Overall Width J759 - Lighting Identification Code J994 - Alarm - Backup - Electric Laboratory Tests J1741 - Discriminating Back-Up Alarm Standard

# **Clean Snowmobile Challenge**

J192 - Maximum Exterior Sound Level for Snowmobiles J1161 - Sound Measurement - Off-Road Self-Propelled Work Machines Operator-Work Cycle

# **Formula SAE Hybrid**

J1318 - Gaseous Discharge Warning Lamp for Authorized Emergency, Maintenance and Service Vehicles J1673 - High Voltage Automotive Wiring Assembly Design

# **Formula SAE**

SAE 4130 steel is referenced but no specific standard is identified SAE Grade 5 bolts are required but no specific standard is identified

# Supermileage

J586 - Stop Lamps for Use on Motor Vehicles Less Than 2032 mm in Overall Width

# **Electric Standards**

# **SAE Technical Standards for Supplemental Use**

# **Standards Relevant to Baja SAE**

J98 - Personal Protection for General Purpose Industrial Machines - Standard

J183 – Engine Oil Performance and Engine Service Classification - Standard

J306 - Automotive Gear Lubricant Viscosity Classification - Standard

J429 - Mechanical and Material Requirements for Externally Threaded Fasteners - Standard

- J512 Automotive Tube Fittings Standard
- J517 Hydraulic Hose Standard
- J1166 Sound Measurement Off-Road Self-Propelled Work Machines Operator-Work Cycle

© 2013 SAE International. All Rights Reserved

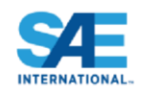

J1194 - Rollover Protective Structures (ROPS) for Wheeled Agricultural Tractors

J1362 – Graphical Symbols for Operator Controls and Displays on Off-Road Self-Propelled Work Machines - Standard

- J1614 Wiring Distribution Systems for Construction, Agricultural and Off-Road Work Machines
- J1703 Motor Vehicle Brake Fluid Standard
- J2030 Heavy Duty Electrical Connector Performance Standard
- J2402 Road Vehicles Symbols for Controls, Indicators and Tell-Tales Standard

# **Standards Relevant to Clean Snowmobile Challenge**

- J44 Service Brake System Performance Requirements Snowmobiles Recommended Practice
- J45 Brake System Test Procedure Snowmobiles Recommended Practice
- J68 Tests for Snowmobile Switching Devices and Components Recommended Practice
- J89 Dynamic Cushioning Performance Criteria for Snowmobile Seats Recommended Practice

J92 - Snowmobile Throttle Control Systems - Recommended Practice

- J192 Maximum Exterior Sound Level for Snowmobiles Recommended Practice
- J288 Snowmobile Fuel Tanks Recommended Practice
- J1161 Operational Sound Level Measurement Procedure for Snowmobiles Recommended Practice
- J1222 Speed Control Assurance for Snowmobiles Recommended Practice
- J1279 Snowmobile Drive Mechanisms Recommended Practice
- J1282 Snowmobile Brake Control Systems Recommended Practice
- J2567 Measurement of Exhaust Sound Levels of Stationary Snowmobiles Recommended Practice

# **Standards Relevant to Formula SAE**

- J183 Engine Oil Performance and Engine Service Classification Standard
- J306 Automotive Gear Lubricant Viscosity Classification Standard
- J429 Mechanical and Material Requirements for Externally Threaded Fasteners Standard
- J452 General Information Chemical Compositions, Mechanical and Physical Properties of SAE
- Aluminum Casting Alloys Information Report
- J512 Automotive Tube Fittings Standard
- J517 Hydraulic Hose Standard
- J637 Automotive V-Belt Drives Recommended Practice
- J829 Fuel Tank Filler Cap and Cap Retainer
- J1153 Hydraulic Cylinders for Motor Vehicle Brakes Test Procedure
- J1154 Hydraulic Master Cylinders for Motor Vehicle Brakes Performance Requirements Standard
- J1703 Motor Vehicle Brake Fluid Standard
- J2045 Performance Requirements for Fuel System Tubing Assemblies Standard
- J2053 Brake Master Cylinder Plastic Reservoir Assembly for Road Vehicles Standard

# **Standard Relevant to Formula Hybrid**

J1772 – SAE Electric Vehicle and Plug in Hybrid Conductive Charge Coupler

# **Standard Relevant to all CDS Competitions**

J1739 – Potential Failure Mode and Effects Analysis in Design (Design FMEA) Potential Failure Mode and Effects Analysis in Manufacturing and Assembly Processes (Process FMEA) and Potential Failure Mode and Effects Analysis for Machinery (Machinery FMEA)

22

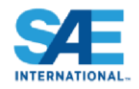

# **2014 FORMULA SAE RULES** PART T - GENERAL TECHNICAL REQUIREMENTS

# **ARTICLE 1: VEHICLE REQUIREMENTS & RESTRICTIONS**

#### $T1.1$ **Technical Inspection**

The following requirements and restrictions will be enforced through technical inspection. Noncompliance must be corrected and the car re-inspected before the car is allowed to operate under power.

#### T<sub>1.2</sub> **Modifications and Repairs**

- $T1.2.1$ Once the vehicle has been presented for judging in the Cost or Design Events, or submitted for Technical Inspection, and until the vehicle is approved to compete in the dynamic events, *i.e.* all the inspection stickers are awarded, the only modifications permitted to the vehicle are those directed by the Inspector(s) and noted on the Inspection Form.
- T1.2.2 Once the vehicle is approved to compete in the dynamic events, the ONLY modifications permitted to the vehicle are those listed below. They are also referred to in Part S of the Formula SAE Rules -Static Event Regulations.
	- Adjustment of belts, chains and clutches  $\overline{a}$ .
	- b. Adjustment of brake bias
	- Adjustment of the driver restraint system, head restraint, seat and pedal assembly  $\mathbf{c}$ .
	- Substitution of the head restraint or seat insert for different drivers d.
	- Adjustment to engine operating parameters, e.g. fuel mixture and ignition timing, and any e. software calibration changes
	- f. Adjustment of mirrors
	- Adjustment of the suspension where no part substitution is required, (except that springs, sway  $\mathbf{g}$ . bars and shims may be changed)
	- Adjustment of tire pressure h.
	- Adjustment of wing angle, but not the location  $\mathbf{i}$ .
	- Replenishment of fluids j.
	- Replacement of worn tires or brake pads. Replacement tires and brake pads must be identical in k. material/composition/size to those presented and approved at Technical Inspection.
	- The changing of wheels and tires for "wet" or "damp" conditions as allowed in Part D of the 1. FSAE Rules - Dynamic Event Regulations.
	- Recharging low voltage batteries m.
	- Recharging high voltage accumulators  $\mathbf{n}$
- $T1.2.3$ The vehicle must maintain all required specifications, e.g. ride height, suspension travel, braking capacity (pad material/composition), sound level and wing location throughout the competition.
- $T1.2.4$ Once the vehicle is approved for competition, any damage to the vehicle that requires repair, e.g. crash damage, electrical or mechanical damage will void the Inspection Approval. Upon the completion of the repair and before re-entering into any dynamic competition, the vehicle MUST be re-submitted to Technical Inspection for re-approval.

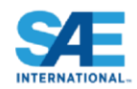

### **ARTICLE 2: GENERAL DESIGN REQUIREMENTS**

#### T<sub>2.1</sub> **Vehicle Configuration**

The vehicle must be open-wheeled and open-cockpit (a formula style body) with four (4) wheels that are not in a straight line.

Definition of "Open Wheel" - Open Wheel vehicles must satisfy all of the following criteria:

- 1) The top 180 degrees of the wheels/tires must be unobstructed when viewed 68.6mm (2.7 inches) above the plane formed by the tops of the front and rear tires.
- 2) The wheels/tires must be unobstructed when viewed from the side.
- 3) No part of the vehicle may enter a keep-out-zone defined as a circle 68.6mm (2.7 inches) larger radially than the outside diameter of the tire with the tires steered straight ahead with a 77kg (170) pound) driver seated in the normal driving position. The inner sidewall of the tire (vehicle side) is not included in this assessment. See the figure below.

Note: The dry tires will be used for all inspections. For technical inspection the keep-out-zone may be inspected by use of a tennis ball fastened to the end of a stick. The ball will have the 68.6mm (2.7) inches) diameter and must be able to be freely moved around the outside of the tire without contacting any portion of the car other than the tire.

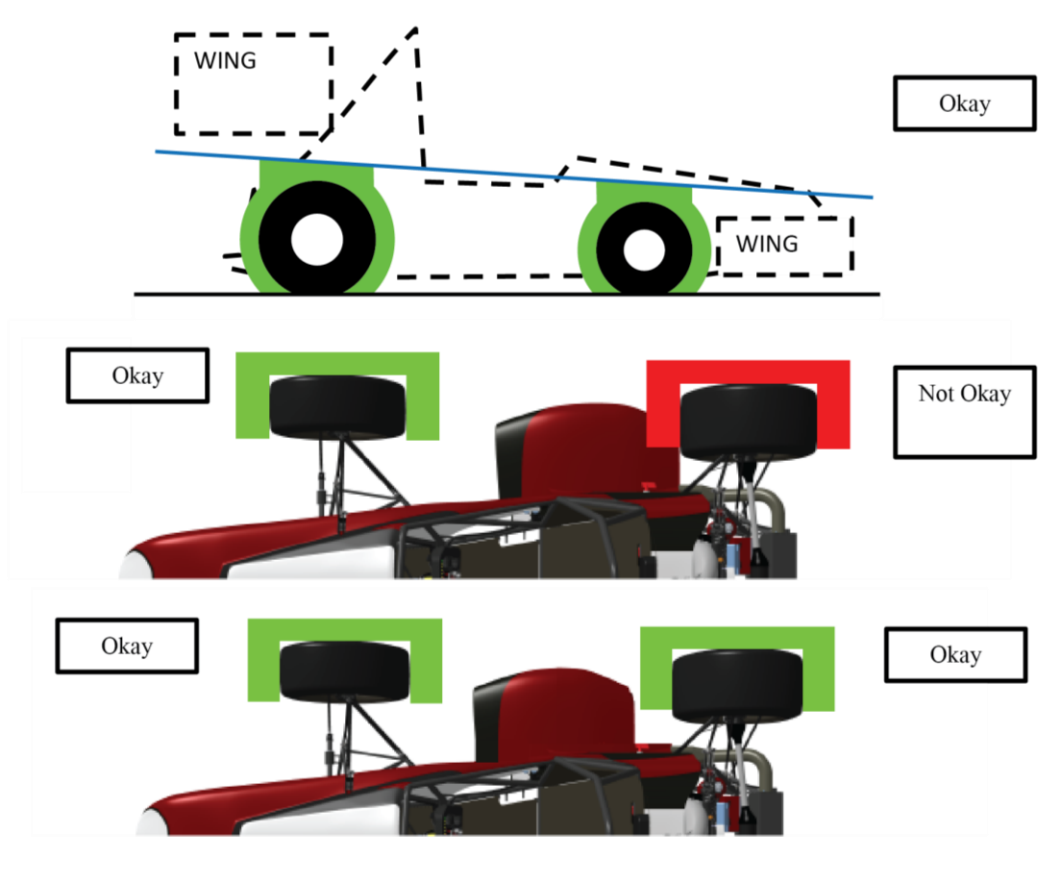

24

© 2013 SAE International. All Rights Reserved

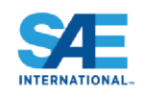

#### $T2.2$ **Bodywork**

There must be no openings through the bodywork into the driver compartment from the front of the vehicle back to the roll bar main hoop or firewall other than that required for the cockpit opening. Minimal openings around the front suspension components are allowed.

#### $T2.3$ Wheelbase

The car must have a wheelbase of at least 1525 mm (60 inches). The wheelbase is measured from the center of ground contact of the front and rear tires with the wheels pointed straight ahead.

#### $T2.4$ **Vehicle Track**

The smaller track of the vehicle (front or rear) must be no less than 75% of the larger track.

#### $T2.5$ **Visible Access**

All items on the Inspection Form must be clearly visible to the technical inspectors without using instruments such as endoscopes or mirrors. Visible access can be provided by removing body panels or by providing removable access panels.

# **ARTICLE 3: DRIVER'S CELL**

#### T3.1 **Vehicle Structure - 2 Options**

Teams may, at their option, design their vehicle to comply with either of two (2) separate, but related, sets of requirements and restrictions. Specifically, teams may elect to comply with either:

- Part T Article 3 "Drivers Cell" as defined below or  $(1)$
- Part AF "Alternate Frame Rules" as found in Appendix AF and the FSAE website.  $(2)$
- $T3.1.1$ Notice Requirement – Teams planning to use the Part AF "Alternate Frame Rules" must notify the Rules committee of their intent by the date posted on the SAE Website. The instructions for notification appear in Part AF. The Rules Committee will review the submission and notify the team if the request is granted. Part AF has significant analytical requirements and as it is still in development this application process will insure that the Committee can handle the workload and give teams the support they may require to show certification as well as insure the teams have the technical capability to analyze their design and prove compliance with the AF Rules.
- $T3.1.2$ Alternate Frame Rules use requires the submission of the "Structural Requirements Certification Form (SRCF)" which supersedes the "Structural Equivalency Spreadsheet".

Teams submitting a Structural Requirements Certification Form (SRCF) do not have to submit a Structural Equivalency Spreadsheet (SES).

#### $T3.2$ **General Requirements**

Among other requirements, the vehicle's structure must include two roll hoops that are braced, a front bulkhead with support system and Impact Attenuator, and side impact structures.

#### T3.3 **Definitions**

The following definitions apply throughout the Rules document:

- Main Hoop A roll bar located alongside or just behind the driver's torso.  $\bullet$
- Front Hoop A roll bar located above the driver's legs, in proximity to the steering wheel.  $\bullet$
- Roll Hoops Both the Front Hoop and the Main Hoop are classified as "Roll Hoops"

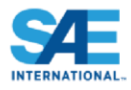

- Roll Hoop Bracing Supports The structure from the lower end of the Roll Hoop Bracing back to the Roll Hoop(s).
- Frame Member A minimum representative single piece of uncut, continuous tubing.
- Frame The "Frame" is the fabricated structural assembly that supports all functional vehicle systems. This assembly may be a single welded structure, multiple welded structures or a combination of composite and welded structures.
- Primary Structure The Primary Structure is comprised of the following Frame components: 1) Main Hoop, 2) Front Hoop, 3) Roll Hoop Braces and Supports, 4) Side Impact Structure, 5) Front Bulkhead, 6) Front Bulkhead Support System and 7) all Frame Members, guides and supports that transfer load from the Driver's Restraint System into items 1 through 6.
- Major Structure of the Frame The portion of the Frame that lies within the envelope defined by the Primary Structure. The upper portion of the Main Hoop and the Main Hoop Bracing are not included in defining this envelope.
- Front Bulkhead A planar structure that defines the forward plane of the Major Structure of the Frame and functions to provide protection for the driver's feet.
- Impact Attenuator A deformable, energy absorbing device located forward of the Front Bulkhead.
- Side Impact Zone The area of the side of the car extending from the top of the floor to 350 mm (13.8 inches) above the ground and from the Front Hoop back to the Main Hoop.
- Node-to-node triangulation An arrangement of frame members projected onto a plane, where a co-planar load applied in any direction, at any node, results in only tensile or compressive forces in the frame members. This is also what is meant by "properly triangulated".

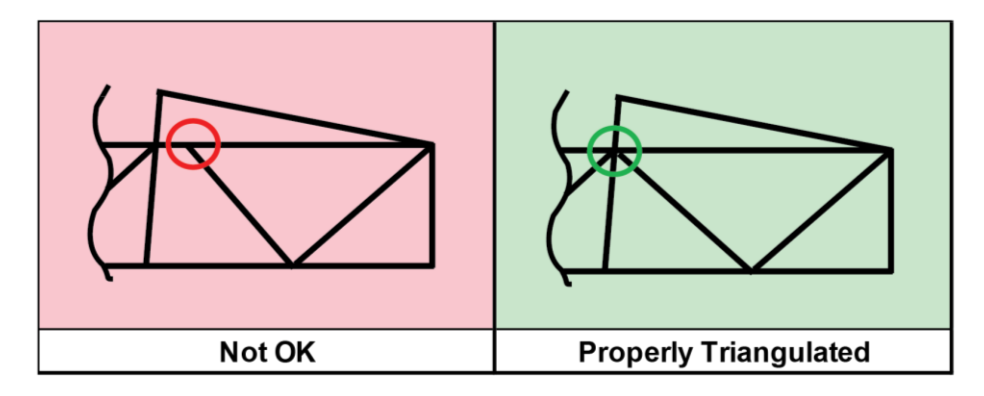

#### $\Gamma$ 3.4 **Minimum Material Requirements**

 $\Gamma$ 3.4.1 **Baseline Steel Material** 

The Primary Structure of the car must be constructed of: Either: Round, mild or alloy, steel tubing (minimum  $0.1\%$  carbon) of the minimum dimensions specified in the following table, Or: Approved alternatives per Rules T3.4, T3.5, T3.6 and T3.7.

26

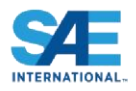

Due Date – SESs must be submitted no later than the date indicated on the competition website. h Teams that submit their Structural Equivalency Spreadsheet after the due date for the competition will be penalized 10 points per day up to a maximum of 50 points, which will be taken off the team's Total Score.

Acknowledgement – North America competitions – SESs submitted for vehicles entered into  $\mathbf{c}$ competitions held in North America will be acknowledged automatically by the fsaeonline website.

# Do Not Resubmit SES's unless instructed to do so.

- Vehicles completed under an approved SES must be fabricated in accordance with the materials and T3.9.6 processes described in the SES.
- T3.9.7 Teams must bring a copy of the approved SES with them to Technical Inspection.

**Comment** - The resubmission of an SES that was written and submitted for a competition in a previous year is strongly discouraged. Each team is expected to perform their own tests and to submit SESs based on their original work. Understanding the engineering that justifies the equivalency is essential to discussing your work with the officials.

#### T3.10 Main and Front Roll Hoops - General Requirements

- T3.10.1 The driver's head and hands must not contact the ground in any rollover attitude.
- T3.10.2 The Frame must include both a Main Hoop and a Front Hoop as shown in Figure 1.
- T3.10.3 When seated normally and restrained by the Driver's Restraint System, the helmet of a 95th percentile male (anthropometrical data) and all of the team's drivers must:
	- Be a minimum of 50.8 mm (2 inches) from the straight line drawn from the top of the main hoop  $a_{\cdot}$ to the top of the front hoop. (Figure 1a)
	- Be a minimum of 50.8 mm (2 inches) from the straight line drawn from the top of the main hoop b. to the lower end of the main hoop bracing if the bracing extends rearwards. (Figure 1b)
	- Be no further rearwards than the rear surface of the main hoop if the main hoop bracing extends c. forwards. (Figure 1c)

# 95th Percentile Male Template Dimensions

A two dimensional template used to represent the 95th percentile male is made to the following dimensions:

- A circle of diameter 200 mm (7.87 inch) will represent the hips and buttocks.
- A circle of diameter 200 mm (7.87 inch) will represent the shoulder/cervical region.
- A circle of diameter 300 mm (11.81 inch) will represent the head (with helmet).
- A straight line measuring 490 mm (19.29 inch) will connect the centers of the two 200 mm circles.
- A straight line measuring 280 mm (11.02 inch) will connect the centers of the upper 200 mm circle and the 300 mm head circle.

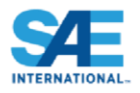

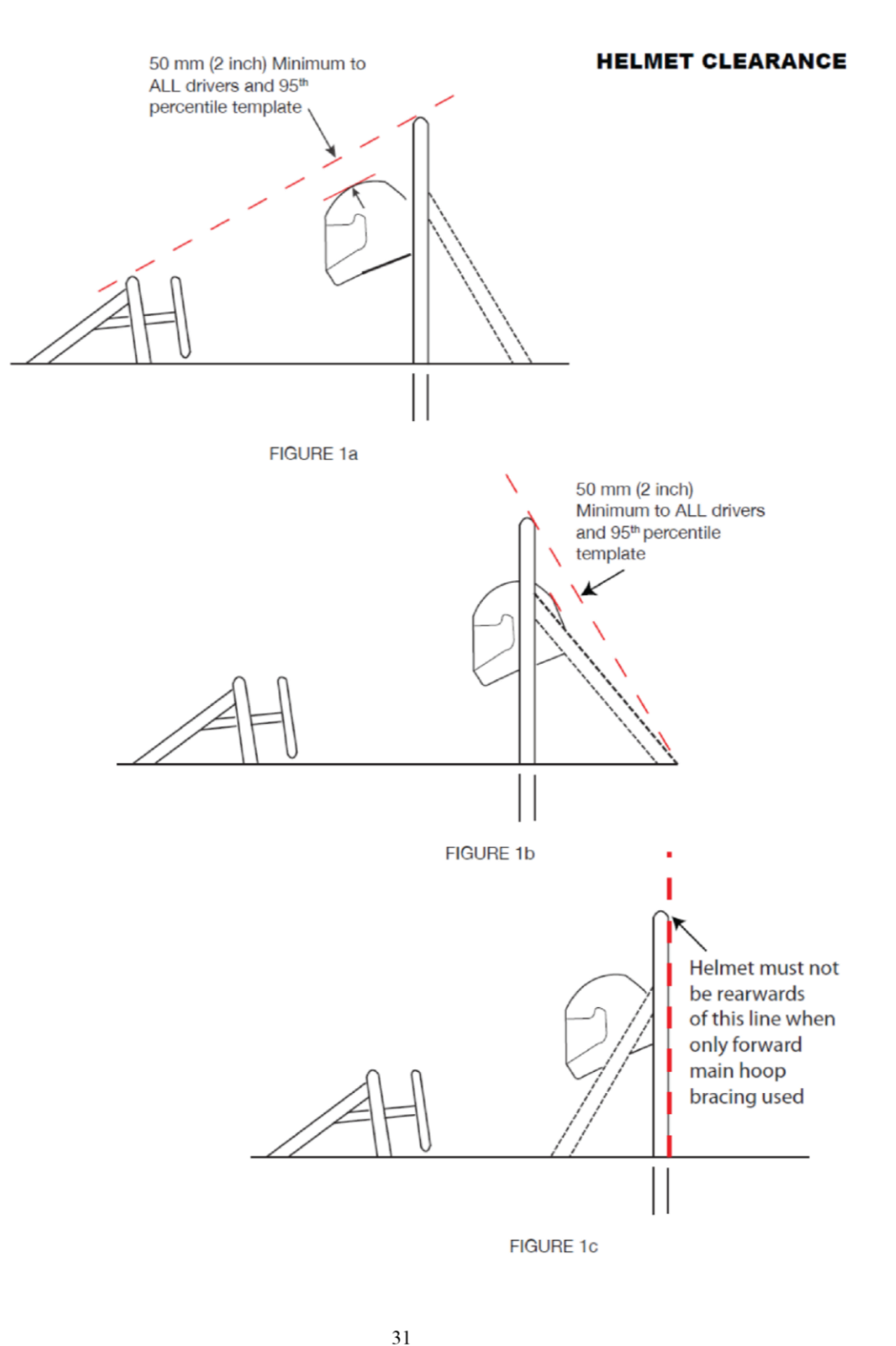

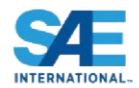

T3.10.4 The 95th percentile male template will be positioned as follows: (See Figure 2.)

- The seat will be adjusted to the rearmost position,
- The pedals will be placed in the most forward position.
- The bottom 200 mm circle will be placed on the seat bottom such that the distance between the  $\bullet$ center of this circle and the rearmost face of the pedals is no less than 915 mm (36 inches).
- The middle 200 mm circle, representing the shoulders, will be positioned on the seat back.
- The upper 300 mm circle will be positioned no more than  $25.4$  mm  $(1$  inch) away from the head restraint (i.e. where the driver's helmet would normally be located while driving).

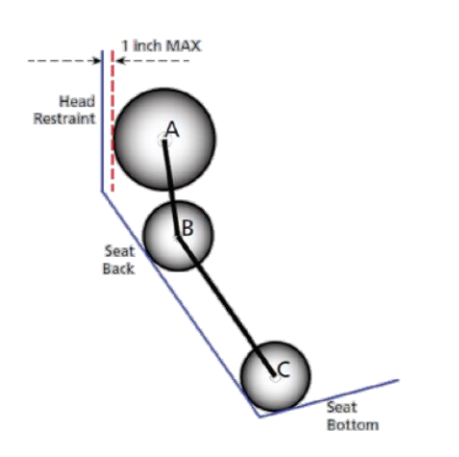

"Percy" - 95th Percentile Male with Helmet

Circle  $A =$  Head with helmet - 300 mm diameter Circle B = Shoulders - 200 mm diameter Circle C = Hips and buttocks - 200 mm diameter

Line  $A - B = 280$  mm from centerpoint to centerpoint Line  $B-C = 490$  mm from centerpoint to centerpoint

### FIGURE 2

- T3.10.5 If the requirements of T3.10.4 are not met with the 95<sup>th</sup> percentile male template, the car will NOT receive a Technical Inspection Sticker and will not be allowed to compete in the dynamic events.
- T3.10.6 Drivers who do not meet the helmet clearance requirements of T3.10.3 will not be allowed to drive in the competition.
- T3.10.7 The minimum radius of any bend, measured at the tube centerline, must be at least three times the tube outside diameter. Bends must be smooth and continuous with no evidence of crimping or wall failure.
- T3.10.8 The Main Hoop and Front Hoop must be securely integrated into the Primary Structure using gussets and/or tube triangulation.

32

© 2013 SAE International. All Rights Reserved

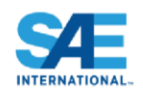

#### T3.11 **Main Hoop**

- T3.11.1 The Main Hoop must be constructed of a single piece of uncut, continuous, closed section steel tubing per Rule  $T3.4.1$ .
- T3.11.2 The use of aluminum alloys, titanium alloys or composite materials for the Main Hoop is prohibited.
- The Main Hoop must extend from the lowest Frame Member on one side of the Frame, up, over and T3.11.3 down the lowest Frame Member on the other side of the Frame.
- T3.11.4 In the side view of the vehicle, the portion of the Main Roll Hoop that lies above its attachment point to the Major Structure of the Frame must be within ten degrees  $(10^{\circ})$  of the vertical.
- T3.11.5 In the side view of the vehicle, any bends in the Main Roll Hoop above its attachment point to the Major Structure of the Frame must be braced to a node of the Main Hoop Bracing Support structure with tubing meeting the requirements of Roll Hoop Bracing as per Rule T3.4.1.
- T3.11.6 In the front view of the vehicle, the vertical members of the Main Hoop must be at least 380 mm (15) inch) apart (inside dimension) at the location where the Main Hoop is attached to the Major Structure of the Frame.

#### T3.12 **Front Hoop**

- T3.12.1 The Front Hoop must be constructed of closed section metal tubing per Rule T3.4.1.
- The Front Hoop must extend from the lowest Frame Member on one side of the Frame, up, over and T3.12.2 down to the lowest Frame Member on the other side of the Frame.
- T3.12.3 With proper gusseting and/or triangulation, it is permissible to fabricate the Front Hoop from more than one piece of tubing.
- T3.12.4 The top-most surface of the Front Hoop must be no lower than the top of the steering wheel in any angular position.
- T3.12.5 The Front Hoop must be no more than 250 mms (9.8 inches) forward of the steering wheel. This distance shall be measured horizontally, on the vehicle centerline, from the rear surface of the Front Hoop to the forward most surface of the steering wheel rim with the steering in the straight-ahead position.
- T3.12.6 In side view, no part of the Front Hoop can be inclined at more than twenty degrees  $(20^{\circ})$  from the vertical.

#### T3.13 **Main Hoop Bracing**

- T3.13.1 Main Hoop braces must be constructed of closed section steel tubing per Rule T3.4.1.
- T3.13.2 The Main Hoop must be supported by two braces extending in the forward or rearward direction on both the left and right sides of the Main Hoop.
- In the side view of the Frame, the Main Hoop and the Main Hoop braces must not lie on the same side T3.13.3 of the vertical line through the top of the Main Hoop, i.e. if the Main Hoop leans forward, the braces must be forward of the Main Hoop, and if the Main Hoop leans rearward, the braces must be rearward of the Main Hoop.

33

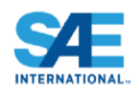

- T3.40.4 Each attachment point requires steel backing plates with a minimum thickness of 2 mm. Alternate materials may be used for backing plates if equivalency is approved.
- The Front Hoop Bracing, Main Hoop Bracing and Main Hoop Bracing Supports only may use one (1) T3.40.5 10 mm Metric Grade 8.8 (3/8 inch SAE Grade 5) bolt as an alternative to T3.40.3 if the bolt is on the centerline of tube similar to the figure below.

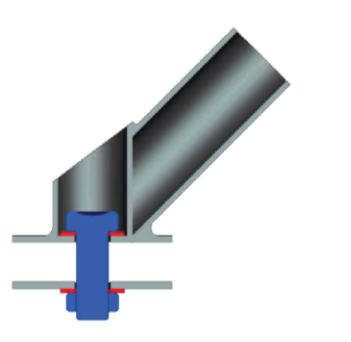

- T3.40.6 No crushing of the core is permitted
- T3.40.7 Main Hoop bracing attached to a monocoque (i.e. not welded to a rear space frame) is always considered "mechanically attached" and must comply with Rule T3.17.

#### T3.41 **Monocoque Driver's Harness Attachment Points**

- T3.41.1 The monocoque attachment points for the shoulder and lap belts must support a load of 13 kN  $(\sim 3000$ pounds) before failure.
- T3.41.2 The monocoque attachment points for the ant-submarine belts must support a load of 6.5 kN  $\sim$  1500 pounds) before failure.
- T3.41.3 If the lap belts and anti-submarine belts are attached to the same attachment point, then this point must support a load of 19.5 kN  $(\sim 4500$  pounds) before failure.
- T<sub>3.41.4</sub> The strength of lap belt attachment and shoulder belt attachment must be proven by physical test where the required load is applied to a representative attachment point where the proposed layup and attachment bracket is used.

# **ARTICLE 4: COCKPIT**

#### T4.1 **Cockpit Opening**

 $T4.1.1$ In order to ensure that the opening giving access to the cockpit is of adequate size, a template shown in Figure 8 will be inserted into the cockpit opening. It will be held horizontally and inserted vertically until it has passed below the top bar of the Side Impact Structure (or until it is 350 mm (13.8 inches) above the ground for monocoque cars). No fore and aft translation of the template will be permitted during insertion.

126

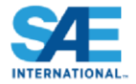

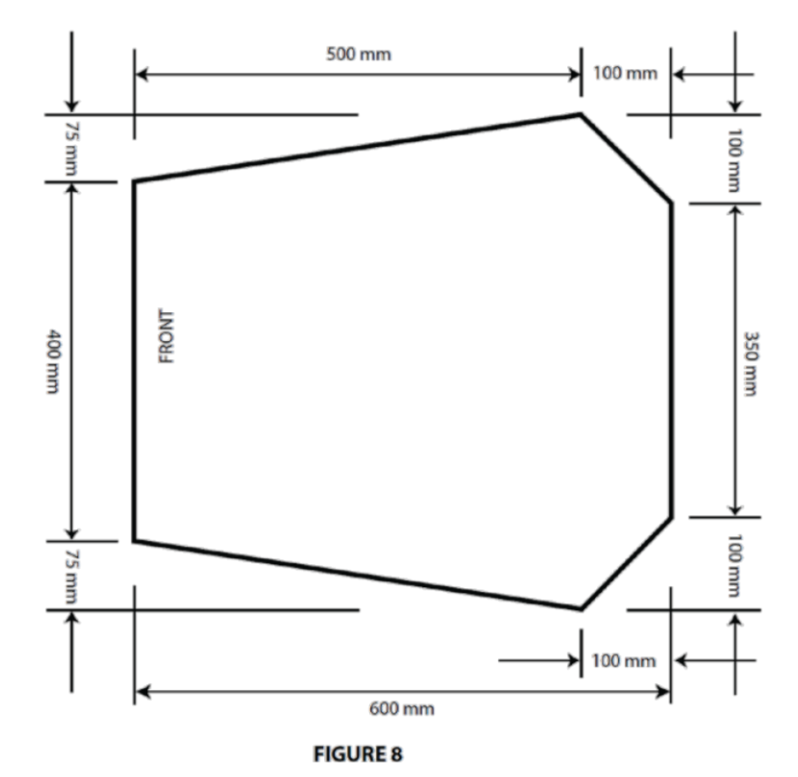

 $4.1.2$ During this test, the steering wheel, steering column, seat and all padding may be removed. The shifter or shift mechanism may not be removed unless it is integral with the steering wheel and is removed with the steering wheel. The firewall may not be moved or removed.

Note: As a practical matter, for the checks, the steering column will not be removed. The technical inspectors will maneuver the template around the steering column shaft, but not the steering column supports.

#### $14.2$ **Cockpit Internal Cross Section:**

 $4.2.1$ A free vertical cross section, which allows the template shown in Figure 9 to be passed horizontally through the cockpit to a point 100 mm (4 inches) rearwards of the face of the rearmost pedal when in the inoperative position, must be maintained over its entire length. If the pedals are adjustable, they will be put in their most forward position.

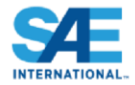

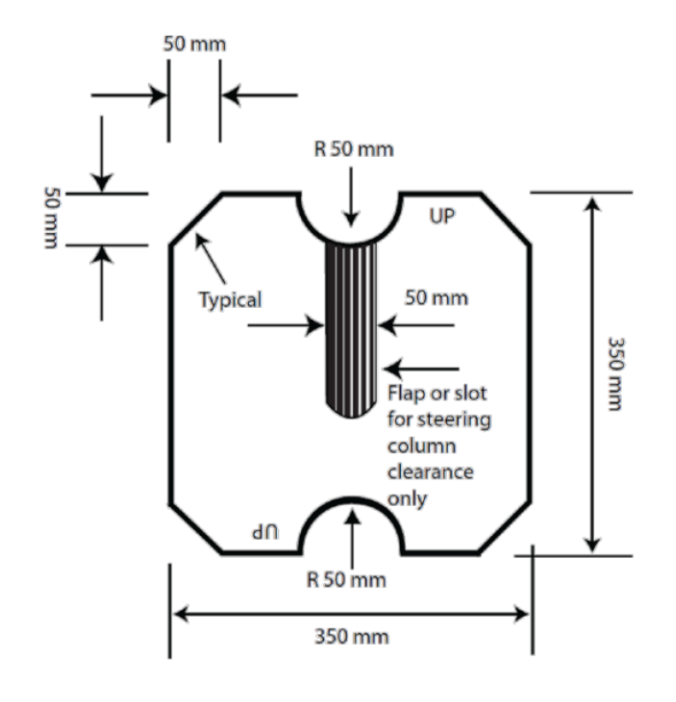

### **FIGURE 9**

- T4.2.2 The template, with maximum thickness of 7mm (0.275 inch), will be held vertically and inserted into the cockpit opening rearward of the Front Roll Hoop, as close to the Front Roll Hoop as the car's design will allow.
- T4.2.3 The only items that may be removed for this test are the steering wheel, and any padding required by Rule T5.8 "Driver's Leg Protection" that can be easily removed without the use of tools with the driver in the seat. The seat may NOT be removed.
- T4.2.4 Teams whose cars do not comply with T4.1.1 or T4.2.1 will not be given a Technical Inspection Sticker and will NOT be allowed to compete in the dynamic events.

Note: Cables, wires, hoses, tubes, etc. must not impede the passage of the templates required by T4.1.1 and T4.2.

#### T4.3 **Driver's Seat**

- $T4.3.1$ The lowest point of the driver's seat must be no lower than the bottom surface of the lower frame rails or by having a longitudinal tube (or tubes) that meets the requirements for Side Impact tubing, passing underneath the lowest point of the seat.
- T4.3.2 When seated in the normal driving position, adequate heat insulation must be provided to ensure that the driver will not contact any metal or other materials which may become heated to a surface temperature above sixty degrees C ( $60^{\circ}$ C). The insulation may be external to the cockpit or incorporated with the driver's seat or firewall. The design must show evidence of addressing all three (3) types of heat transfer, namely conduction, convection and radiation, with the following between the heat source, e.g. an exhaust pipe or coolant hose/tube and the panel that the driver could contact, e.g. the seat or floor:

47

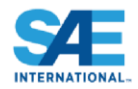

Conduction Isolation by:  $a_{\cdot}$ 

i. No direct contact between the heat source and the panel, or

ii. A heat resistant, conduction isolation material with a minimum thickness of  $8 \text{ mm} (0.3 \text{ in})$ between the heat source and the panel.

- b. Convection Isolation by a minimum air gap of  $25 \text{ mm}$  (1 inch) between the heat source and the panel
- c. Radiation Isolation by:
	- i. A solid metal heat shield with a minimum thickness of  $0.4$  mm  $(0.015$  in) or ii. Reflective foil or tape when combined with a.ii above.

#### T4.4 **Floor Close-out**

All vehicles must have a floor closeout made of one or more panels, which separate the driver from the pavement. If multiple panels are used, gaps between panels are not to exceed  $3 \text{ mm}$  (1/8 inch). The closeout must extend from the foot area to the firewall and prevent track debris from entering the car. The panels must be made of a solid, non-brittle material.

#### T4.5 Firewall

- $T4.5.1$ A firewall must separate the driver compartment from all components of the fuel supply, the engine oil, the liquid cooling systems and any high voltage system (PART EV - EV1.1). It must protect the neck of the tallest driver. It must extend sufficiently far upwards and/or rearwards such that any point less than 100 mm (4 ins.) above the bottom of the helmet of the tallest driver shall not be in direct line of sight with any part of the fuel system, the cooling system or the engine oil system.
- T4.5.2 The firewall must be a non-permeable surface made from a rigid, fire resistant material and for electric vehicles must also comply with PART EV - EV4.3.
- T4.5.3 Any firewall must seal completely against the passage of fluids, especially at the sides and the floor of the cockpit, i.e. there can be no holes in a firewall through which seat belts pass.
- T4.5.4 Pass-throughs for wiring, cables, etc. are allowable if grommets are used to seal the pass-throughs. Also, multiple panels may be used to form the firewall but must be sealed at the joints.

#### T4.6 **Accessibility of Controls**

All vehicle controls, including the shifter, must be operated from inside the cockpit without any part of the driver, e.g. hands, arms or elbows, being outside the planes of the Side Impact Structure defined in Rule T3.25 and T3.34.

#### T4.7 **Driver Visibility**

#### $T4.7.1$ **General Requirement**

The driver must have adequate visibility to the front and sides of the car. With the driver seated in a normal driving position he/she must have a minimum field of vision of two hundred degrees (200°) (a minimum one hundred degrees  $(100^{\circ})$  to either side of the driver). The required visibility may be obtained by the driver turning his/her head and/or the use of mirrors.

#### T4.7.2 Mirrors

If mirrors are required to meet Rule T4.7.1, they must remain in place and adjusted to enable the required visibility throughout all dynamic events.

48

#### T4.8 **Driver Egress**

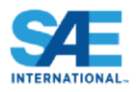

All drivers must be able to exit to the side of the vehicle in no more than 5 seconds. Egress time begins with the driver in the fully seated position, hands in driving position on the connected steering wheel and wearing the required driver equipment. Egress time will stop when the driver has both feet on the pavement.

# **ARTICLE 5: DRIVERS EQUIPMENT (BELTS AND COCKPIT PADDING)**

#### T5.1 **Belts - General**

#### $T5.1.1$ Definitions

- a. A 5-point system consists of a 76 mm (3 inch) wide lap belt, approximately 76 mm (3 inch) wide shoulder straps and a single approximately 51 mm (2 inch) wide anti-submarine strap. The single anti-submarine strap must have a metal-to-metal connection with the single release common to the lap belt and shoulder harness.
- $b<sub>1</sub>$ A 6-point system – consists of a 76 mm (3 inch) wide lap belt, approximately 76 mm (3 inch) wide shoulder straps and two  $(2)$  approximately 51 mm  $(2 \text{ inch})$  wide leg or anti-submarine straps.
- A 7-point system system is the same as the 6-point except it has three  $(3)$  anti-submarine straps,  $\mathbf{c}$ . two  $(2)$  from the 6-point system and one  $(1)$  from the 5-point system. Note: 6 and 7-point harnesses to FIA specification 8853/98 and SFI Specification 16.5 with approximately 51 mm (2 inch) lap belts are acceptable.
- d. An "upright driving position" is defined as one with a seat back angled at thirty degrees  $(30^{\circ})$  or less from the vertical as measured along the line joining the two 200 mm circles of the template of the  $95<sup>th</sup>$  percentile male as defined in Rule T3.10.3 and positioned per T3.10.4.
- A "reclined driving position" is defined as one with a seat back angled at more than thirty degrees  $e$  $(30^{\circ})$  from the vertical as measured along the line joining the two 200 mm circles of the template of the 95<sup>th</sup> percentile male as defined in Rule T3.10.3 and positioned per T3.10.4.
- f. The "chest-groin line" is the straight line that in side view follows the line of the shoulder belts from the chest to the release buckle.

#### T5.1.2 **Harness Requirements**

All drivers must use a 5, 6 or 7 point restraint harness meeting the following specifications:

- a. All driver restraint systems must meet SFI Specification 16.1, SFI Specification 16.5, or FIA specification 8853/98.
- b. The belts must bear the appropriate dated labels.
- c. The material of all straps must be in perfect condition.
- d. There must be a single release common to the lap belt and shoulder harness using a metal-to-metal quick release type latch.
- e. To accommodate drivers of differing builds, all lap belts must have a "quick adjuster" feature. Lap belts with "pull-up" adjusters are recommended over "pull-down" adjusters.
- Cars with a "reclined driving position" (see 5.1.1.e above) must have either a 6 point or 7-point f. harness, AND have either anti-submarine belts with "quick adjusters" or have two (2) sets of antisubmarine belts installed.
- The shoulder harness must be the over-the-shoulder type. Only separate shoulder straps are g. permitted (i.e. "y"-type shoulder straps are not allowed). The "H"-type configuration is allowed.
- It is mandatory that the shoulder harness, where it passes over the shoulders, be 76 mm (3 inch) h. wide, except as noted below. The shoulder harness straps must be threaded through the three bar adjusters in accordance with manufacturer's instructions.
- i. When the HANS device is used by the driver, FIA certified 51 mm (2 inch) wide shoulder harnesses are allowed. Should a driver, at any time not utilize the HANS device, then 76 mm (3) inch) wide shoulder harnesses are required.

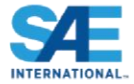

belt at the seat bottom should be between  $0 - 76$  mm  $(0 - 3$  inches) forward of the seat back to seat bottom junction. (See Figure 10)

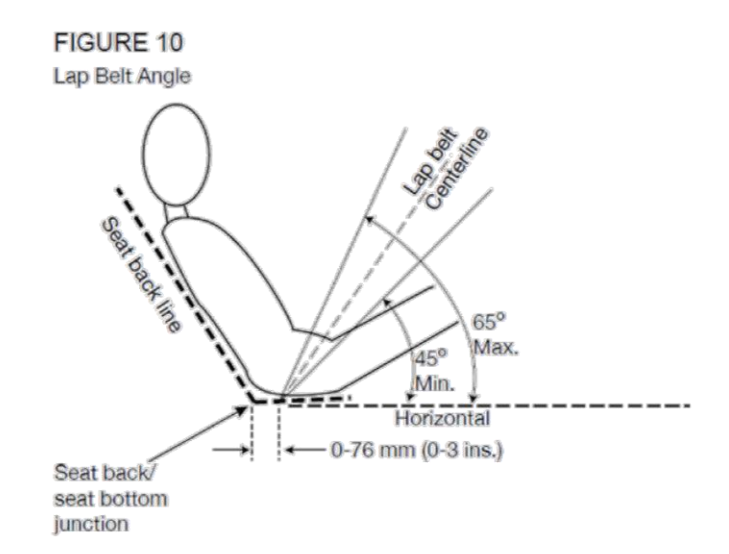

 $T5.3.6$ With a "reclined driving position", in side view the lap belt must be between an angle of sixty degrees  $(60^{\circ})$  and eighty degrees  $(80^{\circ})$  to the horizontal.

#### $T$ 5.4 **Shoulder Harness**

- $T5.4.1$ The shoulder harness must be mounted behind the driver to structure that meets the requirements of T3.4.1. However, it cannot be mounted to the Main Roll Hoop Bracing or attendant structure without additional bracing to prevent loads being transferred into the Main Hoop Bracing.
- $T5.4.2$ If the harness is mounted to a tube that is not straight, the joints between this tube and the structure to which it is mounted must be reinforced in side view by gussets or triangulation tubes to prevent torsional rotation of the harness mounting tube.
- $T5.4.3$ The shoulder harness mounting points must be between 178 mm (7 inches) and 229 mm (9 inches) apart. (See Figure 11)

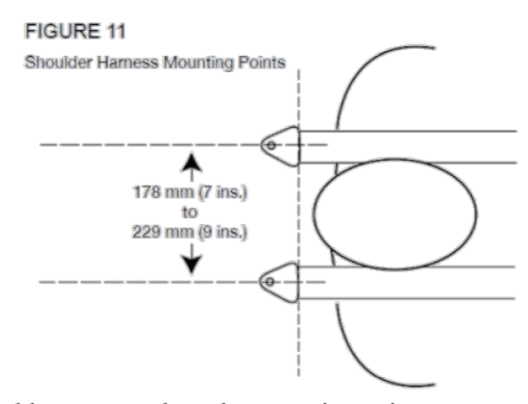

 $T5.4.4$ From the driver's shoulders rearwards to the mounting point or structural guide, the shoulder harness must be between ten degrees ( $10^{\circ}$ ) above the horizontal and twenty degrees ( $20^{\circ}$ ) below the horizontal. (See Figure 12).

51

2013 SAE International. All Rights Reserved

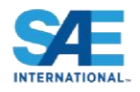

# **FIGURE 12** Shoulder Harness Angle  $10<sup>°</sup>$ Max Horizontal Cooking Back line  $200$ Max.

#### T<sub>5.5</sub> **Anti-Submarine Belt Mounting**

- $T5.5.1$ The anti-submarine belt of a 5 point harness should be mounted in line with, or angled slightly forward (up to twenty degrees  $(20^{\circ})$ ) of, the driver's chest-groin line.
- T5.5.2 The anti-submarine belts of a 6 point harness should be mounted either:
- With the belts going vertically down from the groin, or angled up to twenty degrees  $(20^{\circ})$  rearwards. a. The anchorage points should be approximately 100 mm (4 inches) apart. Or
- With the anchorage points on the Primary Structure at or near the lap belt anchorages, the driver b. sitting on the anti-submarine belts, and the belts coming up around the groin to the release buckle.

#### T<sub>5.6</sub> **Head Restraint**

- T5.6.1 A head restraint must be provided on the car to limit the rearward motion of the driver's head.
- T5.6.2 The restraint must:
	- Be vertical or near vertical in side view.  $\bullet$
	- Be padded with an energy absorbing material such as Ethafoam® or Ensolite® with a minimum thickness of 38 mm (1.5 inches).
	- Have a minimum width of 15 cms (6 ins).
	- Have a minimum area of 235 sq. cms (36 sq. ins) AND have a minimum height adjustment of 17.5 cms (7 inches), OR have a minimum height of 28 cms (11 inches).
	- Be located so that for each driver:
		- The restraint is no more than  $25 \text{ mm}$  (1 inch) away from the back of the driver's helmet, with the driver in their normal driving position.
		- The contact point of the back of the driver's helmet on the head restraint is no less than 50 Ĭ. mm (2 inch) from any edge of the head restraint.

Note: (1): Head restraints may be changed to accommodate different drivers (See  $T1.2.2$ ).

52

Note: (2): The above requirements must be met for all drivers.

Note: (3): Approximately 100mm (4") longitudinal adjustment is required to accommodate 5th to 95th Percentile drivers. This is not a specific rules requirement, but teams must have sufficient longitudinal adjustment and/or alternative thickness head restraints available, such that the above requirements are met by all their drivers.

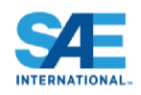

The restraint, its attachment and mounting must be strong enough to withstand a force of 890 T5.6.3 Newtons (200 lbs. force) applied in a rearward direction.

#### T5.7 **Roll Bar Padding**

Any portion of the roll bar, roll bar bracing or frame which might be contacted by the driver's helmet must be covered with a minimum thickness of 12 mm (0.5 inch) of padding which meets SFI spec 45.1 or FIA 8857-2001.

#### **Driver's Leg Protection T5.8**

- T5.8.1 To keep the driver's legs away from moving or sharp components, all moving suspension and steering components, and other sharp edges inside the cockpit between the front roll hoop and a vertical plane 100 mm (4 inches) rearward of the pedals, must be shielded with a shield made of a solid material. Moving components include, but are not limited to springs, shock absorbers, rocker arms, antiroll/sway bars, steering racks and steering column CV joints.
- T5.8.2 Covers over suspension and steering components must be removable to allow inspection of the mounting points.

# **ARTICLE 6: GENERAL CHASSIS RULES**

#### T6.1 Suspension

- $T6.1.1$ The car must be equipped with a fully operational suspension system with shock absorbers, front and rear, with usable wheel travel of at least 50.8 mm (2 inches), 25.4 mm (1 inch) jounce and 25.4 mm (1 inch) rebound, with driver seated. The judges reserve the right to disqualify cars which do not represent a serious attempt at an operational suspension system or which demonstrate handling inappropriate for an autocross circuit.
- T6.1.2 All suspension mounting points must be visible at Technical Inspection, either by direct view or by removing any covers.

#### T6.2 **Ground Clearance**

Ground clearance must be sufficient to prevent any portion of the car, other than the tires, from touching the ground during track events. Intentional or excessive ground contact of any portion of the car other than the tires will forfeit a run or an entire dynamic event.

**Comment:** The intention of this rule is that sliding skirts or other devices that by design, fabrication or as a consequence of moving, contact the track surface are prohibited and any unintended contact with the ground which either causes damage, or in the opinion of the 'dynamic event organizers' could result in damage to the track, will result in forfeit of a run or an entire dynamic event

#### T<sub>6.3</sub> Wheels

- T6.3.1 The wheels of the car must be  $203.2$  mm  $(8.0$  inches) or more in diameter.
- T6.3.2 Any wheel mounting system that uses a single retaining nut must incorporate a device to retain the nut and the wheel in the event that the nut loosens. A second nut ("jam nut") does not meet these requirements.
- T6.3.3 Standard wheel lug bolts are considered engineering fasteners and any modification will be subject to extra scrutiny during technical inspection. Teams using modified lug bolts or custom designs will be required to provide proof that good engineering practices have been followed in their design.

# ANEXO A - Desenhos técnicos

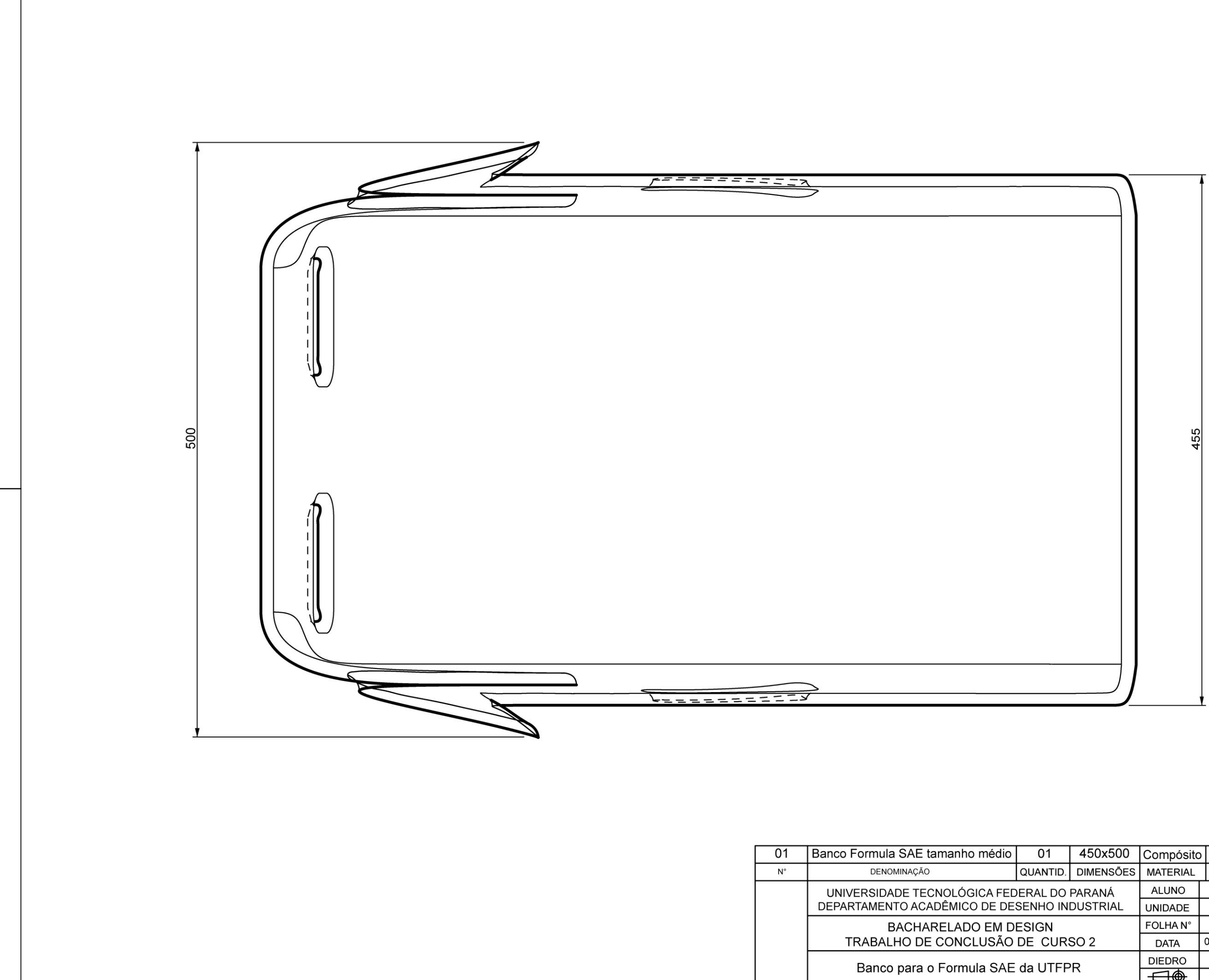

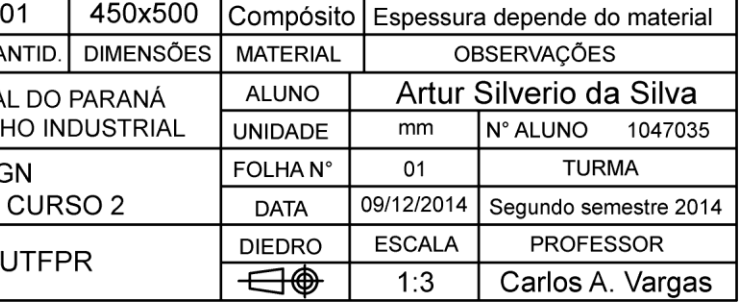

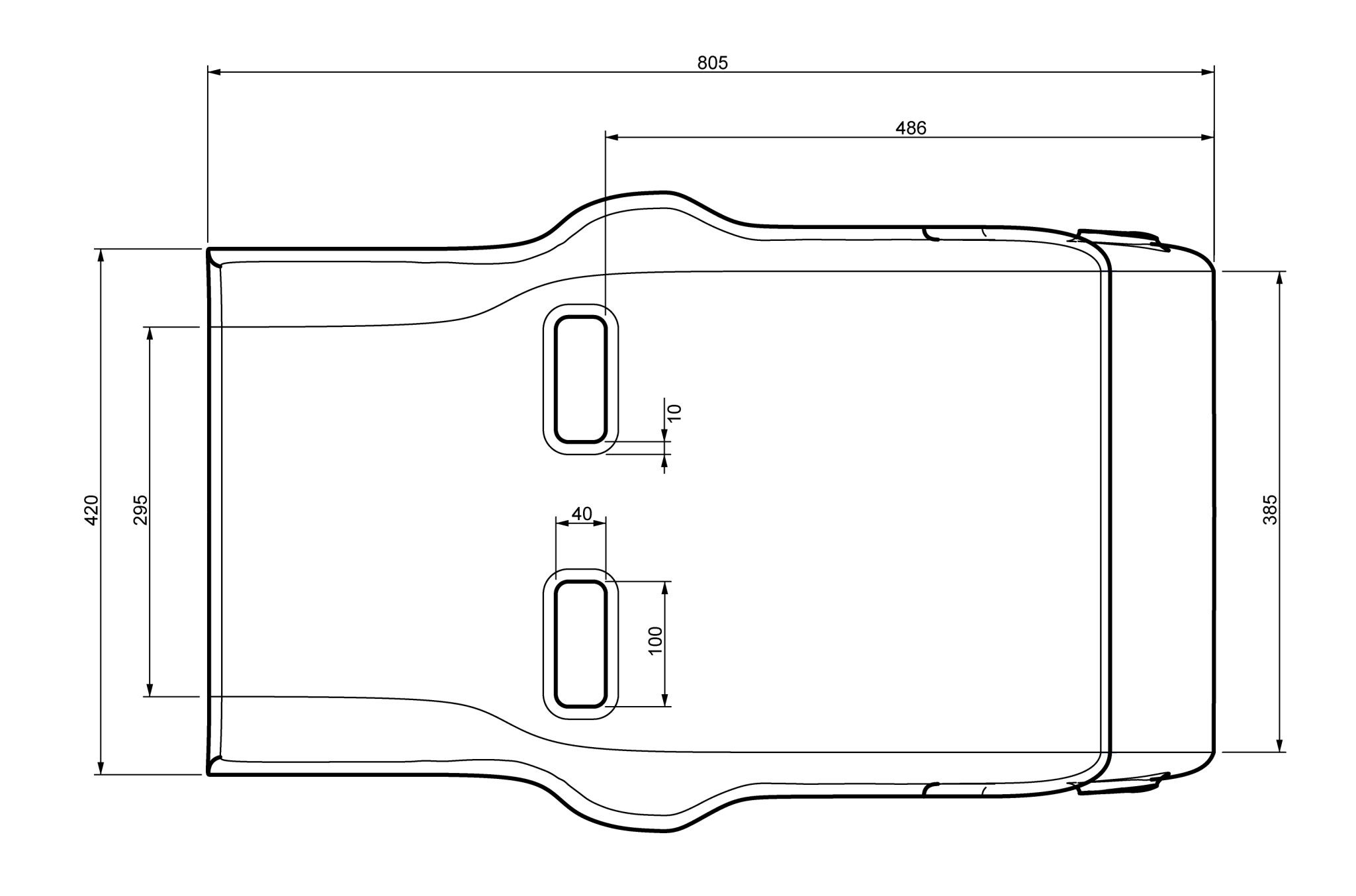

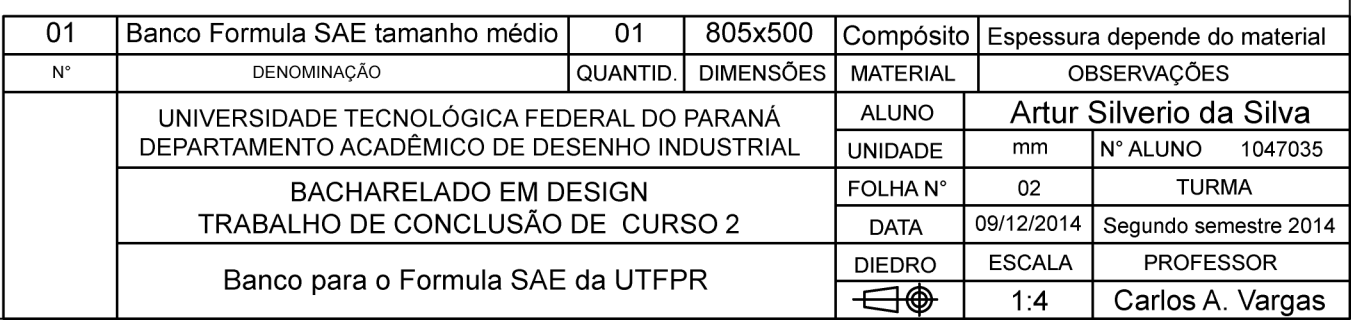

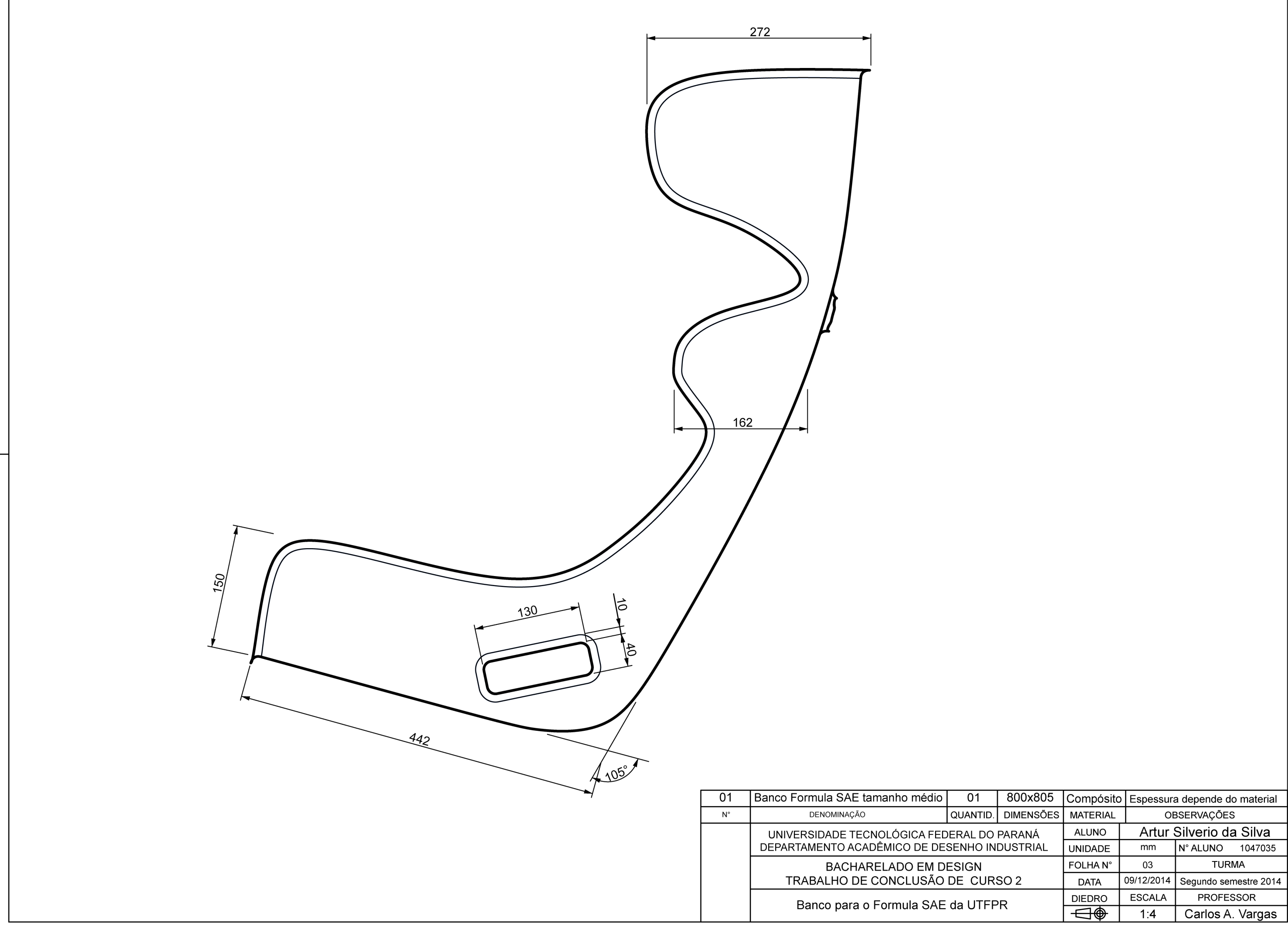